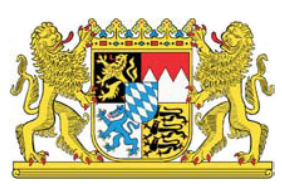

## Beraterkreis zur IT-Ausstattung von Schulen

# Votum 2017

# **BAYERN DIGITAL**

**Beraterkreis zur IT-Ausstattung von Schulen des Bayerischen Staatsministeriums für Bildung und Kultus, Wissenschaft und Kunst Votum 2017**

Erarbeitet von Vertretern folgender Institutionen: Bayerisches Staatsministerium für Bildung und Kultus, Wissenschaft und Kunst

Akademie für Lehrerfortbildung und Personalführung Staatsinstitut für Schulqualität und Bildungsforschung und erfahrenen Lehrkräften

München, Juli 2017

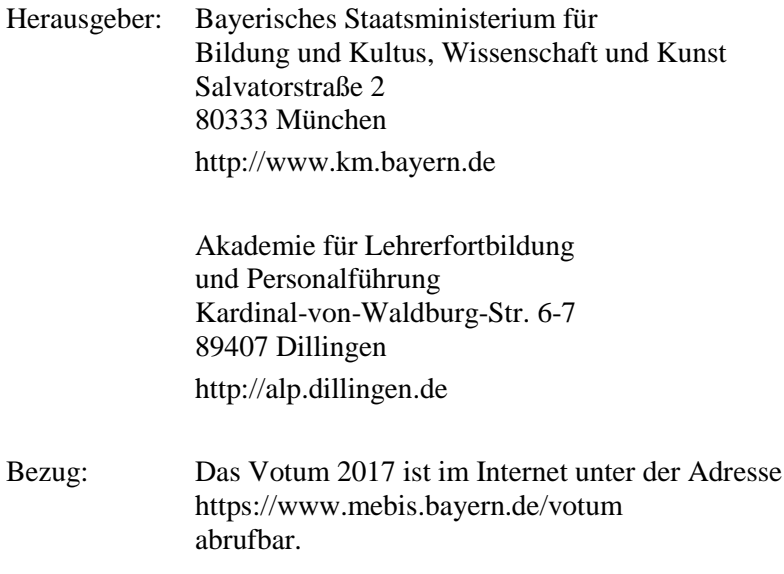

### **Grußwort**

Mit BAYERN DIGITAL II hat der Bayerische Ministerrat am 30. Mai 2017 einen richtungsweisenden 10-Punkte-Masterplan beschlossen, der in den nächsten fünf Jahren Investitionen im Umfang von insgesamt drei Milliarden Euro vorsieht (vgl. [http://www.bayern.de/bericht-aus-der-kabi](http://www.bayern.de/bericht-aus-der-kabinettssitzung-vom-30-mai-2017/)[nettssitzung-vom-30-mai-2017/\)](http://www.bayern.de/bericht-aus-der-kabinettssitzung-vom-30-mai-2017/). Ziel ist es, die Weichen für Bayerns digitale Zukunft zu stellen und die digitalen Chancen für die Menschen im Freistaat zu sichern. Von zentraler Bedeutung ist dabei auch der Schulbereich. Die im Januar 2016 veröffentlichte Zukunftsstrategie "Digitale Bildung in Schule, Hochschule und Kultur" wird damit weiterentwickelt und konkretisiert.

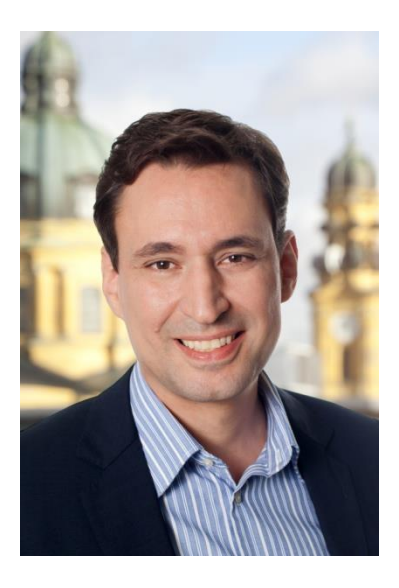

Über ein mehrjähriges Förderprogramm für alle Schulaufwandsträger im Bereich der schulischen IT-Infrastruktur, eine verbesserte Breitbandanbindung, die Stärkung der päda-

gogischen Angebote von "mebis – Landesmedienzentrum Bayern" sowie die Verbesserung der schulischen Systembetreuung an staatlichen Schulen wollen wir den digitalen Wandel in unseren Klassenzimmern so vorantreiben, dass an den bayerischen Schulen die digitalen Möglichkeiten gewinnbringend genutzt werden können.

Die "digitalen Kompetenzen" der jungen Menschen haben in den vergangenen Jahren enorm an Bedeutung gewonnen. Diese sind nun im neu entworfenen Kompetenzrahmen zur Medienbildung an bayerischen Schulen (siehe [https://www.mebis.bayern.de/infoportal/konzepte/kom](https://www.mebis.bayern.de/infoportal/konzepte/kompetenzrahmen/)[petenzrahmen/\)](https://www.mebis.bayern.de/infoportal/konzepte/kompetenzrahmen/) anschaulich dokumentiert und allen Schulen bereits zugeleitet worden. Sie zu stärken und den Schülerinnen und Schülern damit auf die von der Digitalisierung immer tiefer durchdrungene Welt vorzubereiten, ist eine unserer wichtigsten Aufgaben für die kommenden Jahre.

Eine wesentliche Voraussetzung für den gewinnbringenden Einsatz digitaler Medien und Werkzeuge im Unterricht ist – neben gut qualifizierten Lehrkräften – nach wie vor eine an pädagogischen Zielsetzungen orientierte, stabil funktionierende und zeitgemäße IT-Ausstattung und IT-Infrastruktur an den Schulen.

Der Beraterkreis zur IT-Ausstattung von Schulen am Bayerischen Staatsministerium für Bildung und Kultus, Wissenschaft und Kunst leistet hierzu mit seinem jährlich aktualisierten "Votum" und den darin enthaltenen Empfehlungen einen wichtigen inhaltlichen Beitrag.

Dem Beraterkreis gehören neben Vertretern des Staatsministeriums, der Akademie für Lehrerfortbildung und Personalführung in Dillingen und dem Staatsinstitut für Schulqualität und Bildungsforschung München auch Vertreter der Kommunen sowie IT-erfahrene Lehrkräfte aller Schularten an.

Für die geleistete Arbeit und das damit verbundene Engagement möchte ich mich beim Beraterkreis recht herzlich bedanken.

Votum 2017

Das Votum 2017 ist redaktionell überarbeitet und inhaltlich insbesondere um die Begrifflichkeit des digitalen Klassenzimmers ergänzt worden. Der Beraterkreis erhofft sich so, den neuesten Impulsen für das digitale Lehren und Lernen Rechnung zu tragen.

Ich wünsche den Leserinnen und Lesern des Votums eine gewinnbringende Lektüre und damit verbunden gute Ideen und Hinweise für eine moderne und hochverfügbare IT-Ausstattung an den bayerischen Schulen.

Joy L.l

Georg Eisenreich *Staatssekretär im Bayerischen Staatsministerium für Bildung und Kultus, Wissenschaft und Kunst*

### Inhaltsverzeichnis

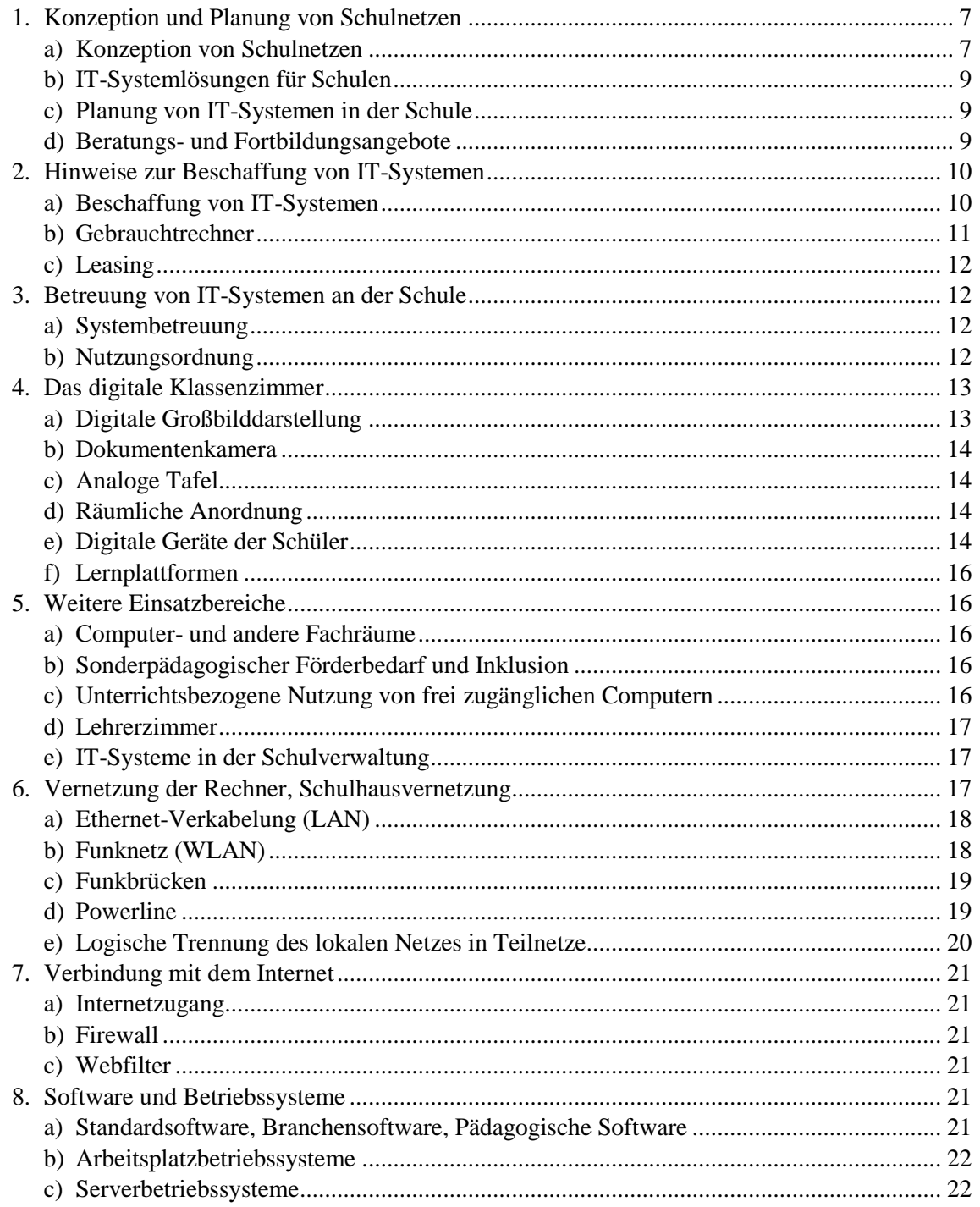

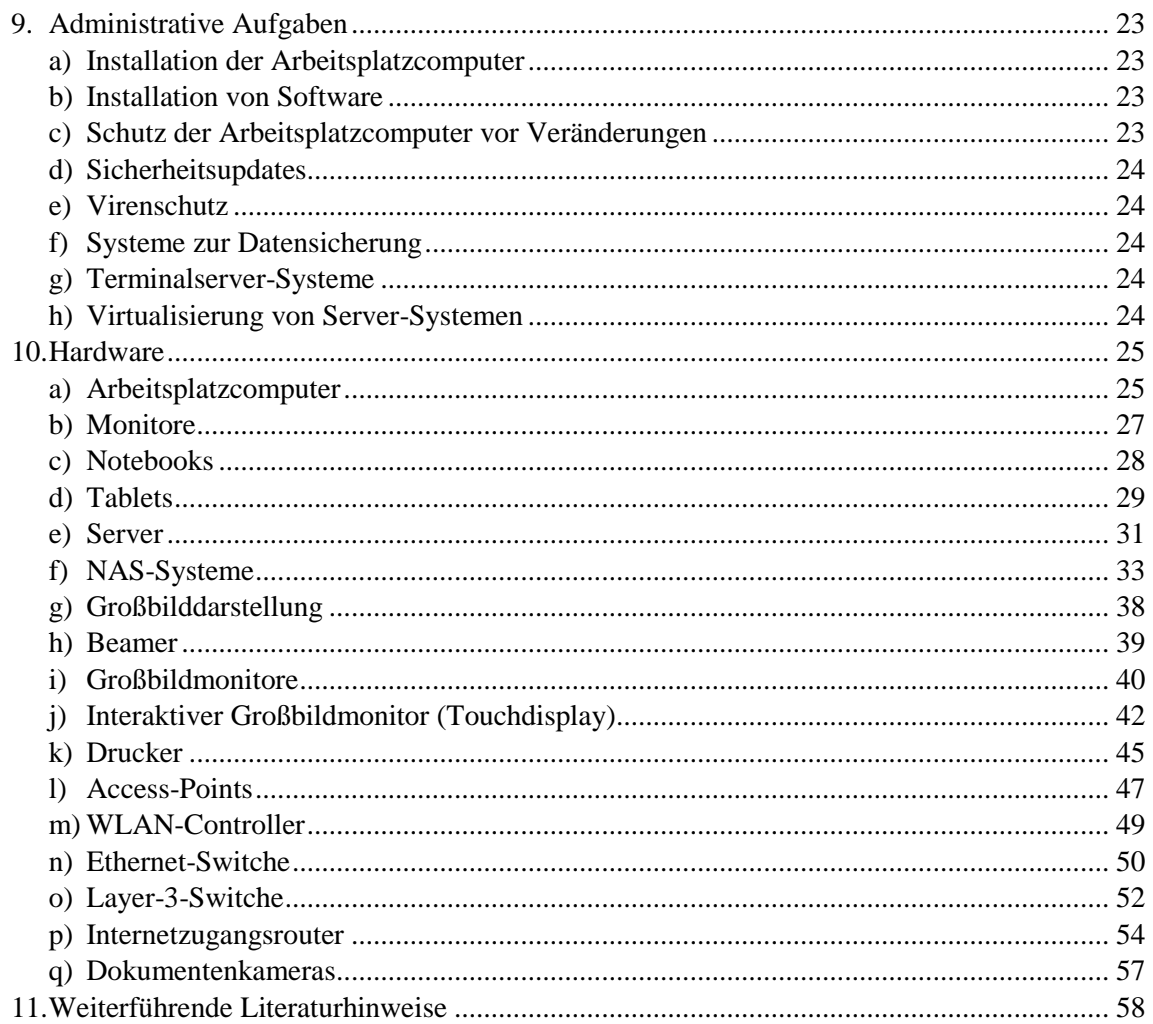

Eine an pädagogischen Zielsetzungen orientierte IT-Ausstattung der Schulen ist eine wesentliche Voraussetzung zur Stärkung der Medienkompetenz von Schülerinnen und Schülern und für den Einsatz digitaler Medien im Unterricht. Das Bayerische Staatsministerium für Bildung und Kultus, Wissenschaft und Kunst will die Schulen und die für die IT-Ausstattung der Schulen zuständigen Sachaufwandsträger mit dem Votum in die Lage versetzen, Neuausstattungen und Ersatzbeschaffungen in bestmöglicher Weise vorzunehmen und den Schulen eine Orientierung bei der Erweiterung der schulischen Ausstattung und bei der Nutzung neuer Techniken geben.

### <span id="page-6-0"></span>**1. Konzeption und Planung von Schulnetzen**

Die Beschaffung schulgeeigneter IT-Systeme muss im Gesamtkontext der geplanten Einsatzmöglichkeiten vorbereitet und entschieden werden. Die allgemeinen, schulartübergreifenden Ziele und Inhalte der Medienerziehung und informationstechnischen Bildung sind in der Bekanntmachung des Staatsministeriums für Bildung und Kultus, Wissenschaft und Kunst vom 24. Oktober 2012 Az.: III.4-5 S 1356-3.18 725 "Medienbildung – Medienerziehung und informationstechnische Bildung in der Schule" festgehalten

(siehe: <https://www.verkuendung-bayern.de/kwmbl/jahrgang:2012/heftnummer:22/seite:357> oder [https://www.mebis.bayern.de/infoportal/service/datenschutz/recht/kmbek-medienbildung\)](https://www.mebis.bayern.de/infoportal/service/datenschutz/recht/kmbek-medienbildung).

### <span id="page-6-1"></span>**a) Konzeption von Schulnetzen**

Die Konzeption eines Schulnetzes beeinflusst nachhaltig die pädagogischen Arbeitsabläufe der Lehrkräfte und die Art und den Umfang der administrativen Tätigkeiten in der Schule. Das Schulnetz muss deshalb nach pädagogischen Vorgaben innerhalb bestehender rechtlicher Rahmenbedingungen konzipiert sein. Dies ist eine zentrale Aufgabe der Schule (Systembetreuer, Lehrerkollegium, Schulleitung, Schulforum) in Zusammenarbeit mit dem Sachaufwandsträger.

### **Netzwerkstruktur**

Die dem Schulnetz zugrunde liegende Netzwerkstruktur bestimmt im Wesentlichen die Sicherheit im Netz und in den einzelnen Teilnetzen.

Folgende Entscheidungen beeinflussen die Netzwerkstruktur:

- Flaches Netz oder Segmentierung in Teilnetze beziehungsweise VLAN-Struktur (z. B. Schülernetz, Lehrernetz, Verwaltungsnetz, WLAN-Netze für Lehrer, Schüler, Gäste, etc.)
- Definierte Übergänge zwischen den Netzen (Firewall-Struktur)
- WLAN-Infrastruktur (Abdeckung, Bandbreite, Art der Authentifizierung, beziehungsweise BayernWLAN für öffentliche Schulen)
- Zugang zum Internet (z. B. Proxy, Filterlösungen)
- Zugang zu externen Diensten, Nutzung externer Cloud-Dienste

An Schulen müssen aus Datenschutzgründen zumindest die Bereiche Unterrichtsnetz und Verwaltungsnetz getrennt sein, weitere Teilnetze können sinnvoll sein. Überlegungen zur Netzwerkstruktur sind in der Broschüre "Sichere Internetanbindung von Schulen" (siehe [http://alp.dillingen.de/schulnetz/materialien/Sichere\\_Internetanbindung\\_I.pdf\)](http://alp.dillingen.de/schulnetz/materialien/Sichere_Internetanbindung_I.pdf) beschrieben.

### **Nutzungskonzept**

Das Nutzungskonzept bestimmt, wie im Schulnetz gearbeitet wird und welche Ressourcen den Lehrern und Schülern für die unterrichtliche Arbeit zur Verfügung stehen. Es betrifft den Anmeldeprozess, die Ausstattung mit Clients und Servern, die Nutzung von mobilen

Endgeräten, den Zugang zu Daten und Diensten bis hin zur Arbeitsweise im einzelnen Klassenzimmer und hat damit weitreichende Auswirkungen für die Arbeit von Lehrkräften und Schülern und für den Arbeitsumfang des Systembetreuers.

Die nachfolgend aufgeführten Konzepte sind in Schulen etabliert. Abwandlungen und Mischformen ergeben sich durch die Anforderungen der jeweiligen Einsatzumgebung:

### **Klassische Domänenstruktur**

Dieses Konzept geht davon aus, dass die Ressourcen primär in der Schule liegen. Alle Computer sind in eine serverbasierte Struktur (z. B. in eine Windows-Domäne) eingebunden. Es gibt für alle Schüler und Lehrer individuelle Accounts, der Zugang zu den lokalen Computern ist über die persönliche Anmeldung möglich. Jeder Benutzer hat ein individuelles Home-Verzeichnis innerhalb der Schule. Berechtigungen können sehr differenziert vergeben werden.

### **Schlanke Netzwerke (Lean-LAN)**

Dieses Konzept geht davon aus, dass die Computer in keine serverbasierte Struktur eingebunden sind. Es gibt keine individuellen Schüler-Accounts innerhalb der Schule, am lokalen Computer ist keine Anmeldung erforderlich, Schüler haben keine individuellen Home-Verzeichnisse innerhalb der Schule, die Ressourcen liegen primär außerhalb der Schule.

Überlegungen für schlanke Schulnetze sind z. B. in dem Artikel "Das Lean-LAN – zeitgemäße Netzwerke in Schulen" (siehe [http://alp.dillingen.de/service/it/lean-lan.pdf\)](http://alp.dillingen.de/service/it/lean-lan.pdf) dargestellt.

### **Pädagogische Oberflächen**

Pädagogische Oberflächen ermöglichen das Austeilen und Einsammeln von Unterrichtsmaterial und sind auch ein Kontrollsystem für den Lehrer über die Unterrichtscomputer (z. B.: Dunkelschaltung der Monitore, Steuerung des Internetzugriffs, Einsicht in die Schülermonitore). In der Regel setzen pädagogische Oberflächen ein domänenbasiertes Netzwerk mit Windows-Computern voraus.

### **Digitales Klassenzimmer**

Das digitale Klassenzimmer beschreibt, wie im einzelnen Klassenzimmer mit digitalen Medien gearbeitet wird und welche Arbeitsformen damit im Zusammenhang mit der übrigen Klassenzimmergestaltung (z. B.: Tischformen, flexible Pinnwände, Tafelanordnung) unterstützt werden.

### **BYOD**

BYOD (Bring Your Own Device) beschreibt die Strategie zur Nutzung eigener beziehungsweise persönlicher Geräte von Schülerinnen, Schülern und Lehrkräften. Je nach Netzwerkstruktur und Nutzungskonzept kann die Einbindung dieser Geräte in das Schulnetz relativ einfach sein oder beliebig komplex werden.

### **Cloud-Lösungen**

Der Cloud-Begriff wird heute sehr allgemein für die Nutzung von Ressourcen im Internet verwendet. Daten und Programme liegen außerhalb der Schule (z. B. mebis, Schul-Cloud, Webanwendungen im Internet), die Benutzerverwaltung kann dennoch im Organisationsbereich der Schule liegen (z. B. mebis, WebUntis).

Bei einer zuverlässigen und breitbandigen Anbindung an das Internet können Serverdienste, wie z. B. Dateiablagen oder Lernplattformen zentral genutzt werden. Dadurch werden Ressourcen innerhalb der Schule eingespart und der Zugriff auf die Datenbestände wird für Schülerinnen und Schüler sowie für Lehrkräfte auch von zu Hause aus möglich.

### <span id="page-8-0"></span>**b) IT-Systemlösungen für Schulen**

Für Schulen wird eine Vielzahl von IT-Systemlösungen angeboten, die möglichst viele von Schulen gewünschte Funktionalitäten abdecken sollen und dennoch in der Bedienung und Administration einfach sein sollen. Allerdings besitzen viele dieser Systemlösungen einen hohen Grad an Komplexität und erfordern daher von Systembetreuern einen hohen Einarbeitungsaufwand und eine dauerhafte externe Betreuung. Ebenso ist auf die Bedienbarkeit durch die Benutzer zu achten. IT-Systemlösungen sollten auch erweiterbar sein und sollten neue Konzepte und Vorstellungen der Schule (z. B. Integration von mobilen Geräten) nicht behindern.

Aus Sicht der Sachaufwandsträger und auch zum regionalen Erfahrungsaustausch der Systembetreuerinnen und Systembetreuer kann es von Vorteil sein, wenn mehrere Schulen im Zuständigkeitsbereich mit einheitlichen IT-Systemen und Systemlösungen ausgestattet werden.

### <span id="page-8-1"></span>**c) Planung von IT-Systemen in der Schule**

Zur Vorbereitung von Beschaffungsmaßnahmen im IT-Bereich muss an der Schule ein kompetentes Planungsteam gebildet werden, das für die Schule ein umfassendes Einsatz- und Ausstattungskonzept entwickelt, idealtypischerweise im Rahmen eines Medienkonzepts als Teil des Schulentwicklungsplans (siehe auch "Erstellung von Medienkonzepten an bayerischen Schulen" [https://www.mebis.bayern.de/infoportal/konzepte/erstellung-von-medienkonzepten-an](https://www.mebis.bayern.de/infoportal/konzepte/erstellung-von-medienkonzepten-an-bayerischen-schulen/)[bayerischen-schulen/\)](https://www.mebis.bayern.de/infoportal/konzepte/erstellung-von-medienkonzepten-an-bayerischen-schulen/).

Das Planungsteam prüft mittelfristige Realisierungsmöglichkeiten und verfolgt die konkrete Umsetzung. Es muss dazu mindestens aus Vertretern der Schulleitung, des Sachaufwandsträgers und der Systembetreuerin bzw. des Systembetreuers der Schule bestehen. Insbesondere bei komplexeren Planungen im Bereich vernetzter Systeme (Stichwort Schulhausvernetzung) sollen auch externe Experten (z. B. IT-Fachberater oder Medienpädagogisch-informationstechnische Berater, IT-Experten des Sachaufwandsträgers, IT-Experten der Ausbildungsbetriebe im beruflichen Bereich, Ingenieurbüros) in die Planung ergänzend eingebunden werden.

Im Sinne von "Green IT" ist schon bei der Planung auf einen dauerhaft ressourcenschonenden Einsatz der IT-Systeme zu achten. Möglichkeiten dafür bieten sich in der Gesamtplanung an (z. B. zentrales Herunterfahren oder automatische Standby-Schaltung von Computern), bei der Reduktion der Anzahl der Server (Virtualisierung von Serversystemen und Nutzung zentraler Dienste außerhalb der Schule), durch energiesparende Clientsysteme und durch die Beachtung von Umweltprüfzeichen (z. B. Blauer Engel, Energy Star).

### <span id="page-8-2"></span>**d) Beratungs- und Fortbildungsangebote**

Im *Medienbereich* stehen für didaktische und pädagogische Fragen die Medienpädagogischinformationstechnischen Berater (MiB) zur Verfügung, die an allen Dienststellen der Ministerialbeauftragten sowie an allen Staatlichen Schulämtern und Regierungen angesiedelt sind (siehe auch [https://www.mebis.bayern.de/infoportal/mib\)](https://www.mebis.bayern.de/infoportal/mib).

Im Grund- und Mittelschulbereich steht für Fragen der informationstechnischen Bildung (ITB) und zur IT-Ausstattung mit den an den Staatlichen Schulämtern angesiedelten Fachberatern des Weiteren ein umfangreiches Beratungsnetzwerk zur Verfügung.

Zu Fragen des Datenschutzes stehen an allen staatlichen Realschulen, Gymnasien und beruflichen Schulen, für Grund- Mittel- und Förderschulen pro Schulamtsbezirk Datenschutzbeauftragte zur Verfügung (siehe:

[https://www.mebis.bayern.de/kategorie/service/recht/datenschutz\)](https://www.mebis.bayern.de/kategorie/service/recht/datenschutz)

Ebenso bieten einige Sachaufwandsträger verschiedene Beratungs- und Unterstützungsangebote für die Schulen in ihrem Zuständigkeitsbereich.

Des Weiteren stehen zentrale Beratungsangebote zur Verfügung:

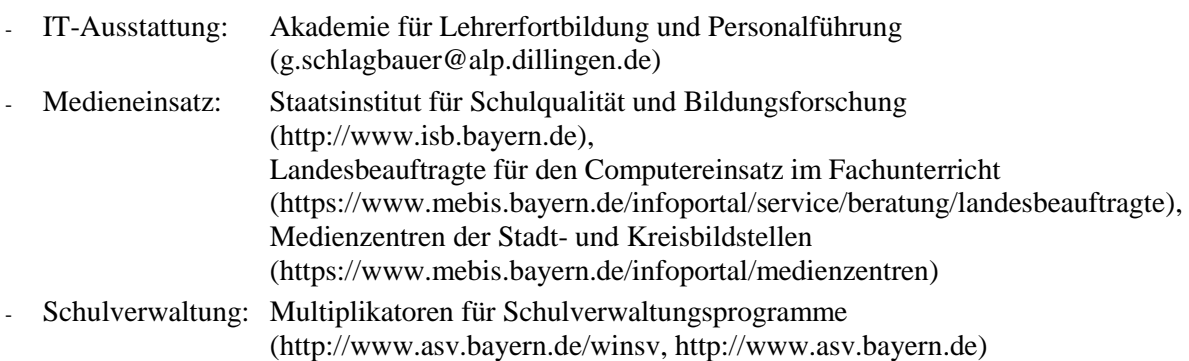

Mit der Fortbildungsinitiative SCHULNETZ (net@school) werden allen Systembetreuerinnen und Systembetreuern vielfältige Schulungen zum Aufbau von und Umgang mit vernetzten IT-Systemen angeboten [\(http://alp.dillingen.de/schulnetz\)](http://alp.dillingen.de/schulnetz).

### <span id="page-9-0"></span>**2. Hinweise zur Beschaffung von IT-Systemen**

Unbenommen der Empfehlungen und Festlegungen in diesem Votum bedarf es bei einer konkreten Beschaffungsmaßnahme im Einvernehmen mit dem Sachaufwandsträger einer Ausschreibung gemäß den gesetzlichen Bestimmungen. Eine Kaufentscheidung, die sich lediglich auf dieses Votum stützt, kann im Einzelfall zu rechtlichen Problemen führen.

### <span id="page-9-1"></span>**a) Beschaffung von IT-Systemen**

Beim IT-Einsatz stehen die didaktischen Aspekte und medienpädagogischen Ziele der jeweiligen Schule im Vordergrund. Diese bedingen die technischen Notwendigkeiten.

Bei Neuanschaffungen sollte das IT-System komplett einschließlich einiger Ersatz-Computer und eines Grundbestandes der erforderlichen Programme beschafft werden. So ist es z. B. sinnvoll, einen Rechnerraum in einem Zug vollständig mit identischer Hardware und Software auszustatten. Bei Software-Beschaffungen zu einem späteren Zeitpunkt muss überprüft werden, ob die neue Software an den vorhandenen PCs eingesetzt werden kann oder höhere Hardware-Voraussetzungen erfordert. Ebenso muss bei Ersatzbeschaffungen von Hardware überprüft werden, ob die vorhandene Software am neuen System noch lauffähig ist und weiterverwendet werden kann.

Bei einer Beschaffungsmaßnahme darf nicht allein der Gerätepreis ausschlaggebend sein. Dienstleistungen wie Gewährleistung, qualifizierte Betreuung, Installation oder auch entsprechende Administrationshilfen u. ä. sollen in die Kaufentscheidung mit einbezogen werden.

Ein schulgeeignetes IT-System sollte unter Berücksichtigung des jeweiligen Einsatzbereichs folgende *Mindestvoraussetzungen* erfüllen:

Die *Gewährleistung durch den Fachhändler* oder einen Drittanbieter sollte bei sämtlichen Baugruppen für einen Zeitraum von mindestens 36 Monaten gegeben sein (Vor-Ort-Service während der Gewährleistungsfrist, ansonsten Bring-In-Service). In vielen Fällen kann es wirtschaftlich sein, die Gewährleistung auf die gesamte vorgesehene Nutzungsdauer der Geräte auszudehnen. In diesem Votum werden die Empfehlungen für schulgeeignete Computer so getroffen, dass eine Nutzungsdauer von fünf Jahren möglich erscheint.

Beim Austausch defekter Computer sollte darauf geachtet werden, dass ein vorhandenes Systemimage weiterverwendet werden kann (Image-Stabilität).

Der betreuende Fachhändler muss über genügend Fachkompetenz in Bezug auf Schulausstattungen verfügen. Eine vollständige Installation, ein formelles Abnahmeprotokoll sowie ein längerfristig verfügbarer technischer Vor-Ort-Support mit einer angemessen kurzen Reaktionszeit müssen gewährleistet sein.

Eine solide Bauweise der einzelnen Komponenten bedingt eine geringe Störanfälligkeit und niedrige Reparaturkosten.

Sehr wichtig ist auch die Einhaltung *ergonomischer Anforderungen:*

- Geräuschentwicklung (z. B. leise Lüfter, Grafikkarte ohne Lüfter, leise Festplatten und DVD-Laufwerke) bei Arbeitsplatzrechnern max. 30 dB(A)
- Tastatur (geneigtes und leicht bedienbares Tastaturfeld), optische Maus und ggf. Mauspad
- Bildschirm (TFT-Bildschirm mit matter Oberfläche, zertifiziert nach TCO Certified Displays 7, Augenabstand zum Monitor mind. 45 cm)
- Blickrichtung und Blickhöhe (Vermeidung von Reflexionen und Spiegelungen, Oberkante des Bildschirms unterhalb der Augenhöhe)
- Ergonomische Bildschirme und niedriger Geräuschpegel bei Notebooks (zertifiziert nach TCO Certified Notebooks 5)
- Bildqualität und Energieeffizienz bei Tablets, Anschlussmöglichkeit für externe Tastaturen (zertifiziert nach TCO Certified Tablets 3)
- Geräuschentwicklung und Feinstaubemission bei Druckern (Drucker mit hohem Druckaufkommen nicht in unmittelbarer Nähe eines Arbeitsplatzes)

Die Bildschirmarbeitsverordnung als Teil der Arbeitsstättenverordnung

(http://www.arbeitsrechte.de/bildschirmarbeitsverordnung) soll beachtet werden. In der Broschüre "Sicher und fit am PC in der Schule" werden die Mindestanforderungen an EDV-Räume (siehe auch Literaturhinweise[, Seite 58\)](#page-57-0) beschrieben.

Ebenso sind *Umweltrichtlinien* zu beachten:

- Lebensdauer von IT-Komponenten mindestens fünf Jahre
- Umweltprüfzeichen Blauer Engel (z. B. RAL-UZ 78a für PCs, RAL-UZ 78c für Monitore, RAL-UZ 171 für Drucker) oder TCO-Zertifikate (TCO Certified Displays 7 für Monitore, TCO Certified Notebooks 5, TCO Certified Tablets 3)
- GS-Prüfzeichen und Funkentstörung nach CE-Norm (auch für Einzelteile!)
- Umweltfreundliches Material von Verpackungen mit Rücknahme und umweltfreundlicher Entsorgung durch den Anbieter
- Rücknahme von Altgeräten durch den Lieferanten entsprechend der gesetzlichen Bestimmungen

### <span id="page-10-0"></span>**b) Gebrauchtrechner**

In der Praxis zeigt sich häufig, dass der Erwerb gebrauchter Hardware im Allgemeinen nicht wirtschaftlich ist, da sich der Aufwand für die Einrichtung und den Support deutlich erhöht. Daher sollte nach Möglichkeit auf Gebrauchtrechner verzichtet werden.

Auch bei der Annahme von Spendengeräten ist wegen damit verbundener Folgekosten (Support, Softwarebeschaffung oder Entsorgung) das Einvernehmen mit dem Sachaufwandsträger herzustellen.

### <span id="page-11-0"></span>**c) Leasing**

Die Finanzierung einer Rechnerausstattung über *Leasing-Verträge* kommt dort in Betracht, wo die Verfügbarkeit der jeweils neuesten Technik unabdingbar ist. Im schulischen Einsatz muss wegen der bis zu fünfjährigen Nutzungsdauer eine kostengünstige Finanzierung der Leasing-Verträge über die gesamte Laufzeit gesichert sein. Insbesondere bei vorzeitiger Erneuerungsoption der Rechnerausstattung können derartige Finanzierungsmodelle auch für Schulen interessant sein.

### <span id="page-11-1"></span>**3. Betreuung von IT-Systemen an der Schule**

### <span id="page-11-2"></span>**a) Systembetreuung**

Als Schnittstelle zwischen Schule und Sachaufwandsträger im Bereich der IT-Ausstattung dient der Systembetreuer. Dessen zentrale Aufgaben liegen im pädagogischen Bereich. Er ist an der Planung und Beschaffung der IT-Systeme beteiligt und koordiniert darüber hinaus die Administration sowie die Wartung und Reparatur der IT-Ausstattung. Das Bayerische Kultusministerium hat bereits im Jahr 2000 der hohen Bedeutung der Ausstattung mit Informations- und Kommunikationstechnik in den Schulen und deren Betreuung Rechnung getragen und mit KMBek vom 17. März 2000 (KWMBl I 2000 S. 86) die Systembetreuung an den Schulen formuliert und geregelt (siehe

[https://www.mebis.bayern.de/infoportal/votum/kmbek-systembetreuung\)](https://www.mebis.bayern.de/infoportal/votum/kmbek-systembetreuung).

Je nach Komplexität der Aufgaben und Systeme kann es sinnvoll sein, die Aufgaben der Systembetreuung an der Schule auf zwei Personen (Systembetreuung und Stellvertretung) aufzuteilen. Dies entspricht einem modernen Wissensmanagement und sichert auch im Krankheitsfall die Betreuung der schulischen IT-Systeme.

Die erforderliche externe Unterstützung der Systembetreuung bietet sich z. B. durch Abschluss von entsprechenden Wartungsverträgen oder durch die technische Betreuung der Schulrechner durch EDV-Techniker der Sachaufwandsträger an. Auch die Fernwartung einzelner Server oder die Bereitstellung zentraler Dienste für mehrere Schulen können hier einen Beitrag leisten.

Für neu ernannte Systembetreuer werden von der Akademie Dillingen in Zusammenarbeit mit der Regionalen Lehrerfortbildung Fortbildungen angeboten:

In dem moderierten Online-Seminar "Systembetreuung an Schulen – Einführung und Orientierung" werden die Aufgaben der Systembetreuung und die Organisation dieser Aufgaben beschrieben.

Die beiden jeweils einwöchigen Präsenzkurse "Basiskurs I: Grundlagen der Schulvernetzung" und "Basiskurs II: Medieneinsatz und Datensicherheit" vermitteln praktische Grundkenntnisse für Systembetreuer zur Betreuung des Schulnetzes, zur Beratung des Kollegiums und zur Durchführung schulinterner Lehrerfortbildungen.

Auch weiterführende Lehrgänge für Systembetreuer werden regelmäßig an der Akademie Dillingen angeboten (siehe [http://alp.dillingen.de/schulnetz\)](http://alp.dillingen.de/schulnetz).

### <span id="page-11-3"></span>**b) Nutzungsordnung**

Mit den Schülerinnen und Schülern sowie den Lehrkräften und dem Verwaltungspersonal sollte unbedingt eine Nutzungsordnung zum Umgang mit dem EDV-System vereinbart werden. Zu beachten ist, dass eine Protokollierung der Tätigkeiten im lokalen Netz, der Arbeit mit sogenannten Lernumgebungen oder der Internet-Nutzung, die zeitlich begrenzte Speicherung der Log-Dateien und das Vornehmen von Stichproben gemäß Telekommunikationsgesetz nur dann zulässig sind, wenn die Nutzer (z. B. Lehrkräfte) eine entsprechende Einverständniserklärung abgegeben haben oder die EDV-Einrichtungen der Schule ausschließlich zu schulischen Zwecken genutzt werden dürfen. Diese Punkte sollten in einer Nutzungsordnung geregelt werden. Ebenso sollten die technischen und organisatorischen Voraussetzungen zur Nutzung privater Endgeräte im Schulnetz in einer Nutzungsvereinbarung geregelt sein. Die dort vereinbarten Regeln sollten prinzipiell unabhängig vom benutzten Endgerät sein. In der Nutzungsordnung sollte auch auf mögliche Urheberrechtsverletzungen im Umgang mit dem Internet (Upload bzw. Download von Dateien) hingewiesen werden. In der KMBek vom 12. September 2012 Az.: II.7-5 O 4000-6b.122 162 "Rechtliche Hinweise zur Nutzung der EDV-Einrichtung und des Internets an Schulen", das unter

<http://www.km.bayern.de/ministerium/recht.html> oder unter

<https://www.mebis.bayern.de/infoportal/service/datenschutz/recht/kmbek-edv-und-internet> abgerufen werden kann, ist ein "Muster für eine Nutzungsordnung der EDV-Einrichtung und des Internets" enthalten.

### <span id="page-12-0"></span>**4. Das digitale Klassenzimmer**

Für die zielführende und nachhaltige Umsetzung der "Digitalen Bildung" in der Schule ist ein "digitales Klassenzimmer" empfehlenswert:

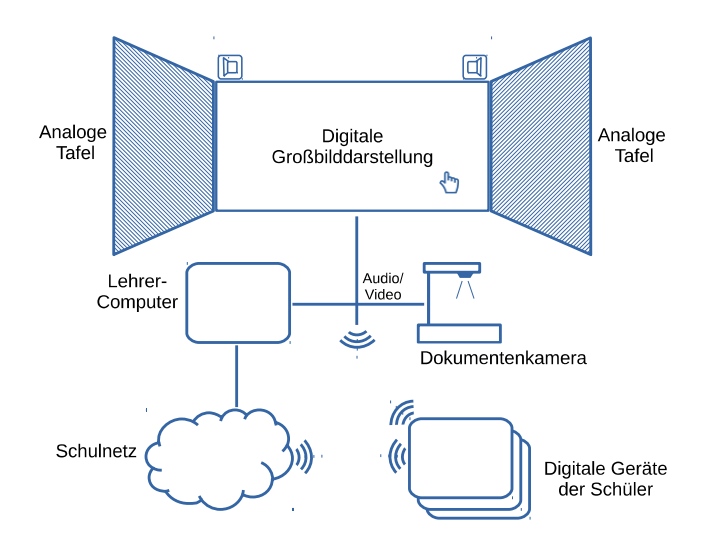

Beispielhafte Ausstattung eines digitalen Klassenzimmers

Das digitale Klassenzimmer besteht aus einem *Lehrerarbeitsplatz* mit einer Präsentationseinrichtung (Lehrer-PC, Großbilddarstellung, Dokumentenkamera, Audiosystem) und der *Möglichkeit für Schülerinnen und Schüler*, digitale Geräte (z. B. Notebooks, Tablets, Smartphones) zu nutzen.

### <span id="page-12-1"></span>**a) Digitale Großbilddarstellung**

Die digitale Großbilddarstellung kann derzeit mit einem Beamer oder einem Flachbildschirm mit ausreichender Größe realisiert werden. Beide Systeme gibt es auch mit einer interaktiven Funktion für Benutzereingaben (interaktiver Beamer, interaktive Beamer/Whiteboard-Kombination, Touchdisplay). Damit hat der Lehrer die Möglichkeit, den Computer über die

Projektions- bzw. Bildfläche zu bedienen oder diese wie eine digitale Schreibfläche zu benutzen. Diese direkte Bedienung (Auge-Hand-Koordination) wird vor allem im Grund- und Förderschulbereich als vorteilhaft erachtet.

Ein mit Stift bedienbares Tablet bietet in Verbindung mit der entsprechenden Software die gleiche technische Funktionalität wie eine unmittelbar interaktive Großbilddarstellung. Die Bedienung erfolgt dabei über das Tablet. Vorteilhaft kann dabei sein, dass die Projektions- oder Darstellungsfläche nicht durch die Interaktionsfläche in der Größe beschränkt ist.

Die sinnvolle Nutzung interaktiver Präsentationseinrichtungen setzt eine entsprechende Schulung und Einarbeitungszeit zum Erwerb der notwendigen technischen und didaktischen Kompetenzen bei den Lehrkräften voraus.

### <span id="page-13-0"></span>**b) Dokumentenkamera**

Eine Dokumentenkamera dient zum einen als Ersatz des Overheadprojektors und ermöglicht die direkte Darstellung von Textvorlagen, Bildern und auch dreidimensionaler Gegenstände. Des Weiteren lassen sich damit auch Abläufe aufzeichnen (z. B. physikalische oder chemische Versuche, Demonstration des Umgangs mit analogen Werkzeugen), gegebenenfalls digital bearbeiten und in Teilschritten wiedergeben.

### <span id="page-13-1"></span>**c) Analoge Tafel**

Es wird empfohlen, zusätzlich zur digitalen Präsentationseinrichtung eine klassische Tafel oder eine andere (analoge) Schreibfläche zur Verfügung zu stellen. Diese ist unabhängig von der Verfügbarkeit der technischen Infrastruktur nutzbar, ist einfach im Gebrauch und dient u. a. zur Demonstration des Umgangs mit analogen Werkzeugen (z. B. Zirkel und Geodreieck).

### <span id="page-13-2"></span>**d) Räumliche Anordnung**

Die digitale Bildung betrifft nicht nur die Ergänzung des Klassenzimmers mit technischen Geräten. Vielfältige Unterrichtsmethoden (z. B. Gruppenarbeit, Schülervortrag, Expertenpuzzle, kollaboratives Arbeiten), die durch den Einsatz digitaler Geräte unterstützt werden, erfordern auch grundsätzliche Überlegungen zur Gestaltung und Möblierung der Unterrichtsräume (z. B.: Tischformen, Pinnwände, Tablet-Aufbewahrung, Stromversorgung).

Sowohl die analoge (klassische) Tafel als auch das digitale Bild (Projektionsfläche bzw. Großbildmonitor) sollen von allen Schülerplätzen gut einsehbar sein. Grundsätzliche Überlegungen bei der Großbilddarstellung betreffen dabei auch die räumliche Anordnung von klassischer Tafel und der digitalen Projektionsfläche beziehungsweise des Großbildmonitors. Es sollte nach didaktischen Überlegungen und praktischen Rahmenbedingungen geprüft werden, in wie weit diese eine räumliche Einheit bilden können, um einen Bruch im gesamten Tafelbild zu vermeiden.

Anzustreben ist ferner eine technisch möglichst einheitliche Ausstattung der Unterrichtsräume.

### <span id="page-13-3"></span>**e) Digitale Geräte der Schüler**

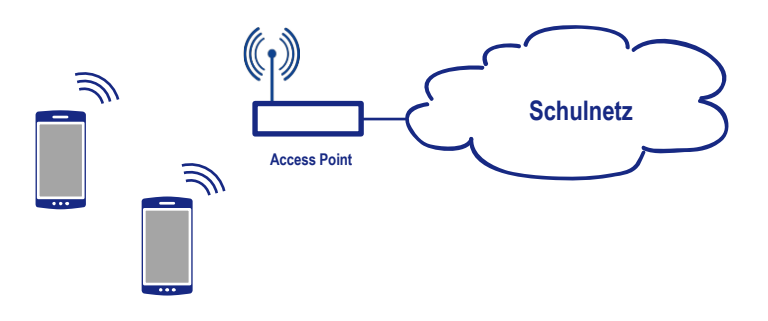

Die Nutzung mobiler digitaler Geräte der Schülerinnen und Schüler erweitern die Möglichkeiten der Unterrichtsgestaltung auf vielfältige Weise. Der Einsatz dieser Geräte kann spontan und ohne großen Aufwand auch für kurze Unterrichtssequenzen direkt im Klassenzimmer erfolgen.

Die Infrastruktur des digitalen Klassenzimmers sollte idealerweise die Nutzung drahtlos verbundener digitaler Endgeräte für alle Schülerinnen und Schüler ermöglichen. Eine entsprechende Netzwerkinfrastruktur (insbesondere auch WLAN) und eine Internetanbindung mit ausreichender Bandbreite ist dabei Voraussetzung. Die Unterrichtsräume sollten mit einer ausreichenden Anzahl von Steckdosen (z. B. zum Aufladen der Akkus) sowie mit abschließbaren Aufbewahrungsmöglichkeiten (ggf. mit integrierter Ladefunktionalität) ausgestattet sein.

Für sinnvolles, flexibles und regelmäßiges Arbeiten mit digitalen Medien wird eine 1:1-Ausstattung (z. B. schülereigene Geräte) der Schülerinnen und Schüler mit digitalen Endgeräten immer stärker zum Einsatz in den Klassen kommen. Zumindest sollte aber versucht werden, dass sich im Durchschnitt höchstens drei Schülerinnen und Schüler ein Endgerät teilen.

### **Schülereigene mobile Geräte**

Hier nutzen Schülerinnen und Schüler das private Notebook oder ein anderes mobiles Endgerät (Tablet oder Smartphone) als persönliches Lernwerkzeug, das an verschiedenen Lernorten zur Verfügung steht.

- Die mobilen Geräte sind auch zu Hause (z. B. zur Erledigung der Hausaufgaben) einsetzbar.
- Eine mögliche Herausforderung liegt in der Heterogenität der im Unterricht von Schülerseite verwendeten Geräte.
- Wenn von der Schule für die schülereigenen Geräte Apps bzw. Programme empfohlen werden, ist darauf zu achten, dass dadurch datenschutzrechtliche Belange nicht verletzt werden (z. B. durch Zugriffe der Apps auf persönliche Daten der Schüler).
- Die Administration der schülereigenen mobilen Geräte (z. B. Installation der Anwendungen, Updates, Herstellen eines Netzwerkzugriffs) liegt nicht im Aufgaben- oder Verantwortungsbereich der Schule.

### **Schuleigene mobile Geräte**

Bei schuleigenen mobilen Geräten ist der entsprechende organisatorische und technische Betreuungsaufwand zu berücksichtigen, z. B.

- Austeilen, Einsammeln und Laden der Geräte
- Möglichkeit zum Zurücksetzen bzw. zum Klonen oder zur Neuinstallation der Geräte; ggf. Kosten und Aufwand für ein Mobile-Device-Management (MDM)
- Da auf einem Tablet nach der Verwendung in der Regel personenbezogene Daten (wie z. B. Bilder, Filme oder erstelltes Material) gespeichert sind, die evtl. von nachfolgenden Benutzern eingesehen werden können, muss den Themen Datenschutz und Datensicherheit ein besonderes Augenmerk gewidmet werden (Information, Verhaltensregeln, Sicherung der Ergebnisse, Löschen der Dateien vor der Rückgabe des Tablets).
- Viele Tablets sind nur in Verbindung mit einem individuellen Online-Account beim Hersteller sinnvoll zu nutzen. Neben praktischen und haftungsrechtlichen Problemen, die eine personenbezogene Registrierung von Schulcomputern mit sich bringt, kann die Nutzung auch eine datenschutzrechtliche Prüfung erfordern.

Informationen zu Fragestellungen rund um die Nutzung von Tablets im Unterricht sind unter <https://www.mebis.bayern.de/infoportal/konzepte/it-ausstattung/laptop-tablet-smartphone/> veröffentlicht.

Fortbildungen zum Thema "BYOD" werden von der Akademie Dillingen in den Schulnetz-Lehrgängen angeboten (siehe: [http://alp.dillingen.de/schulnetz\)](http://alp.dillingen.de/schulnetz).

### <span id="page-15-0"></span>**f) Lernplattformen**

Lernplattformen stellen eine virtuelle Arbeitsumgebung zur Unterstützung und Organisation des Unterrichtsgeschehens dar und ermöglichen die Zusammenarbeit zwischen Lehrkräften und Schülerinnen und Schülern auch außerhalb der Schule. Seit dem Schuljahr 2014/2015 steht die zentral bereitgestellte mebis-Lernplattform allen bayerischen Schulen zur Verfügung [\(https://lernplattform.mebis.bayern.de\)](https://lernplattform.mebis.bayern.de/). Die Einführung wird durch Schulungsmaßnahmen und Videotutorials begleitet.

### <span id="page-15-1"></span>**5. Weitere Einsatzbereiche**

### <span id="page-15-2"></span>**a) Computer- und andere Fachräume**

Auf den Computerraum als den klassischen Fachraum (z. B. für das Fach Informatik bzw. Informationstechnologie aber auch für den digital gestützten Unterricht im Klassenverband) kann möglicherweise auch mit Einführung des digitalen Klassenzimmers nicht verzichtet werden. Hier muss für jede Schülerin bzw. jeden Schüler ein eigener Arbeitsplatz (mit einheitlicher und an die besonderen Aufgabenstellungen angepasster Ausstattung wie Maus, Tastatur, Bildschirm und Software) zur Verfügung stehen. Zwingend notwendig sind eine Großbilddarstellung wie im digitalen Klassenzimmer und ein zentral erreichbarer Drucker.

Falls es die räumlichen Möglichkeiten zulassen, sollten die Computer so angeordnet werden (beispielsweise in U-Form), dass die Lehrkraft alle Bildschirme im Überblick hat und bei Fragen der Schülerinnen und Schüler die einzelnen Arbeitsplätze schnell erreichen kann. Aus ergonomischen Gründen werden für die Arbeit am Computer Drehstühle empfohlen. Ergänzend dazu sind – wenn es die räumlichen Möglichkeiten zulassen – zusätzliche Tische zur Arbeit ohne Computer sinnvoll.

In anderen Fachräumen (z. B. Biologie, Physik, Chemie, Musik, Kunst, Werkstätten, Labore) können neben der üblichen Präsentationseinrichtung weitere gegebenenfalls auch leistungsfähigere Computer, z. B. zur Messwerterfassung, für Simulationsprogramme oder für den Videoschnitt erforderlich sein. Ebenso kann zusätzliche Peripherie (z. B. Funkmikrophone, Grafiktablets, Plotter) notwendig sein.

### <span id="page-15-3"></span>**b) Sonderpädagogischer Förderbedarf und Inklusion**

Weitere spezielle Peripherie kann in entsprechenden Förderbereichen oder im Rahmen der Inklusion von Kindern und Jugendlichen mit sonderpädagogischem Förderbedarf notwendig sein. Dies betrifft besonders für den Ein- und Ausgabebereich zu. Beispiele sind spezielle Braille-Tastaturen und -Drucker bei Blinden, programmgesteuerte Sprachkontrolle bzw. Bildtelefonie bei Hörgeschädigten und im Bereich der Sprachförderung oder programmierbare Tastaturen bei Körperbehinderten. Auch an der Schule für Kranke ist besondere Peripherie notwendig, z. B. um die Integration in den Unterricht der Stammschule zu gewährleisten. Nähere Informationen sind bei den Fachberatern für Förderschulen erhältlich.

### <span id="page-15-4"></span>**c) Unterrichtsbezogene Nutzung von frei zugänglichen Computern**

Arbeitsinseln, Bibliotheken (für Schülerinnen und Schüler), Lernlandschaften oder Aufenthaltsräume können durch eine entsprechende IT-Ausstattung mit Internetzugang und gegebenenfalls mit WLAN-Zugang ergänzt werden. Diese können von den Schülerinnen und Schülern außerhalb des regulären Fachunterrichts zu schulischen Zwecken z. B. zur Informationssuche bzw. -gewinnung, zur Referatsvorbereitung oder zur Arbeit mit Lernplattformen genutzt werden.

### <span id="page-16-0"></span>**d) Lehrerzimmer**

Im *Lehrerzimmer* sind ebenfalls Computerarbeitsplätze mit Internetzugang, Drucker und Scanner eingerichtet. Damit soll für alle Lehrkräfte – in Ergänzung zu den in den o. g. Fachräumen vorhandenen IT-Systemen – die Möglichkeit gegeben sein, diese Computer zur Unterrichtsvorbereitung zu verwenden. Ebenso empfiehlt es sich, dass Lehrkräften Computer zur Verfügung stehen, mit denen diese auf die Schulverwaltung zugreifen können.

### <span id="page-16-1"></span>**e) IT-Systeme in der Schulverwaltung**

Über den unterrichtlichen Bereich hinaus ist der IT-Einsatz auch zur Unterstützung der Schulverwaltung von erheblicher Bedeutung.

Das Amtliche Schulverwaltungsprogramm (ASV) ist als Client/Server-System mit einer Datenbank je Schule/Schulzentrum konzipiert. Bei der Verwendung mehrerer Verwaltungsrechner mit ASV ist eine Vernetzung dieser Rechner notwendig und die Installation der ASV-Serverkomponente (DSS) auf einem Server sinnvoll.

Ein Zugang der Verwaltungsrechner zum Internet ist notwendig. Bei Vernetzung und Internetzugang sind entsprechende Schutzmaßnahmen erforderlich.

Eine detailliertere Zusammenstellung von Schutzmaßnahmen ist in der KMBek vom 11. Januar 2013 Az.: I.5-5 L 0572.2-1a.54 865 "Erläuternde Hinweise für die Schulen zum Vollzug des Bayerischen Datenschutzgesetzes" enthalten, insbesondere unter Punkt 4.4 (Fernzugriff von Lehrkräften auf Dienste an Servern innerhalb der Schule) und Punkt 6.1 (Datensicherung) (siehe: <http://www.km.bayern.de/ministerium/recht/datenschutz.html> oder auch [https://www.](https://www.mebis.bayern.de/infoportal/service/datenschutz/recht/kmbek-hinweise-zum-datenschutz) [mebis.bayern.de/infoportal/service/datenschutz/recht/kmbek-hinweise-zum-datenschutz\)](https://www.mebis.bayern.de/infoportal/service/datenschutz/recht/kmbek-hinweise-zum-datenschutz).

### <span id="page-16-2"></span>**6. Vernetzung der Rechner, Schulhausvernetzung**

Für die Schulhausvernetzung sind gewisse Mindestanforderungen zu erfüllen:

- Die zentralen Komponenten eines Netzwerks (z. B. Router, konfigurierbare Switche, Server) müssen besonders geschützt werden. Ein physikalischer Schutz ist gegeben, wenn diese Komponenten in einem separaten Serverraum oder in abschließbaren Verteilerschränken untergebracht sind.
- Ebenso müssen die zentralen Komponenten eines Netzwerks gegen Manipulationen und vor nicht berechtigten Zugriffen geschützt sein. Viele Router aus dem Heimanwenderbereich haben z. B. automatische Konfigurationsmöglichkeiten freigeschaltet, um bestimmte Dienste (z. B. Online-Spiele) zu ermöglichen. Dies sollte gesperrt werden. Eine weitere Absicherung erreicht man dadurch, dass der Konfigurationszugang zu Geräten mit sicheren Passwörtern versehen ist und die Konfiguration aus dem Unterrichtsnetz grundsätzlich nicht möglich ist.
- Schulnetze müssen zu bestimmten Zeiten (Unterrichtsbeginn und -ende) besondere Lastsituationen verarbeiten können (hohes Datenaufkommen durch gleichzeitige An- und Abmeldevorgänge oder Zugriffe auf einen Fileserver).

Die Integration aller Arbeitsplätze in ein leistungsfähiges Rechnernetz ist heute Standard. Es wird empfohlen, mit der Planung, der komplexen Installation, der Wartung sowie der Reparatur einen darauf spezialisierten Partner oder Anbieter zu beauftragen. Die Einweisung der Systembetreuerin bzw. des Systembetreuers in die Administrationsmöglichkeiten des Rechnernetzes muss gewährleistet sein.

### <span id="page-17-0"></span>**a) Ethernet-Verkabelung (LAN)**

Eine strukturierte, dienstneutrale Gebäudeverkabelung stellt heute eine Basisinfrastruktur dar. Die Netzwerkinfrastruktur wird dabei nicht mehr nur für die Informationstechnik, sondern auch für die Kommunikationstechnik sowie für Bereiche der Gebäude- und Gebäudeleittechnik genutzt und sollte daher großzügig geplant werden. Die Planungsrichtlinien für Kommunikationsnetze sind zu beachten (siehe Literaturhinweise). Bei Neu- und Umbauten sollten in allen Räumen ausreichend Netzwerkressourcen vorgesehen werden.

Im Schulgebäude unterscheidet man zwischen einer Backbone-Verkabelung und der Arbeitsplatzverkabelung. Die Arbeitsplatzverkabelung (Anbindung der Clients) wird über eine Twisted-Pair-Verkabelung mit Gigabit-Ethernet-Protokoll (1 GBit/s) durchgeführt. Im Backbonebereich wird mindestens Gigabit-Ethernet (1 GBit/s) auf LWL-Basis empfohlen, je nach geplanter Nutzung kann auch eine höhere Bandbreite erforderlich sein (z. B. 2 GBit/s über Link-Aggregation oder 10 GBit/s). Für jeden Arbeitsplatz ist für gegebenenfalls zukünftige Erweiterungen mindestens eine LAN-Doppeldose vorzusehen. Für die Anbringung von Access-Points sowie ggf. für das Management von Beamern sind auch im Deckenbereich Stromsteckdosen und Netzwerkdosen sinnvoll.

### <span id="page-17-1"></span>**b) Funknetz (WLAN)**

Der Einsatz von mobilen Endgeräten, insbesondere Tablets oder Smartphones, ist ohne eine Funkanbindung nicht sinnvoll möglich. Ein Funknetz ergänzt eine strukturierte Gebäudeverkabelung, kann diese jedoch nicht ersetzen. Für stationäre IT-Geräte ist eine kabelgebundene Anbindung an das lokale Netz zu bevorzugen.

Die Anbindung von WLAN-fähigen Clients wird über Access-Points realisiert. Letztere sind per Kabel in das lokale Netz eingebunden. Üblich sind derzeit Übertragungsraten bis zu 300 Mbit/s (802.11n-Standard). Zu beachten ist, dass die Übertragungsqualität und die Übertragungsreichweite oftmals schwer einschätzbaren Umgebungseinflüssen unterliegen. Dabei wird bei schlechter Übertragungsqualität die Übertragungsrate drastisch reduziert. In der Praxis werden selten mehr als 100 Mbit/s erreicht, die sich alle an einem Access-Point angebundenen Clients teilen.

Bei Neuinstallationen sollte der neue Standard IEEE 802.11ac berücksichtigt werden. Geeignete Access-Points unterstützen die Clients im 2,4 GHz- und im 5 GHz-Bereich und bieten für zukünftige Anwendungen höhere Übertragungsraten (derzeit bis zu 1 GBit/s). Die Anbindung der Access-Points an das lokale Netz erfolgt dabei über Gigabit-Ethernet.

Falls umfangreichere Bereiche mit einem Funknetz abgedeckt werden sollen, ist eine professionelle Ausleuchtung und Planung der WLAN-Infrastruktur notwendig. Bei mehreren dauerhaft installierten Access-Points ist es sinnvoll, diese zentral über einen Controller zu administrieren.

Der Zugriff auf das Funknetz der Schule soll abgesichert und nur autorisierten Personen möglich sein. Erreicht werden kann dies z. B. durch

- eine verschlüsselte Verbindung (z. B. mit WPA2), deren Schlüssel nur autorisierten Personen bekannt ist oder

- eine zentrale individuelle Authentifizierung (z. B. Hotspot-Lösung mit Captive Portal-Authentifizierung, MAC-Adressen-Filterung oder IEEE 802.1x und Radius-Server).
- ggf. ein separates offenes aber vom eigentlichen Schulnetz getrenntes WLAN-Netz (bspw. BayernWLAN für öffentliche Schulen), vorausgesetzt die Störerhaftung liegt nicht bei der Schule und ein Jugendschutzfilter ist eingerichtet.

Die Absicherung kann ergänzt werden durch

- einen zeitlich begrenzten Zugang auf das Funknetz nur während der Unterrichtszeit sowie
- eine Anpassung der Sendeleistung der Access-Points mit geeigneten Antennen, die den Zugriff nur innerhalb eines bestimmten Bereichs erlauben.

Bei der Planung einer WLAN-Infrastruktur ist auch unbedingt darauf zu achten, dass die Schule über eine ausreichend große Internetbandbreite verfügt.

Vor einer Entscheidung zum Einsatz von WLAN ist die Diskussion zum Thema "Elektrosmog" und Strahlenschutz zu beachten. Es wird empfohlen, in dieser Thematik Einvernehmen im Schulforum herzustellen.

Das Bundesamt für Strahlenschutz (BfS) empfiehlt beispielsweise als Vorsorgemaßnahme, kabelgebundene Alternativen vorzuziehen, wo dies möglich ist. Darüber hinaus wird empfohlen, zur Reduzierung der Strahlenbelastung bei Tablets oder Smartphones eine WLAN-Verbindung der Mobilfunkverbindung ins Internet vorzuziehen (siehe z. B. BfS: "Smartphones und Tablets – Tipps zur Reduzierung der Strahlenbelastung",

[https://www.bfs.de/DE/themen/emf/mobilfunk/schutz/vorsorge/smartphone-tablet.html\)](https://www.bfs.de/DE/themen/emf/mobilfunk/schutz/vorsorge/smartphone-tablet.html).

Mit einem flächendecken Einsatz von WLAN-Access-Points kann die erforderliche Sendeleistung pro Access-Point und damit die punktuelle Strahlenbelastung reduziert und gleichsam die Verfügbarkeit erhöht werden.

Von der Nutzung von WLAN oder Powerline in Verwaltungsnetzen wird abgeraten, da eine räumliche Begrenzung dieser Netze ausschließlich auf den Verwaltungsbereich nicht möglich ist.

### <span id="page-18-0"></span>**c) Funkbrücken**

Die Verbindung zu einem Gebäudeteil, das mit Kabel nicht oder nur schwer erreichbar ist, ist über eine Funkbrücke möglich. Bei Sichtverbindung können mit geeigneten Antennen bis zu einigen Kilometern überbrückt werden.

### <span id="page-18-1"></span>**d) Powerline**

Eine weitere Ergänzung zur strukturierten Verkabelung stellt die Powerline-Technologie dar. Sie eignet sich, wenn die Verbindung zu einem Gebäudeteil über eine strukturierte Verkabelung nicht möglich ist, aber vorhandene Stromnetze, Antennennetze oder Telefonleitungen verwendet werden können. Die Datenübertragungsrate bei Powerline ist mit WLAN vergleichbar.

Zur Anbindung einzelner Räume oder für eine temporäre Vernetzung kann mit preisgünstigen Powerlineadaptern eine Verbindung hergestellt werden. Die aktuelle Gerätegeneration (Home-Plug AV2) bietet dabei Brutto-Übertragungsraten bis zu 1200 Mbit/s. Da der Verlauf der Stromleitungen meist nicht bekannt ist, muss die Verbindung in jedem Einzelfall getestet werden.

Soll Powerline in einem größeren Umfang eingesetzt werden, ist eine systematische Netzplanung und Messung der vorhandenen Leitungen erforderlich.

Ähnlich wie bei WLAN ist auch bei Powerline eine räumliche Begrenzung praktisch nicht möglich. Von der Nutzung von Powerline im Verwaltungsbereich wird deshalb abgeraten.

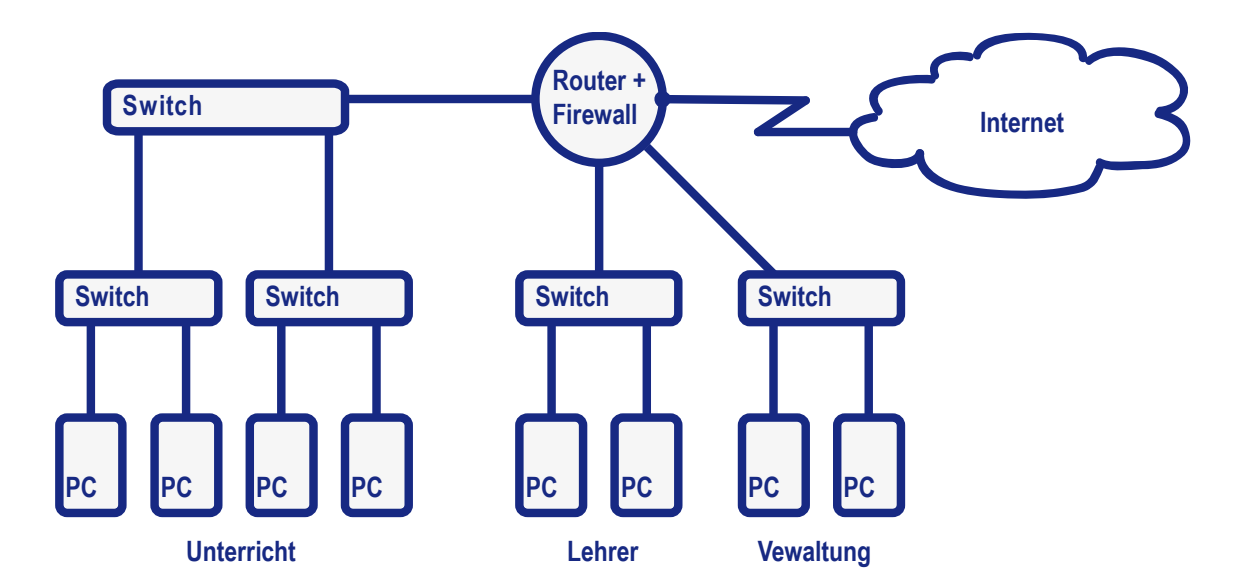

### <span id="page-19-0"></span>**e) Logische Trennung des lokalen Netzes in Teilnetze**

Lokale Netze können in mehrere voneinander geschützte Teilnetze unterteilt werden. Jedes dieser Teilnetze ist ein eigenes Netz, in dem eigene Sicherheitsstandards definiert werden können. Die Teilnetze können über VLANs oder über eine getrennte Verkabelung gebildet werden.

Zur Verbindung von Teilnetzen bzw. zur Kommunikation zwischen den Teilnetzen ist ein Router oder ein Layer-3-Switch nötig. Damit lassen sich kontrollierbare Übergänge einrichten. Durch Firewall-Regeln wird festgelegt, zwischen welchen Teilnetzen über welche Protokolle kommuniziert werden kann.

Hinsichtlich des Schutzbedarfes ist es sinnvoll, *Verwaltungsbereich*, *Lehrerbereich* und *Schüler-/Unterrichtsbereich* in verschiedene Teilnetze zu trennen. Ein Zugriff vom Schüler- /Unterrichtsbereich aus auf Rechner in den beiden anderen Bereichen darf *nicht* möglich sein. Ein Zugriff vom Lehrerbereich auf Rechner des Verwaltungsbereichs ist auf diejenigen Dienste der Schulverwaltung einzuschränken, die zur Verwendung durch die Lehrkräfte vorgesehen sind.

Auch Störungen oder Überlastungen sind üblicherweise auf die jeweiligen Teilnetze beschränkt. Deshalb kann auch innerhalb des Unterrichtsbereiches eine Trennung in Teilnetze sinnvoll sein (z. B. in einzelne Computerräume, Klassenbereich, Fachräume). Insbesondere wenn an der Schule eine WLAN-Infrastruktur aufgebaut werden soll, die auch den Zugriff von schüler- oder lehrereigenen Geräten vorsieht (BYOD), ist es sinnvoll, diese Geräte in einem eigenen Teilnetz zu sammeln.

Fortbildungen zum Thema "Netzwerk-Infrastrukturen" und "BYOD" werden von der Akademie Dillingen in den Schulnetz-Lehrgängen angeboten (siehe[: http://alp.dillingen.de/schulnetz\)](http://alp.dillingen.de/schulnetz).

### <span id="page-20-0"></span>**7. Verbindung mit dem Internet**

### <span id="page-20-1"></span>**a) Internetzugang**

Ein Internetzugang (z. B. über DSL oder Kabel) ist für Schulen unverzichtbar. Um auch zentrale Dienste (z. B. mebis-Mediathek) in der Schule sinnvoll nutzen zu können, ist eine möglichst hohe Bandbreite notwendig. Für Schulen bietet beispielsweise die Deutsche Telekom mit der Aktion Telekom@School Schulen kostenlos einen Zugang bis zu 16 MBit/s je nach Verfügbarkeit an. Sofern die technischen Voraussetzungen gegeben sind, ist gegebenenfalls eine Erhöhung der Bandbreite vereinbar. Schulen, die noch keinen Breitbandzugang zum Internet haben, wird empfohlen, über ihre Kommune eine Aufnahme in den Ausbaubereich im Rahmen des Breitbandförderprogramms des Freistaat Bayern zu erwirken. Insbesondere zur effektiven Nutzung von Schülergeräten im Unterricht bzw. für den Einsatz von WLAN sollte die verfügbare Internetbandbreite – abhängig von der Schulgröße – idealerweise nicht weniger als 100 MBit/s betragen.

Inzwischen bilden auch im Falle eines nicht verfügbaren kabelgebundenen Internetzugangs Funkstandards wie UMTS, LTE oder ein Breitbandzugang über Satellit eine Alternative, die Schule an das Internet anzubinden.

In besonderem Maße ist bei der Nutzung externer Lernplattformen oder von "Cloud-Diensten" der zunehmende Bedarf an Upstream-Geschwindigkeit zu berücksichtigen.

### <span id="page-20-2"></span>**b) Firewall**

Das Internet stellt eine Vielzahl von Anwendungen bereit. Die Schule sollte festlegen, welche Dienste genutzt und welche blockiert werden sollen. Der Internetzugangsrouter der Schule ist dabei der zentrale Übergangsknotenpunkt, an dem man sehr effektiv den Datenfluss zwischen dem lokalen Netz und dem Internet steuern kann.

Bereits mit einer Standardkonfiguration bieten Internetzugangsrouter einen guten Schutz gegen Angriffe oder ungewollte Zugriffe aus dem Internet, lassen jedoch jede Datenübertragung zu, die aus dem internen Netz initiiert wird.

Fortbildungen zum Thema "Sichere Internetanbindung von Schulen" werden von der Akademie Dillingen in den Schulnetz-Lehrgängen angeboten (siehe[: http://alp.dillingen.de/schulnetz\)](http://alp.dillingen.de/schulnetz).

### <span id="page-20-3"></span>**c) Webfilter**

Neben der Absicherung des internen Schulnetzes vor Angriffen von außen steht auch die Sorge um "angemessene" Inhalte bzw. der Schutz vor unerwünschten Angeboten beim Arbeiten im Internet im Blickpunkt der Schulen. Um unerwünschte Webseiten zu sperren, stehen Webfilter zur Verfügung. Eine ausführliche Darstellung von Filterlösungen und der rechtlichen Situation zur Nutzung des Internets in der Schule ist auf der mebis-Plattform veröffentlicht [\(https://www.mebis.bayern.de/infoportal/konzepte/it-ausstattung/internetfilterung\)](https://www.mebis.bayern.de/infoportal/konzepte/it-ausstattung/internetfilterung).

### <span id="page-20-4"></span>**8. Software und Betriebssysteme**

### <span id="page-20-5"></span>**a) Standardsoftware, Branchensoftware, Pädagogische Software**

Vor der Beschaffung einer Software sollten die gesamten damit verbundenen Ressourcen und Kosten betrachtet werden (z. B. Installation der Software, Schulung der Lehrkräfte, ggf. notwendige Supportverträge mit dem Hersteller, Wechselwirkungen mit anderer Software).

Für Standardanwendungen ist in großem Umfang freie oder für die Schulen kostenlose Software erhältlich, die in der Regel den Anforderungen der Schule genügt. Auch bei Branchensoftware und pädagogischer Software sollte primär auf Open-Source-Software oder kostenfreie Software gesetzt werden.

Vor allem an beruflichen Schulen muss bei der Auswahl der Software gegebenenfalls auf die Belange der Ausbildungsbetriebe Rücksicht genommen werden.

Verschiedene Lizenzmodelle für Microsoft-Produkte sind unter

[http://alp.dillingen.de/schulnetz/materialien/Microsoft\\_Lizenzmodelle.pdf](http://alp.dillingen.de/schulnetz/materialien/Microsoft_Lizenzmodelle.pdf) dargestellt.

Das FWU hat mit Microsoft Vereinbarungen zum Bezug von Windows-Betriebssystemen und Anwendersoftware abgeschlossen, die von Schulen genutzt werden können (siehe: [http://www.fwu.de/1702/rahmenvertrag-zwischen-dem-fwu-und-microsoft\)](http://www.fwu.de/1702/rahmenvertrag-zwischen-dem-fwu-und-microsoft).

### <span id="page-21-0"></span>**b) Arbeitsplatzbetriebssysteme**

Die klassischen Betriebssysteme für Arbeitsplatzcomputer sind Windows, Linux oder MacOS, wobei Windows an den Schulen am weitesten verbreitet ist. Bei diesen Betriebssystemen stehen alle in der Schule üblichen Standardanwendungen zur Verfügung.

Bei der Verwendung von Windows wird bei Neuanschaffungen mindestens Windows 7 empfohlen. Auf Grund der weiten Verbreitung sind hier mit Gerätetreibern und Anwendungsprogrammen die geringsten Probleme zu erwarten.

Windows XP ist an Schulen immer noch verbreitet, obwohl die Produktunterstützung durch Microsoft abgelaufen ist. Da für diese Systeme keine neuen Sicherheitsupdates angeboten werden, muss in besonderer Weise darauf geachtet werden, dass sie keine Viren oder andere Schadsoftware verbreiten. Folgende Maßnahmen tragen dazu bei:

- Betrieb der Geräte nur in einem internen Netz hinter einer konfigurierten Firewall
- Aktivierung der Windows-eigenen Firewall (ohne Ausnahmen)
- Nutzung eines aktuellen Internet-Browsers (z. B. aktueller Firefox)
- Betrieb der Geräte mit einer Protektor-Lösung, die nach jedem Neustart alle Veränderungen verwirft (siehe [Seite 23, Schutz der Arbeitsplatzcomputer vor Veränderungen\)](#page-22-3).
- Installation eines aktuellen Virenscanners
- Bereitstellung eines sauberen System-Images und regelmäßiges Klonen der Geräte (siehe [Seite 23, Installation der Arbeitsplatzcomputer\)](#page-22-1)

Bei Notebooks, die in unterschiedlichen Systemumgebungen genutzt werden oder bei Verwaltungscomputern, die personenbezogene Daten verarbeiten, wird empfohlen Windows XP und Office 2003 nicht mehr zu verwenden.

Linux stellt eine Alternative zu Windows dar und bietet für alle Standardanwendungen freie Software an. Auch fächerspezifische Lernprogramme stehen unter Linux in großer Zahl zur Verfügung (siehe [http://alp.dillingen.de/schulnetz/materialien\)](http://alp.dillingen.de/schulnetz/materialien).

### <span id="page-21-1"></span>**c) Serverbetriebssysteme**

In der Regel sind die Clients in ein Netzwerk eingebunden und können in diesem Netzwerk zentrale Dienste eines Servers nutzen. In Betracht kommen hierfür primär Windows- oder Linux-Server. Bei allen Serverbetriebssystemen sind zur Administration fundierte Kenntnisse ihrer Struktur sowie im Aufbau des Rechtesystems nötig.

Fortbildungen zur Administration von Windows- oder Linux-Servern werden von der Akademie Dillingen in den Schulnetz-Lehrgängen angeboten (siehe: [http://alp.dillingen.de/schulnetz\)](http://alp.dillingen.de/schulnetz).

Für reine Fileserverdienste (Datenablage oder Dateiaustausch) eignen sich auch NAS-Boxen (Network Attached Storage). Die Administration einer NAS-Box erfolgt über eine Weboberfläche und ist sehr viel einfacher als bei einem traditionellen Server.

Für die konkrete Entscheidung, welches System gewählt wird, sind die Kompetenz des jeweiligen Händlers bei Einrichtung und Betreuung sowie die Erfahrung der jeweiligen Systembetreuerinnen und Systembetreuer wichtige Kriterien.

### <span id="page-22-0"></span>**9. Administrative Aufgaben**

### <span id="page-22-1"></span>**a) Installation der Arbeitsplatzcomputer**

Bei der großen Zahl von Arbeitsplatzcomputern an den einzelnen Schulen ist es notwendig, die Installation von Betriebssystemen und Software zu automatisieren. Bewährt hat sich das Klonen eines Modellarbeitsplatzes auf alle anderen Arbeitsplätze durch den Einsatz geeigneter Hilfssoftware (z. B. Windows-eigenes Imaging-Verfahren oder Software wie Drive Snapshot, Acronis True Image, Norton Ghost, Free OpenSource Ghost, CloneZilla, PartImage).

Fortbildungen zur automatisierten Installation von Windows werden von der Akademie Dillingen in den Schulnetz-Lehrgängen angeboten (siehe[: http://alp.dillingen.de/schulnetz\)](http://alp.dillingen.de/schulnetz).

### <span id="page-22-2"></span>**b) Installation von Software**

Die *Installation von Software* in einem Schulnetz gestaltet sich als ein komplexer und zeitaufwändiger Vorgang. Vor allem die Anpassung aller Arbeitsstationen an die neue Software ist nicht einfach. Entsprechend viele Hilfsprogramme werden dazu am Markt angeboten, die jedoch nicht alle für jeden Einsatzzweck geeignet sind und zudem einen hohen Zeitaufwand zur Einarbeitung erfordern. Häufig ist es einfacher, Software nur an einem Modellarbeitsplatz zu installieren und diesen zu klonen.

### <span id="page-22-3"></span>**c) Schutz der Arbeitsplatzcomputer vor Veränderungen**

Grundsätzlich hat ein Benutzer mit physikalischem Zugriff auf einen Computer vielfältige Manipulationsmöglichkeiten. Dennoch sollen Client-Computer ohne arbeitsintensive Administrationseingriffe in einem funktionierenden Zustand gehalten werden.

Schülerinnen und Schüler sowie Lehrkräfte sollten nur mit eingeschränkten Rechten und nicht als Administrator am Rechner arbeiten. Bei Windows-Computern, die in eine Domäne eingebunden sind, lassen sich über Gruppenrichtlinien mögliche Veränderungen am Client weitestgehend ausschließen. Dies setzt jedoch sehr gute Systemkenntnisse voraus.

Einfacher ist es, einen Arbeitsplatzcomputer mit einer Protektorsoftware zu schützen, die schreibende Festplattenzugriffe in einen temporären Bereich umleitet und nach einem Neustart des Computers alle Änderungen verwirft.

Zusätzlich sollte ein möglichst schnelles und automatisiertes Verfahren zur Neuinstallation bzw. zum Klonen der Arbeitsplätze vorbereitet sein.

### <span id="page-23-0"></span>**d) Sicherheitsupdates**

Durch die Komplexität heutiger Betriebssysteme und Anwendungen werden immer wieder Sicherheitslücken bekannt, die dazu führen können, dass Computer angreifbar werden. Diese Gefährdung lässt sich durch die regelmäßige Installation von Sicherheitsupdates beziehungsweise der regelmäßigen Aktualisierung sicherheitskritischer Software (z. B. Java, Flash-Player oder PDF-Reader) reduzieren.

Dringend geboten ist ein ständig aktueller Sicherheitsstand bei Servern und allen Computern, die aus dem Internet erreichbar sind. Die regelmäßige Installation von Sicherheitsupdates ist darüber hinaus bei allen mobilen Computern notwendig, bei Computern, die sensible Daten enthalten oder im Zugriff haben und bei allen Computern, die nicht durch andere Maßnahmen (z. B. mit einer Protektorsoftware oder durch regelmäßiges Klonen) geschützt sind.

### <span id="page-23-1"></span>**e) Virenschutz**

Unverzichtbar ist ein *Viren-Scanner* mit stets aktuellen Antivirensignaturen auf allen Clients und Servern zur automatischen Überprüfung aller von transportablen Medien oder aus dem Internet geladenen Dateien. Ebenso wichtig ist die Sensibilisierung und Schulung der Anwender.

### <span id="page-23-2"></span>**f) Systeme zur Datensicherung**

Zur Datensicherung stellen externe Festplatten bzw. SSD-Speicher oder NAS-Systeme, eine redundante Verteilung der Daten auf mehrere Computer oder Backup-Server sinnvolle Möglichkeiten dar. Die regelmäßige Datensicherung sollte automatisiert und ohne Benutzereingriffe erfolgen. Nur so ist gewährleistet, dass sie auch durchgeführt wird.

Zunehmend werden auch Cloud-basierte Backup-Lösungen angeboten, die als Ergänzung für eine lokale Datensicherung innerhalb der Schule sinnvoll sein können. Dabei sind die datenschutzrechtlichen Bestimmungen zu beachten.

### <span id="page-23-3"></span>**g) Terminalserver-Systeme**

Eine Alternative zu eigenständigen Clients stellen Konzepte mit *Terminalservern* dar, die mit Windows- oder Linux-Servern realisierbar sind. Dabei dienen die Clients nur als Zugangscomputer, die Anwendungen laufen am Terminalserver. Als Terminals eignen sich Thin-Clients (reine Terminals) oder normale, auch ältere, Arbeitsplatzcomputer unter Windows oder Linux. Gute Erfahrungen liegen mit Terminalservern bei der reinen Nutzung von Standardanwendungen (Office-Anwendungen, Internet, Mail) vor. Wirtschaftlich kann diese Lösung vor allem bei der Verwendung von älteren Computern oder Gebrauchtcomputern sein. Bei Programmen mit höheren Anforderungen an die Grafikleistung wie z. B. Multimedia oder CAD ist die Leistung oft nicht ausreichend.

### <span id="page-23-4"></span>**h) Virtualisierung von Server-Systemen**

In vielen Schulnetzen sind mehrere Server (Windows- oder Linux-Server) im Einsatz. Diese Server werden heute am sinnvollsten als virtuelle Maschinen (z. B. auf einem ESXi- oder HyperV-Host) betrieben. Dies spart erhebliche Ressourcen und erleichtert die Administration der Serversysteme. In einer VLAN-Infrastruktur lassen sich die einzelnen virtuellen Server unterschiedlichen VLANs zuordnen (z. B. Unterrichtsnetz, Verwaltungsnetz).

Die Administration von ESXi- oder HyperV-Servern erfordert zusätzliche Kenntnisse.

Fortbildungen zur Virtualisierung von Serversystemen werden von der Akademie Dillingen in den Schulnetz-Lehrgängen angeboten (siehe: [http://alp.dillingen.de/schulnetz\)](http://alp.dillingen.de/schulnetz).

### <span id="page-24-0"></span>**10.Hardware**

Die nachfolgenden Spezifikationen der beschriebenen Hardware-Komponenten können eine Orientierung für die Beschaffung sein. Sie ersetzen im Einzelfall jedoch keine Ausschreibung, da dabei auch das Vergaberecht zu berücksichtigen ist. Die angegebenen Preise (Bruttopreise) sind eine Orientierung, bei größeren Stückzahlen können diese gegebenenfalls deutlich unterschritten werden.

### <span id="page-24-1"></span>**a) Arbeitsplatzcomputer**

Dieser Standard-PC eignet sich zum generellen Einsatz in der Schule. Bei speziellen Anwendungen (z. B. Videoschnittsoftware, CNC, 3D-CAD) können höhere Anforderungen notwendig sein, die in der Regel vom Hersteller spezifiziert werden.

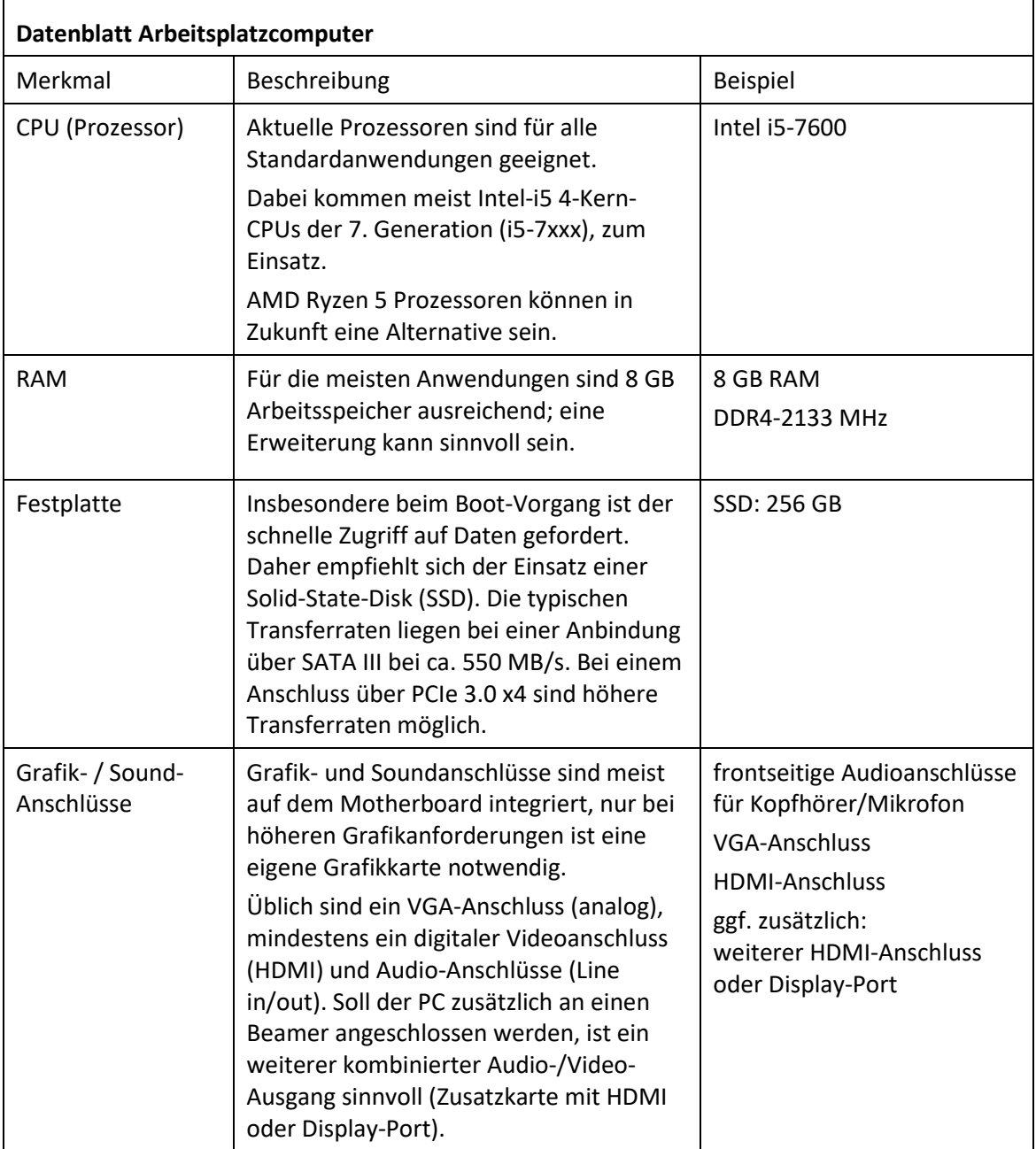

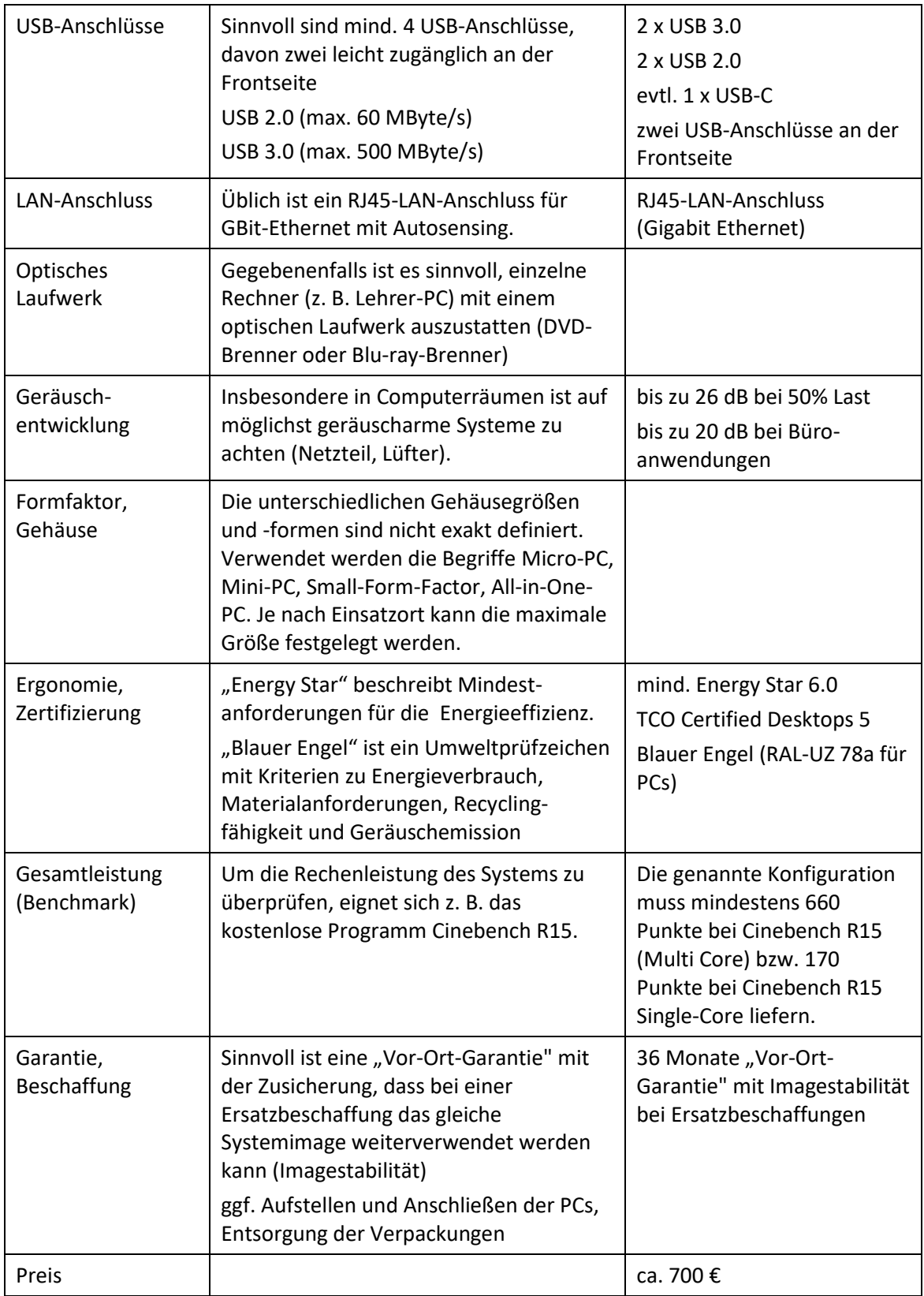

### <span id="page-26-0"></span>**b) Monitore**

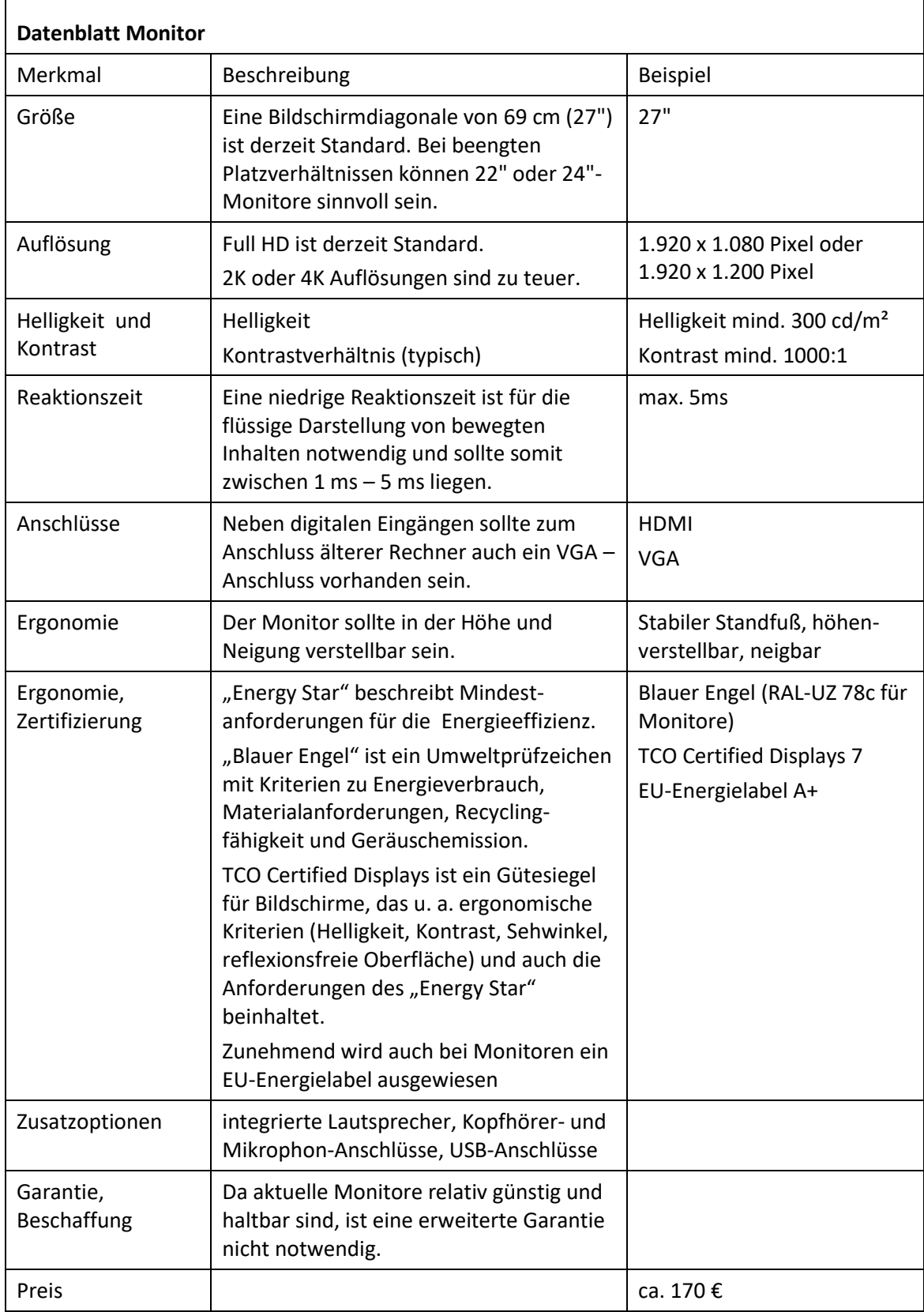

### <span id="page-27-0"></span>**c) Notebooks**

Notebooks werden mit Bildschirmgrößen zwischen 11,6" (29 cm) und 17,3" (44 cm) und einem Gewicht im Bereich von 1-4 kg angeboten. Die Auswahl richtet sich nach den Mobilitätsanforderungen (Ersatz für einen Desktop-Computer oder mobiles Gerät) und der erforderlichen Ausstattung (z. B. DVD-Laufwerk, Schnittstellen). Standardnotebooks sind für alle gängigen Anwendungen geeignet. Besondere Anforderungen an die Rechenleistung oder Speicherbedarf sind bei den Standardanwendungen nicht gegeben.

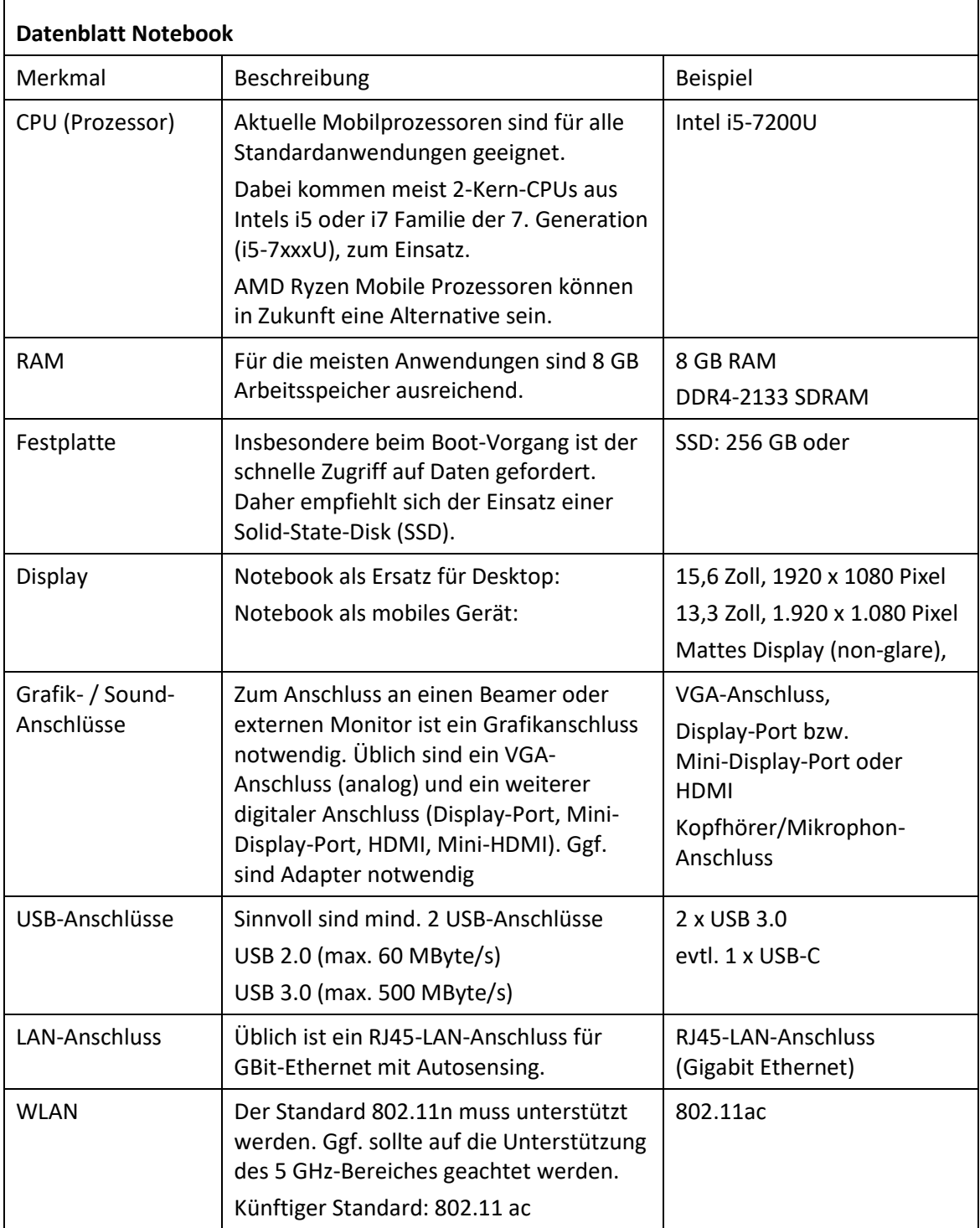

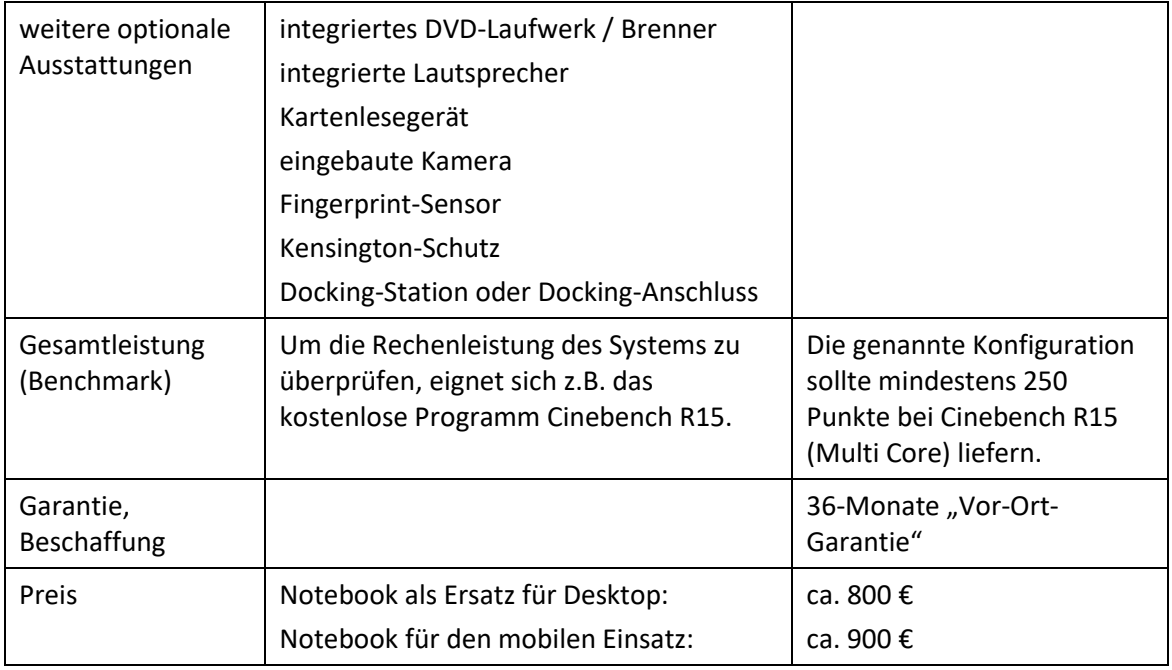

### <span id="page-28-0"></span>**d) Tablets**

Tablets sind kein Notebook-Ersatz.

Vorteile von Tablets sind die schnelle Einsatzbereitschaft, lange Akku-Laufzeiten, integrierte Photo- und Video-Funktionen, viele kostengünstige Apps, teilweise spezielle Unterrichtsprogramme, ein stabiles Betriebssystem und vor allem die hohe Mobilität. Weniger geeignet sind Tablets für Anwendungen, die Tastatur und Maus oder eine große Bildschirmdarstellung benötigen (z. B. für Office-Anwendungen).

Beim Zugriff auf Lernplattformen werden bestimmte Browserfunktionalitäten benötigt, die eventuell nicht auf allen mobilen Geräten zur Verfügung stehen. Gute Erfahrungen gibt es derzeit bei aktuellen Browsern unter Android oder den mobilen Windows-Systemen.

Der Aufwand für das Mobile Device Management (MDM) von schuleigenen Tablets ist höher als bei Computern, die im Schulnetz integriert sind. Der Zugriff auf die schulische Infrastruktur (z. B. Drucker, Fileserver) ist nicht immer problemlos.

Der Einsatzschwerpunkt von Tablets ist die Nutzung im Online-Bereich (z. B. Internet-Recherche), als mobiles digitales Nachschlagewerk, E-Learning und ggf. in Kombination mit einem Beamer als Ersatz für ein interaktives Whiteboard oder einer Dokumentenkamera.

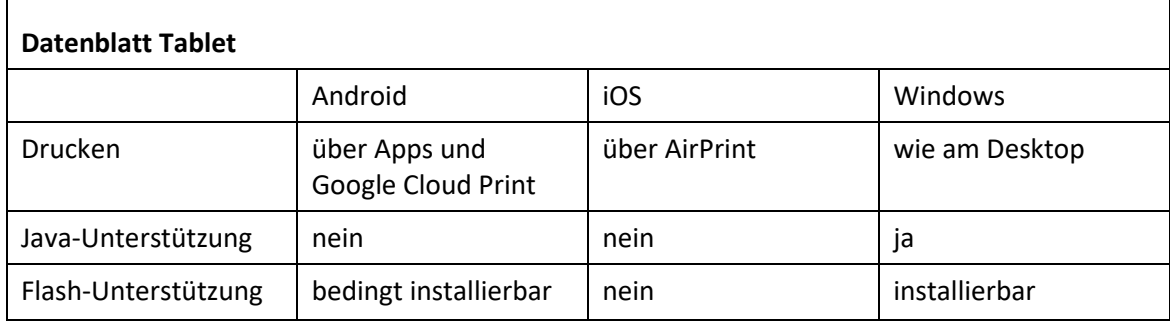

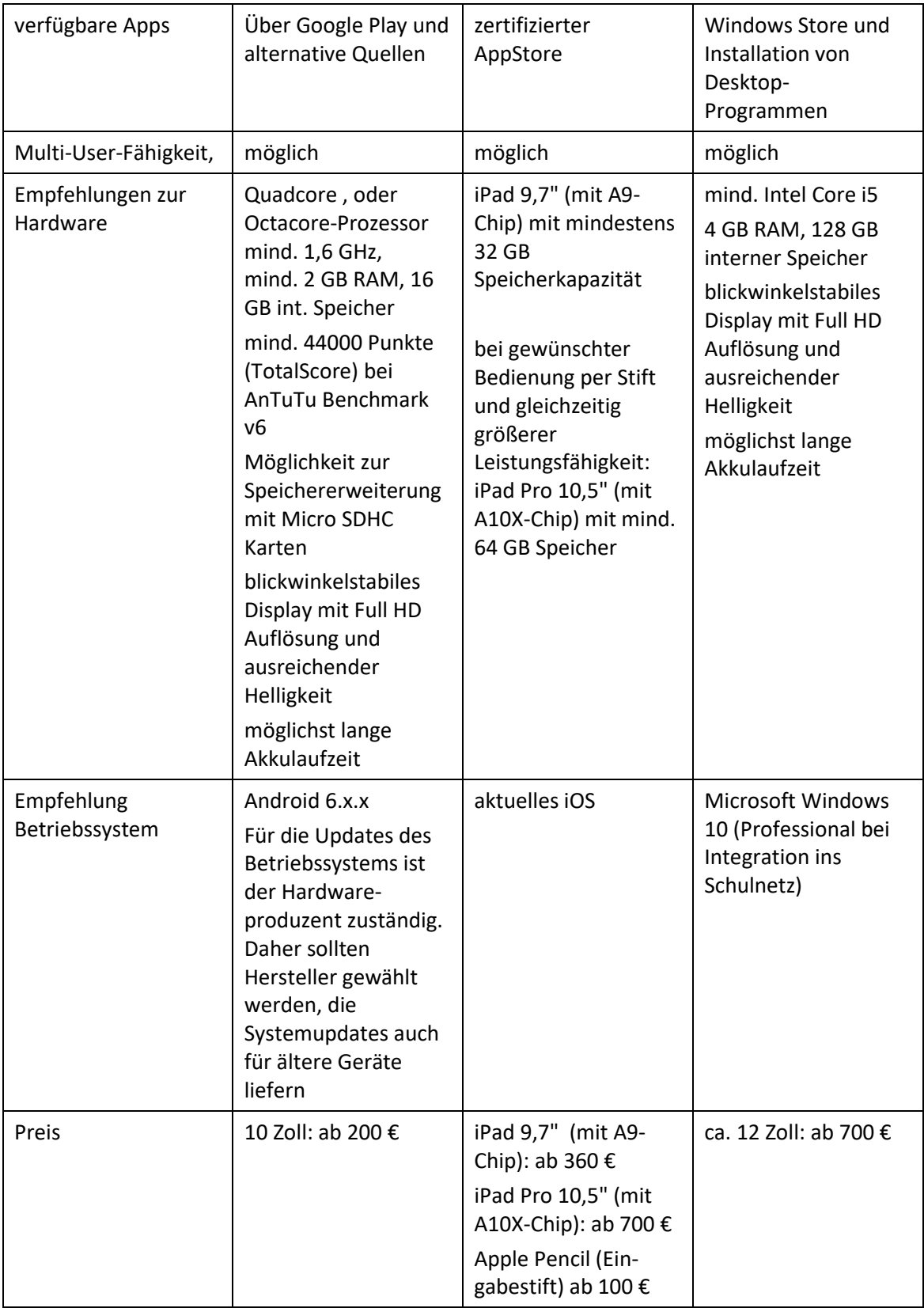

### <span id="page-30-0"></span>**e) Server**

Server müssen differenziert nach dem jeweiligen Einsatzbereich ausgewählt werden. Nachfolgend sind je ein Standardserver und ein Server zur Virtualisierung von Serversystemen spezifiziert.

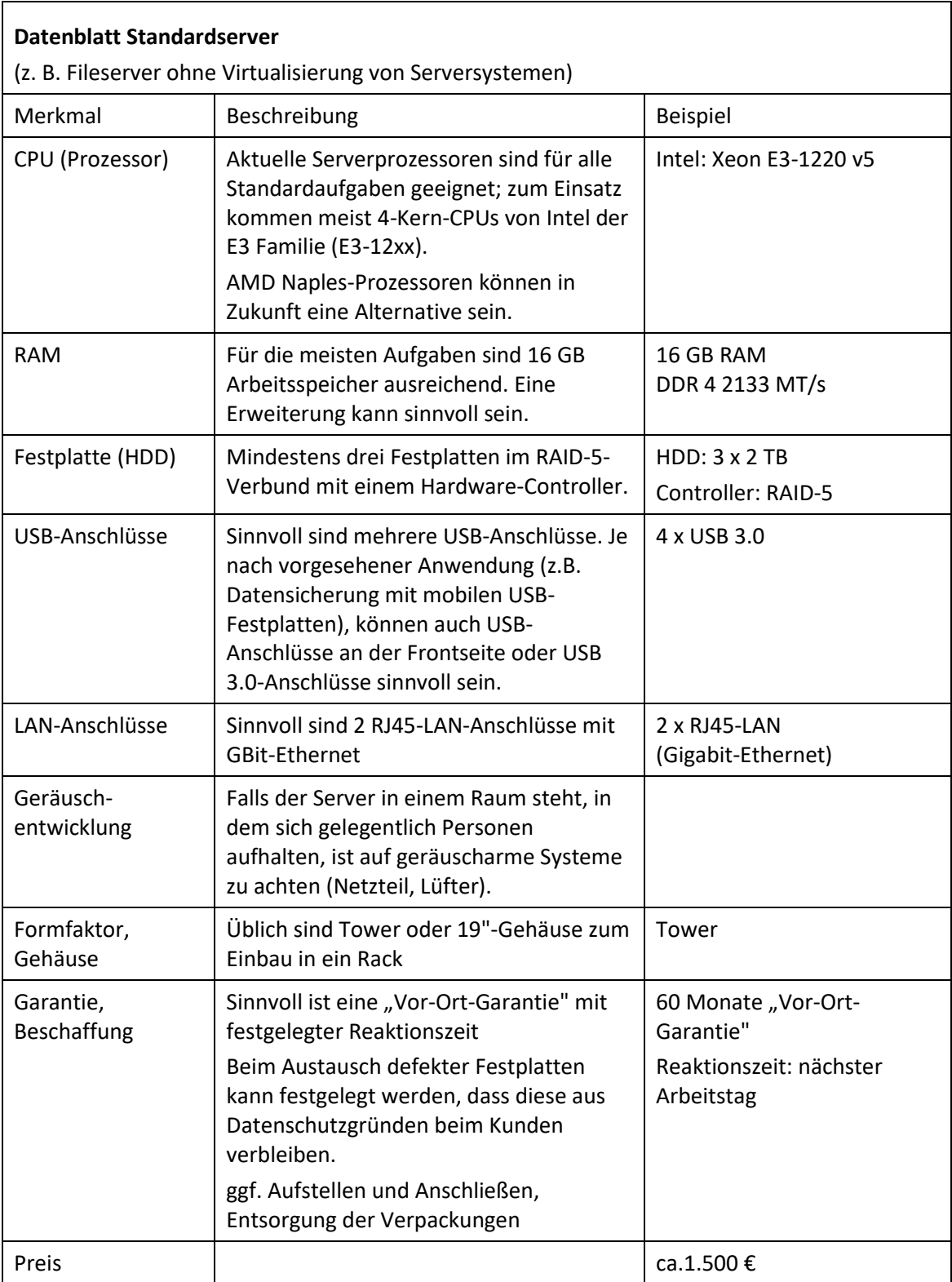

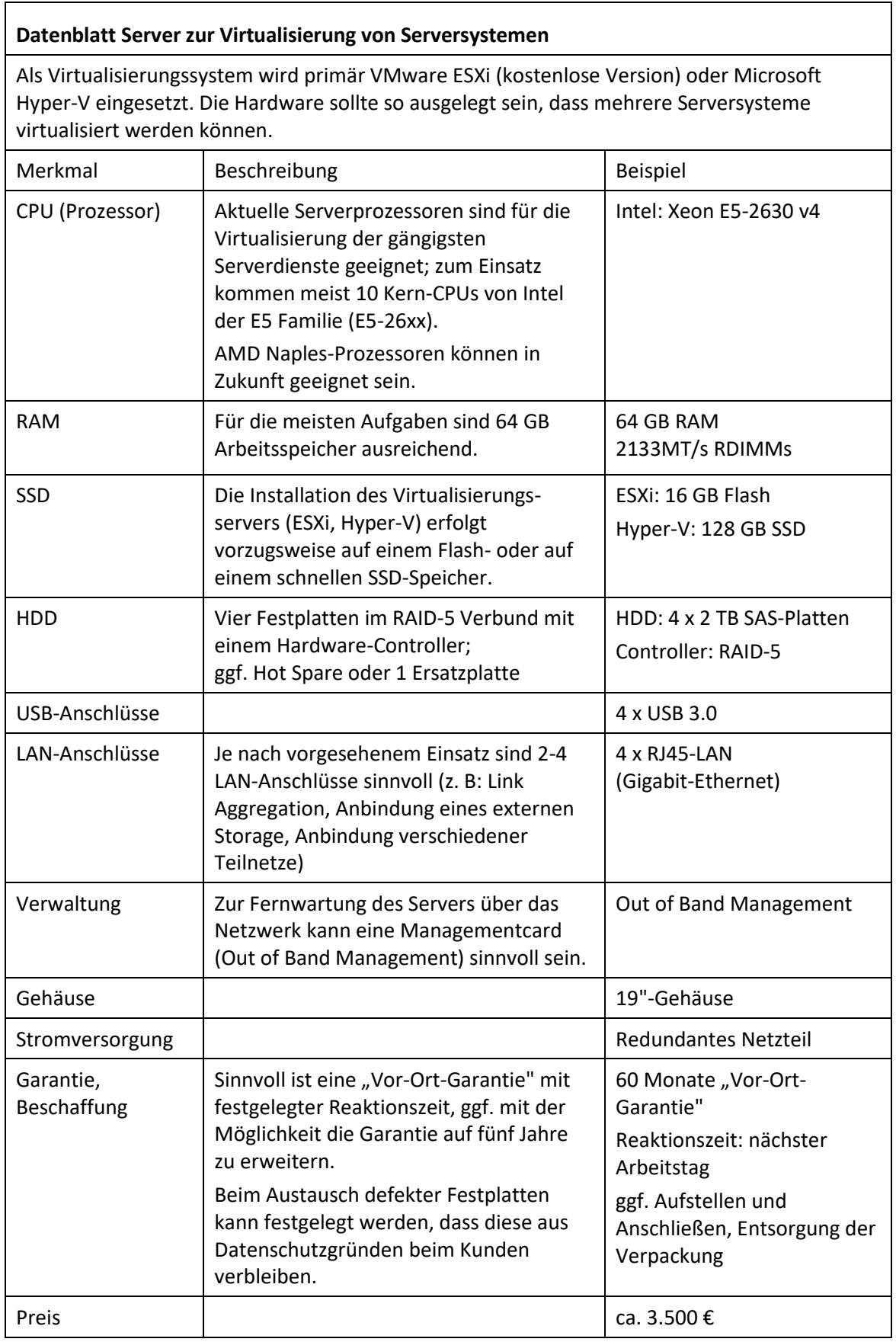

### <span id="page-32-0"></span>**f) NAS-Systeme**

Г

NAS-Systeme oder NAS-Boxen (Network Attached Storage) sind ursprünglich als Datenablagen konzipierte Speichersysteme mit großem Festplattenspeicherplatz, die direkt aus dem Netzwerk erreichbar sind. Mittlerweile bieten NAS-Systeme eine Vielzahl weiterer Zusatzdienste an (z. B. Backup-Server, Medienserver, Web-Server, SQL-Server, VPN-Server, Speicher für Videoüberwachung, Cloud-Dienste). Die Lese- und Schreibrechte auf Freigaben können benutzerspezifisch geregelt werden, die Zugriffe sind mit unterschiedlichen Protokollen möglich, z. B. über smb, AppleTalk, ftp, http oder bei mobilen Geräten über Apps.

Aktuelle NAS-Systeme bieten auch die Möglichkeit, virtuelle Maschinen auf dem NAS-System zu betreiben. Diese Funktion ist jedoch eher für den Home-Bereich gedacht; die Virtualisierung von Serversystemen erfordert sehr viel Rechenleistung und ist bei den derzeitigen NAS-Systemen nur eingeschränkt möglich.

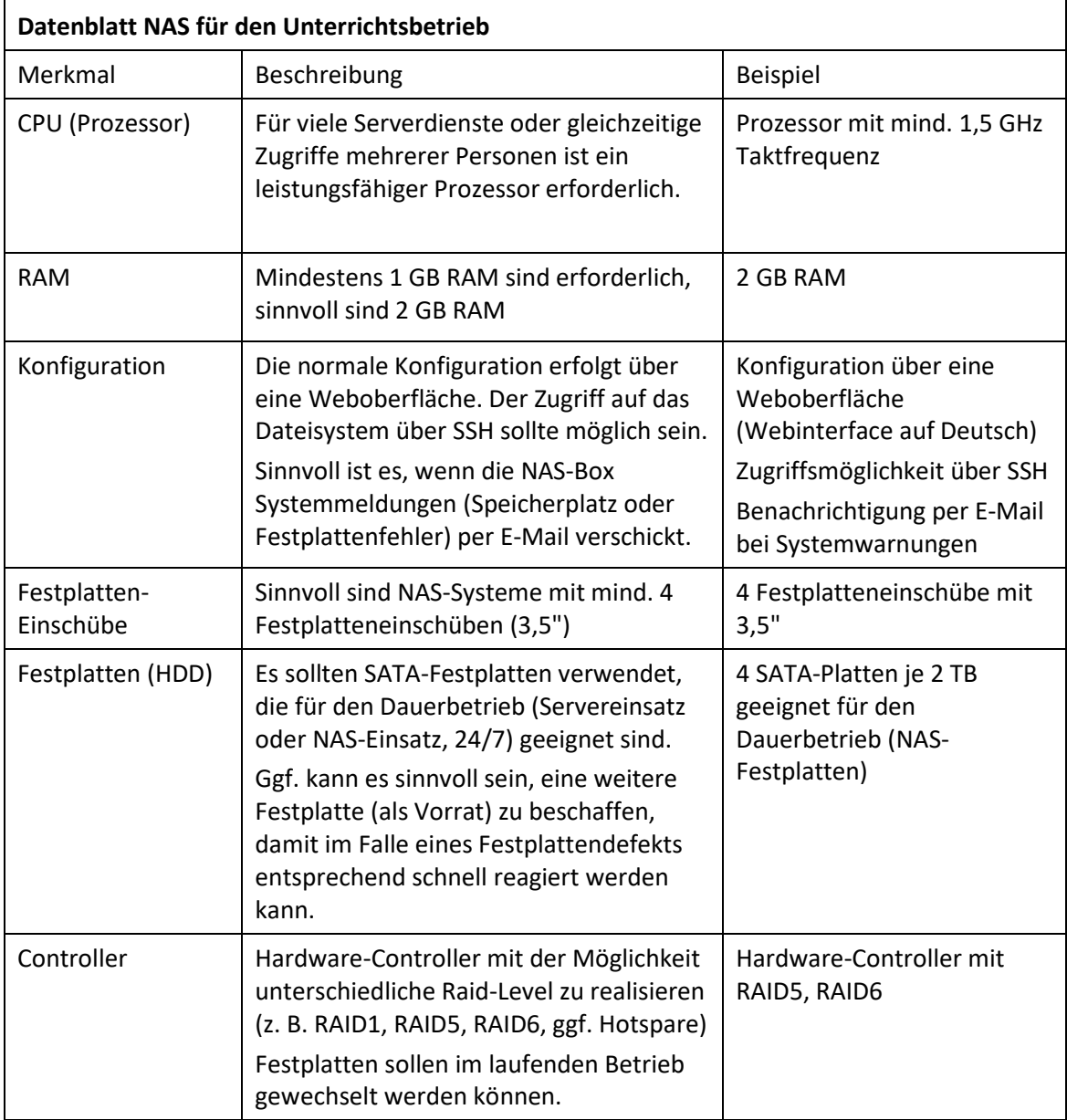

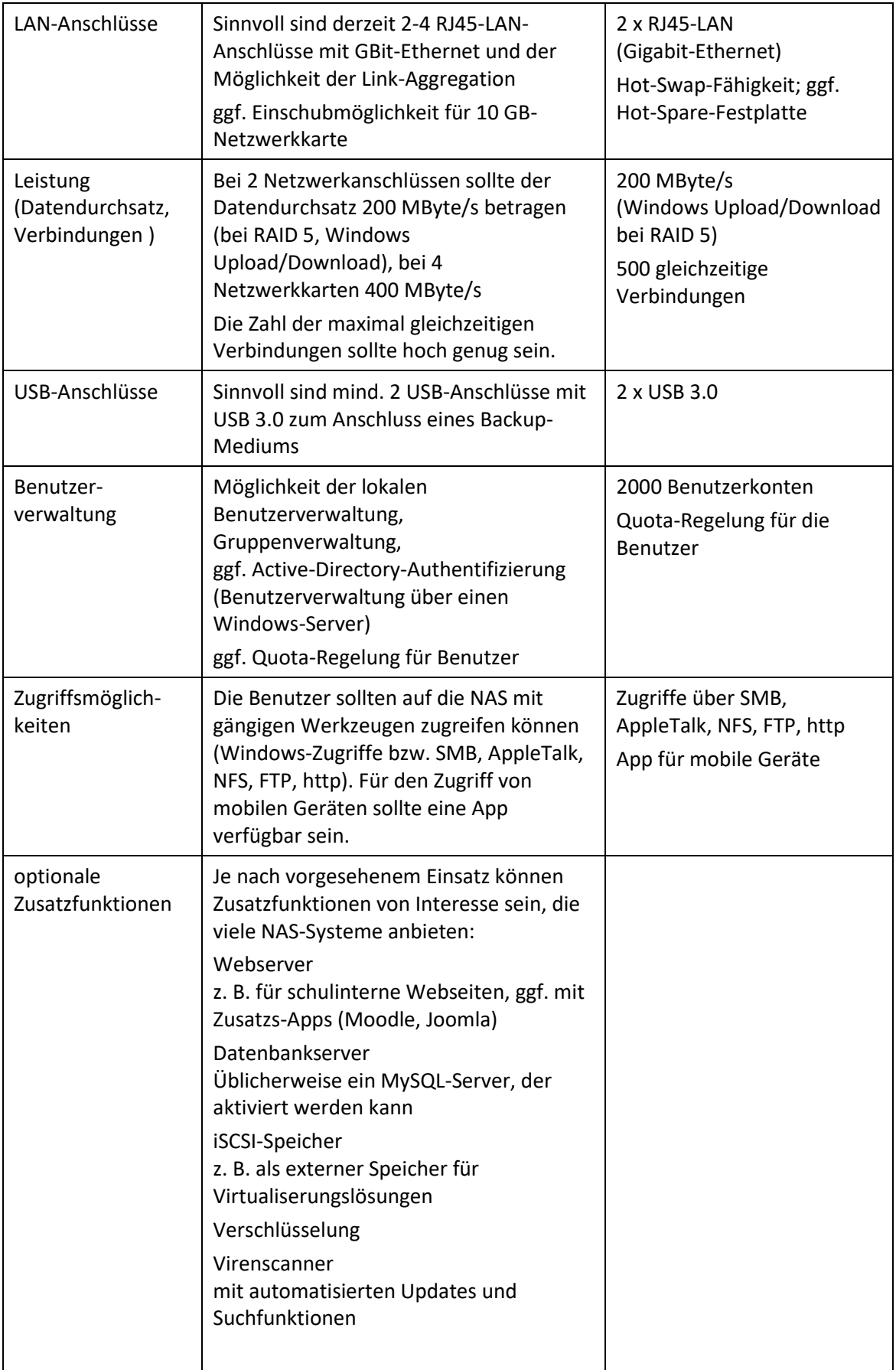

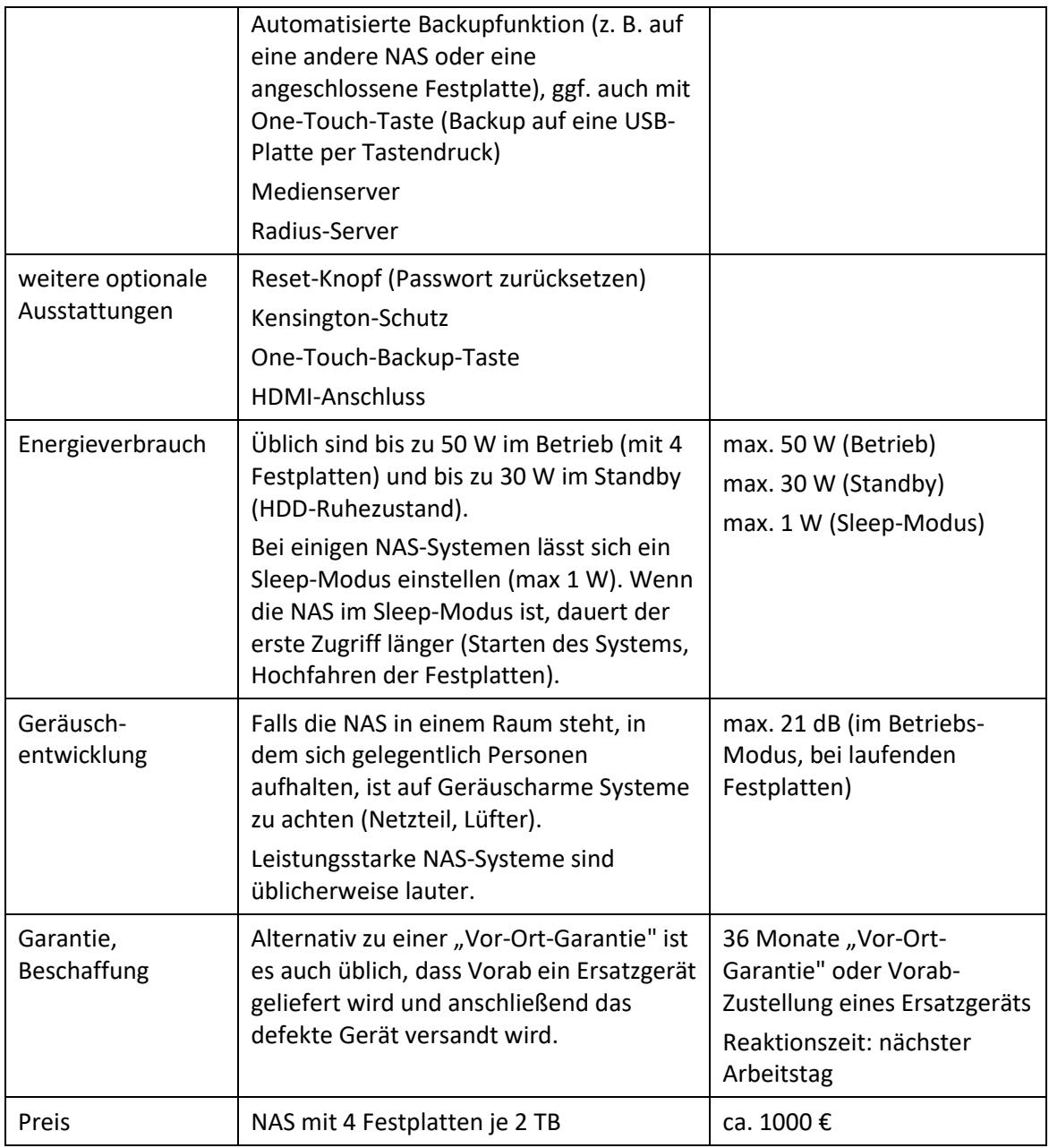

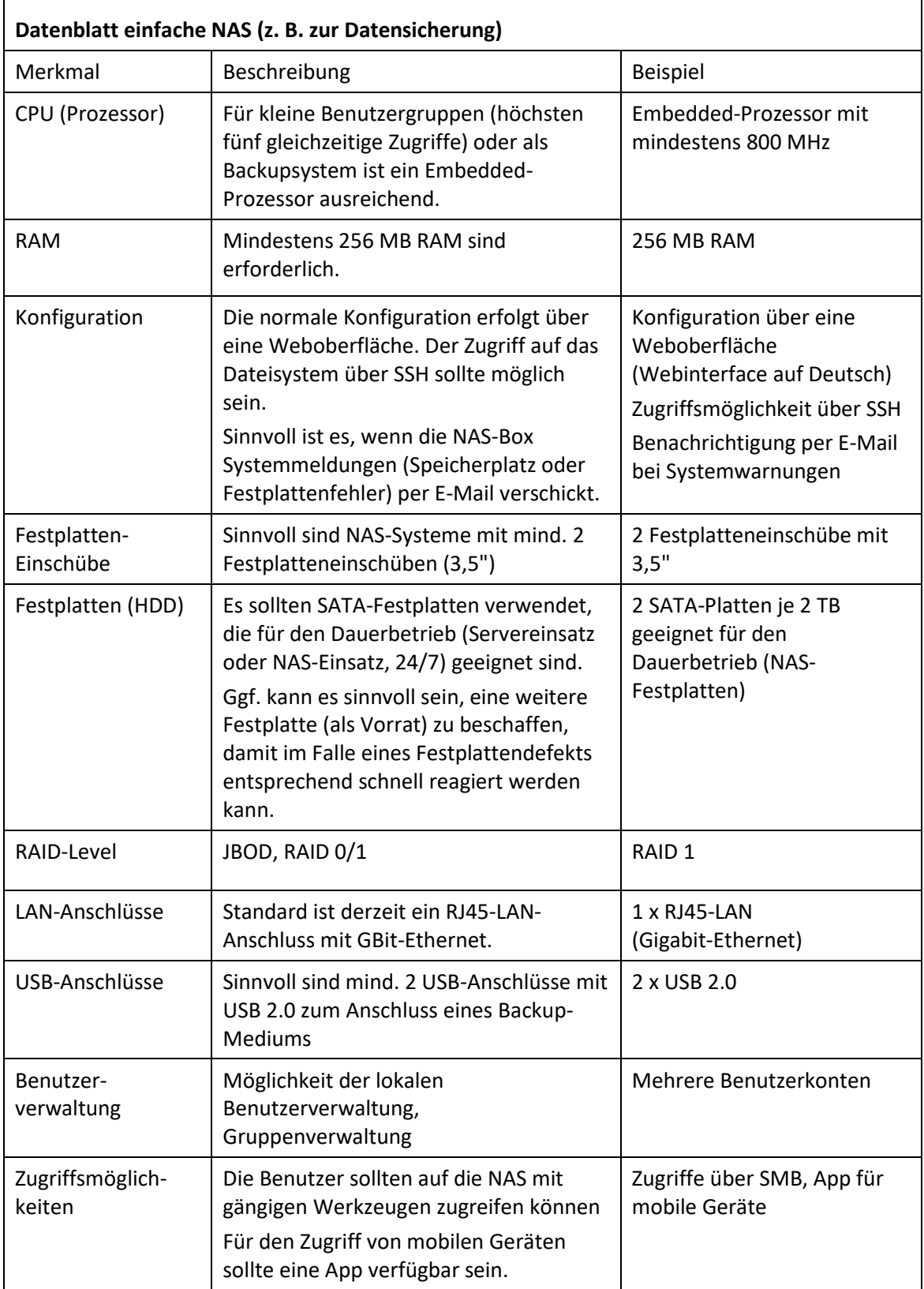

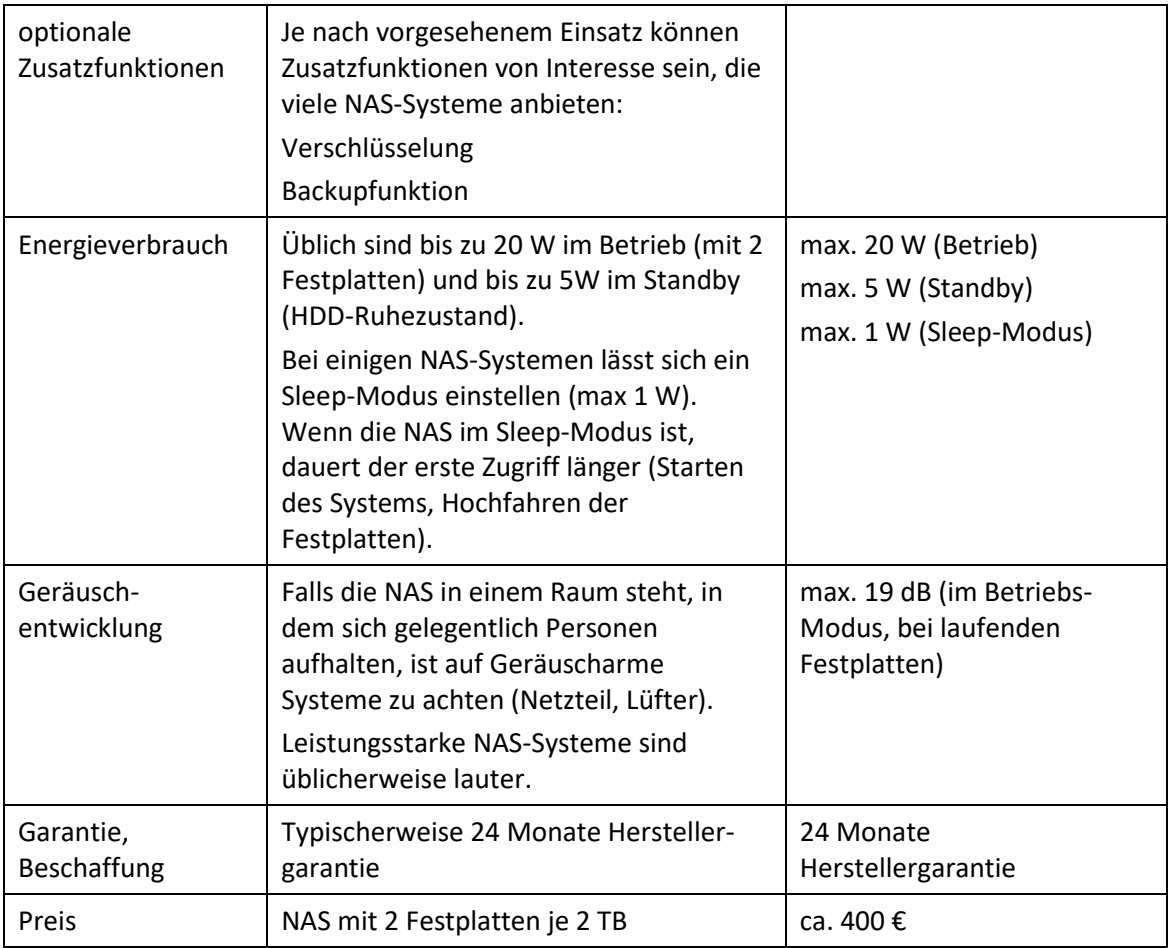

### <span id="page-37-0"></span>**g) Großbilddarstellung**

Die digitale Großbilddarstellung kann derzeit mit einem Beamer oder einem Flachbildschirm mit ausreichender Größe realisiert werden. Beide Systeme gibt es auch mit einer interaktiven Funktion der Benutzereingaben, wobei hier eine höhenverstellbare Montage empfohlen wird.

Bei den interaktiven Lösungen gibt es in Verbindung mit der eingesetzten Software sehr unterschiedliche Bedienkonzepte:

- Bedienung per Spezialstift, mit einem beliebigen Stift oder mit der Hand
- Bedienung über Icons am Bildschirm, über Knöpfe bzw. über die Stiftablage am Whiteboard
- automatisches Umschaltung zwischen der Mausfunktion und Schreibfunktion
- Betätigung der rechten Maustaste

anderen beiden Systeme

abgelöst

- Umschaltung zwischen Stiften (Farben, Strichstärke, Löschfunktion)
- Gleichzeitiges Arbeiten mit mehreren Stiften

Es ist daher ratsam, dass das Kollegium die Modelle unterschiedlicher Hersteller kennenlernt und in die Entscheidung, welches Modell beschafft werden soll, mit einbezogen wird.

Das Schreiben auf den Flächen sollte sich komfortabel anfühlen (ähnlich wie bei einer klassischen Tafel). Die Stifte sollten geräuscharm eingesetzt werden können. Der Tafelanschrieb sollte annähernd so präzise möglich sein, wie bei einer klassischen Tafel (sauberes Schriftbild).

### **Kriterien bei der Auswahl einer Großbildarstellung**

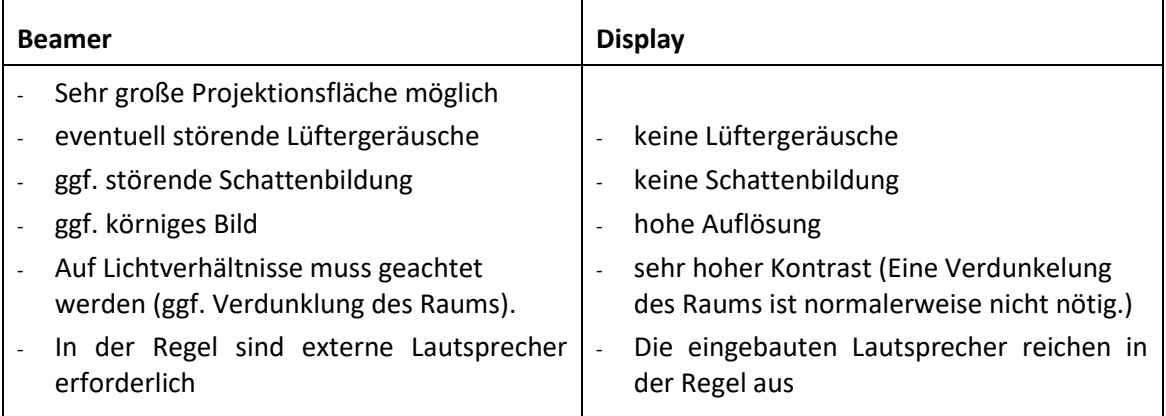

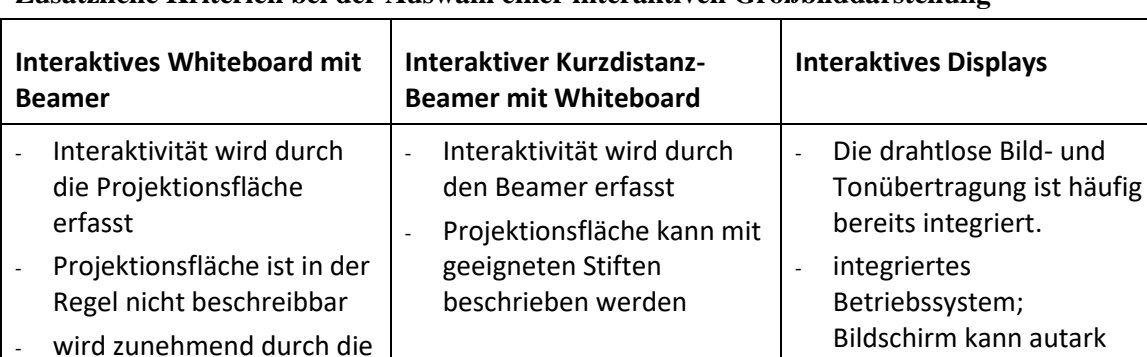

### **Zusätzliche Kriterien bei der Auswahl einer interaktiven Großbilddarstellung**

verwendet werden

### <span id="page-38-0"></span>**h) Beamer**

Es ist zu erwarten, dass sich die Betriebszeiten von Beamern (oder anderen Geräten zur Großbilddarstellung) durch den verstärkten Einsatz von Dokumentenkameras erhöhen werden. Deshalb sind die Folgekosten durch den Lampenaustausch schon bei der Kaufentscheidung zu bedenken.

In einem Klassenzimmer sollten bevorzugt Kurzdistanz-Beamer eingesetzt werden, die über der Projektionsfläche fest montiert sind. Diese reduzieren die Schattenbildung und verhindern, dass Lehrkräfte bei einer Präsentation in den Beamerstrahl blicken. Neben der Darstellungsqualität sollte dabei auch auf Handhabung, Anschlussmöglichkeiten und Lüftergeräusch geachtet werden. Eine Fernbedienung ist aus didaktischen Gründen sinnvoll.

In größeren Räumen oder bei größeren Projektionsflächen sind an der Decke installierte Beamer sinnvoll. Bei allen fest installierten Beamern sollen zusätzliche Anschlussmöglichkeiten (z. B. für Notebooks oder Dokumentenkameras) im Bereich des Lehrerarbeitsplatzes vorgesehen werden.

Sollen die Inhalte von Smartphones oder Tablets per WLAN über den Beamer dargestellt werden, sind ggf. Zusatzgeräte zum Anschluss an den Beamer erforderlich (z. B. Miracast-Adapter oder Apple AirPlay).

### **Datenblatt Beamer**

Aktuelle Beamer bieten verschiedene Helligkeitsstufen an (z. B. Normal-Modus und Eco-Modus). Bei der angegebenen Lichtstärke, bei der Lampenlebensdauer und beim Betriebsgeräusch muss die jeweilige Helligkeitsstufe betrachtet werden. Häufig wird in Datenblättern nur der jeweils günstigste Wert genannt.

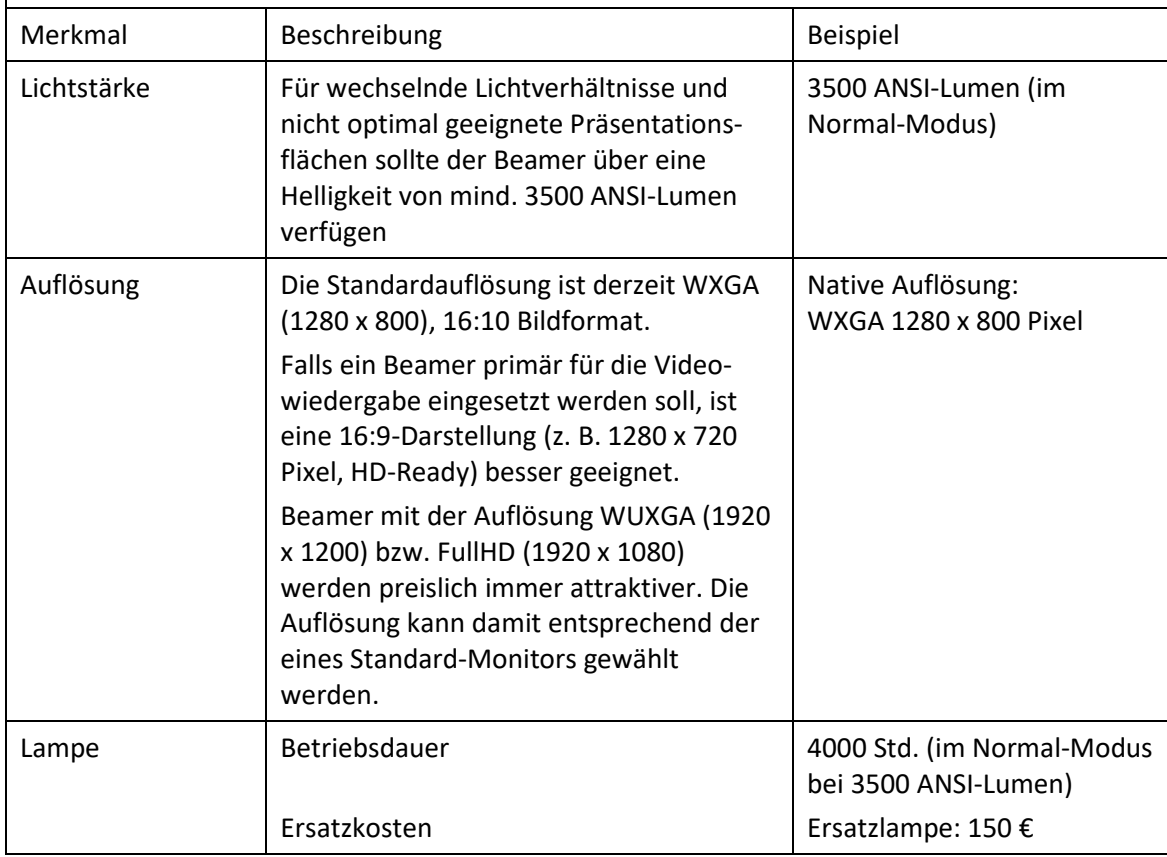

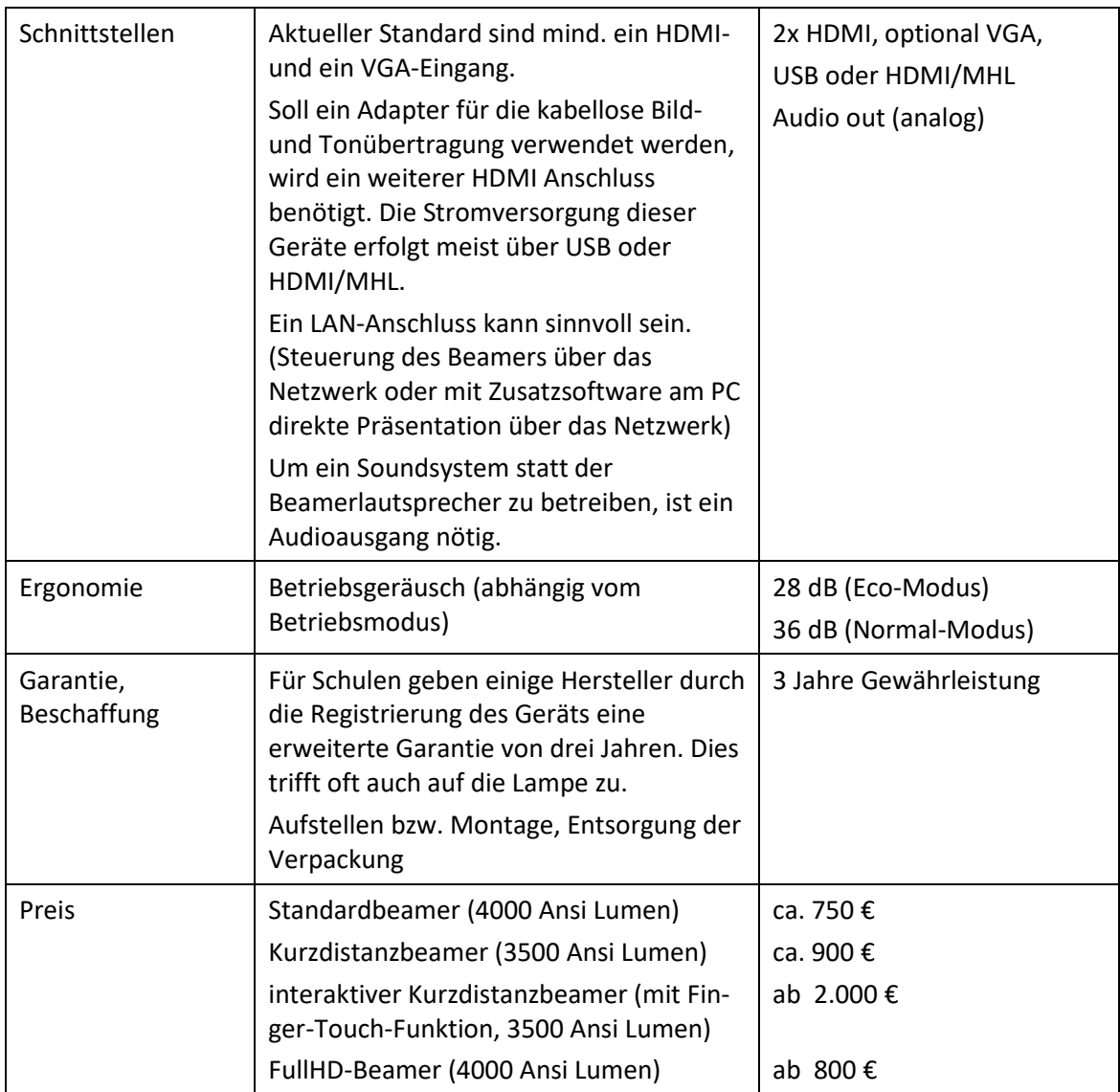

### <span id="page-39-0"></span>**i) Großbildmonitore**

Großbildmonitore sind eine Alternative zu Beamern. Neben den Großbildmonitoren sind auch Consumer-Geräte (Fernseher) erhältlich, die jedoch hinsichtlich Helligkeit und Kontrast unter den hier angegebenen Werten liegen und eventuell nicht für den Dauerbetrieb geeignet sind. Bis zu einer Größe von ca. 65" erhält man relativ preisgünstige Consumer-Geräte.

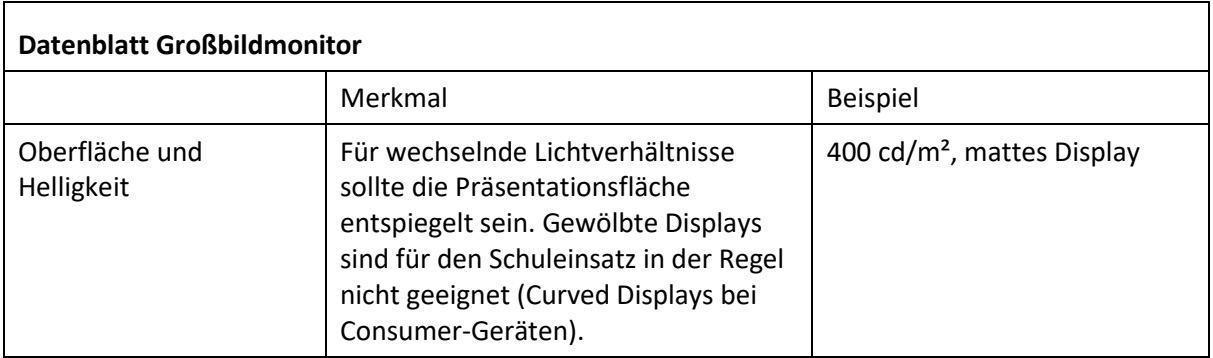

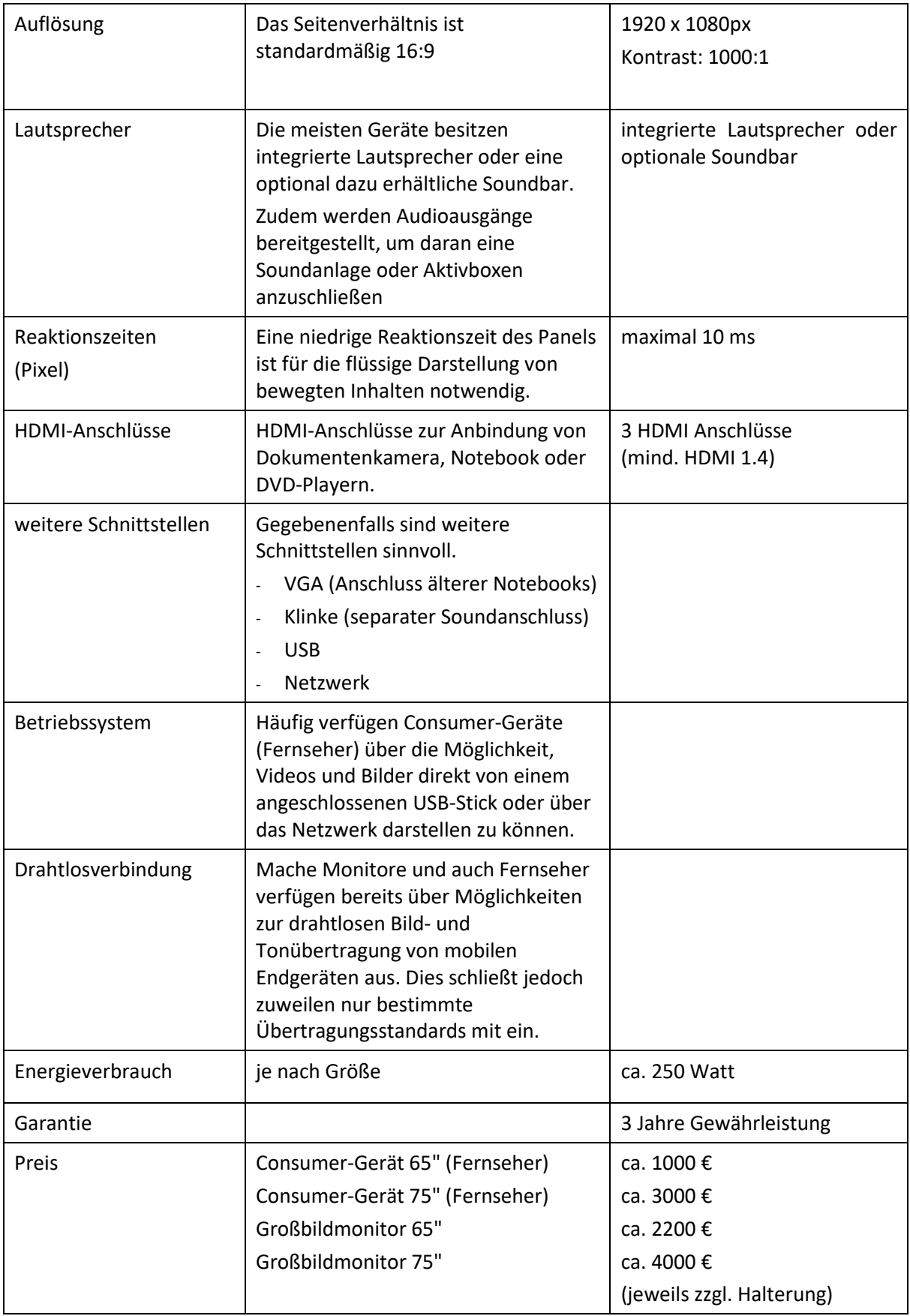

### <span id="page-41-0"></span>**j) Interaktiver Großbildmonitor (Touchdisplay)**

### **Datenblatt Interaktiver Großbildmonitor (Touchdisplay)**

Um einen PC an einen interaktiven Großbildmonitor (Touchdisplay) anzuschließen, ist die Übertragung von Bild, Ton und Mausfunktionalität erforderlich. Dies kann auf folgende Arten erfolgen:

- HDMI (Bild und Ton), USB (Mausfunktion)
- OPS (Open Pluggable Specification, Bild-, Ton-, Mausfunktion)
- VGA (Bild, eingeschränkte Auflösung), Klinke (Ton), USB (Mausfunktion)

Der Anschluss mobiler Geräte (Tablets, Smartphones) erfolgt über integrierte Displayadapter (Bildund Tonübertragung).

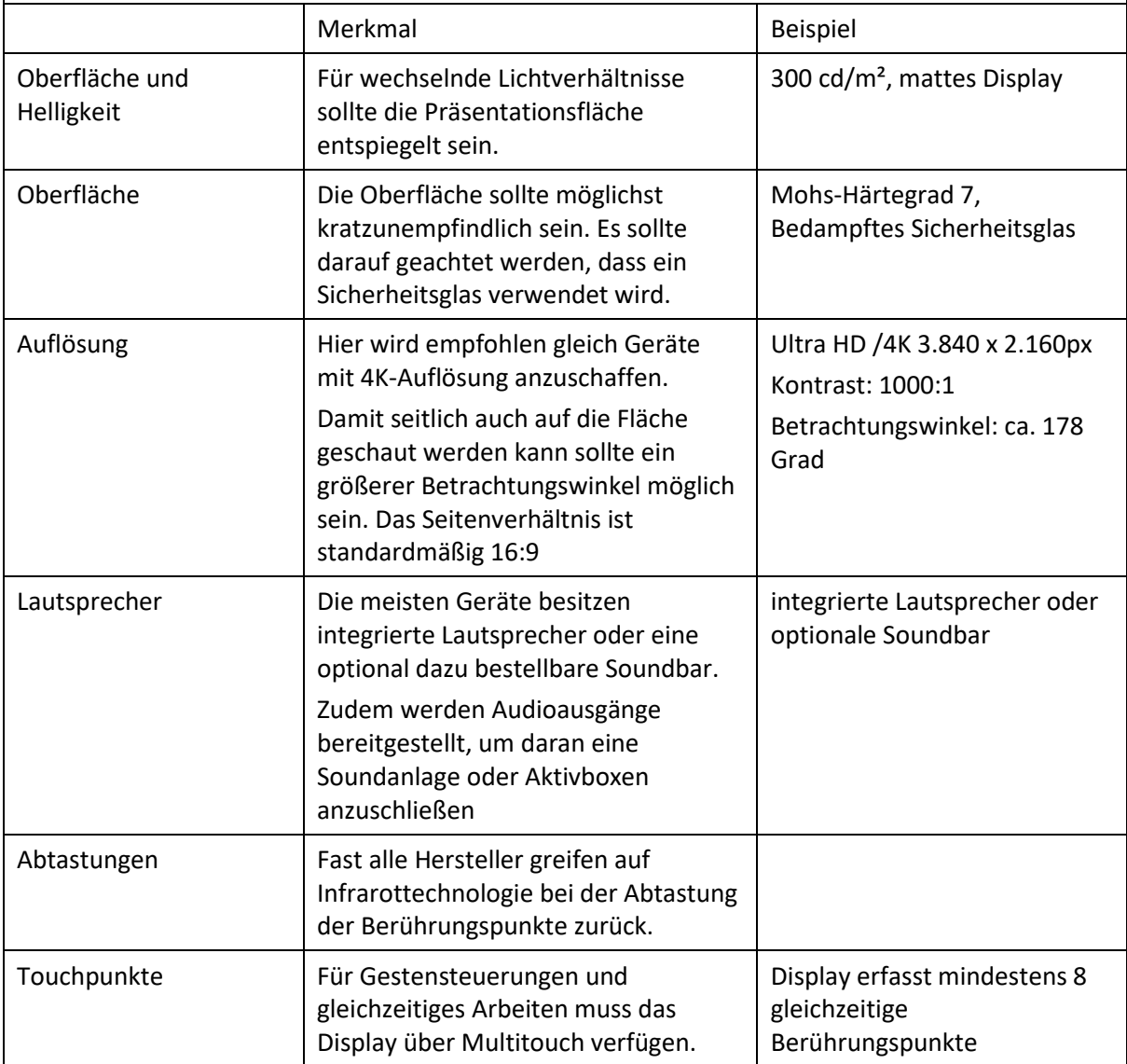

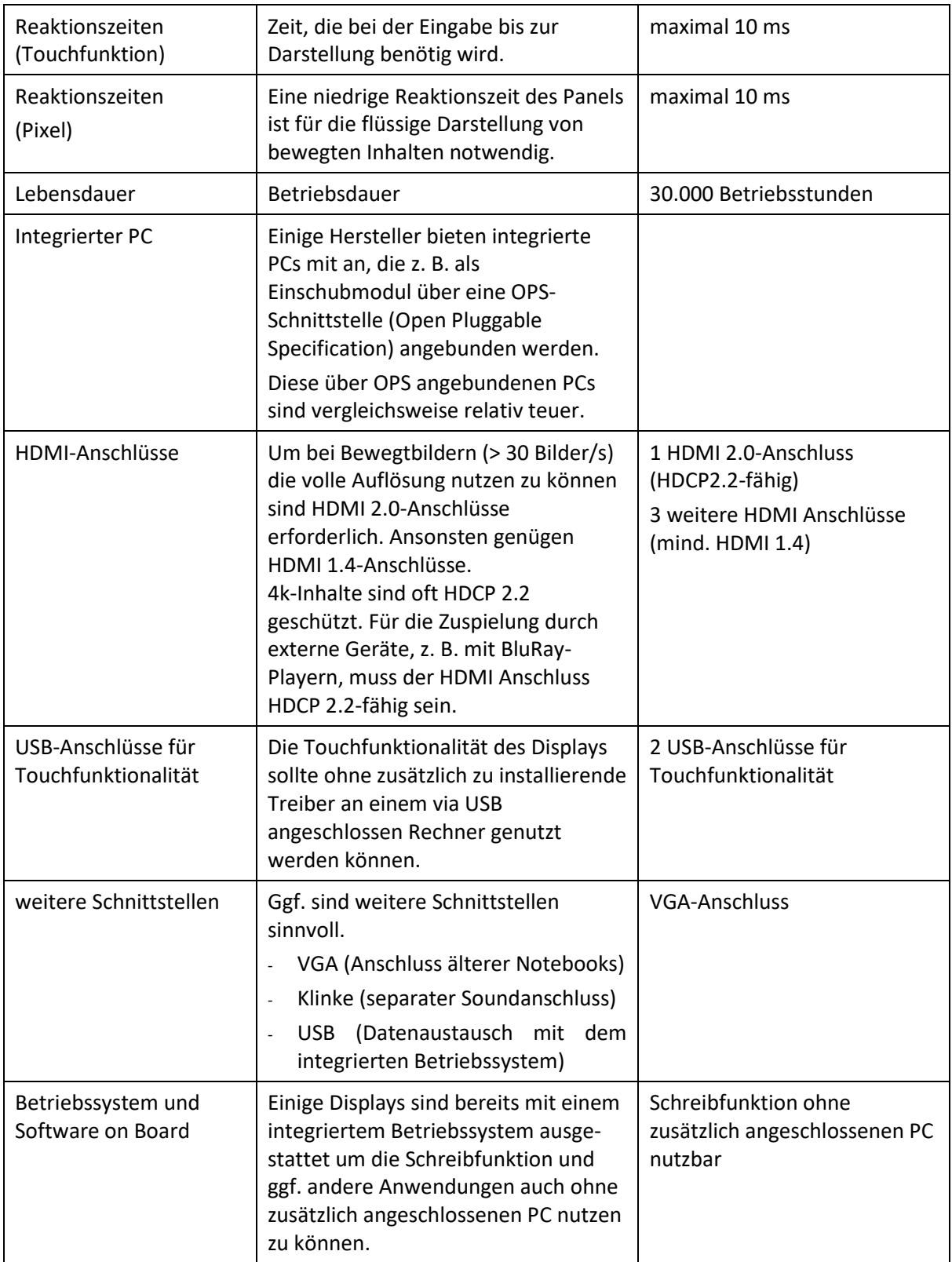

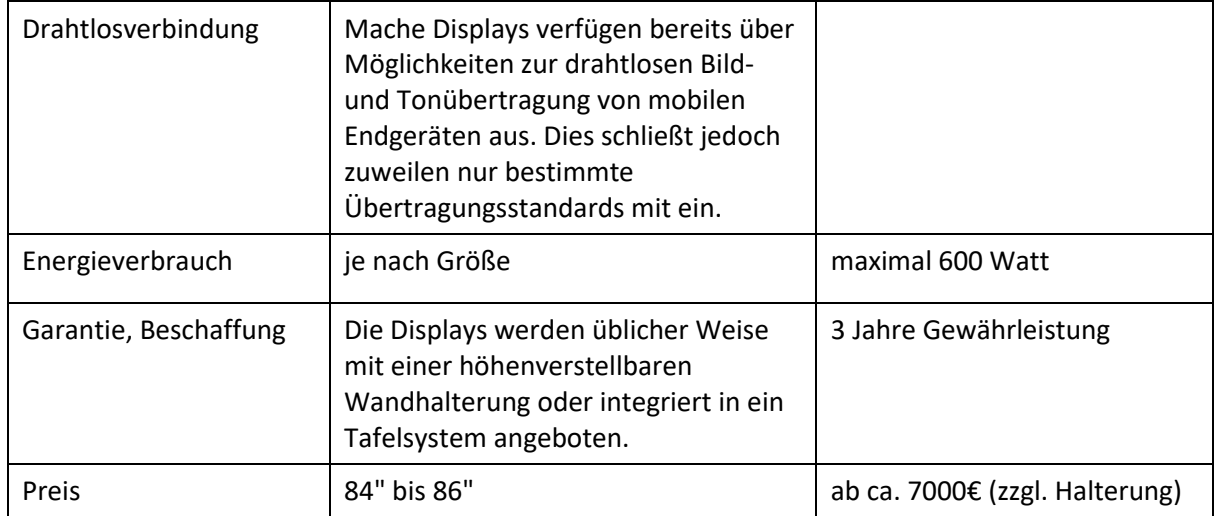

### <span id="page-44-0"></span>**k) Drucker**

 $\overline{\Gamma}$ 

Im Bereich der Schulverwaltung oder als zentraler Drucker für Lehrkräfte bietet es sich an, zum Drucken, Kopieren und Scannen zentrale Großgeräte (z.B. als Leasinggeräte) einzusetzen.

Als dezentraler Drucker mit geringem Druckvolumen ist ein netzwerkfähiger Monochrom-Seitendrucker (z. B. Laserdrucker) und als Ergänzung gegebenenfalls ein netzwerkfähiger Farblaserdrucker oder Farbtintenstrahldrucker empfehlenswert. Bei der Beschaffung sind die Verbrauchskosten (Gesamtkosten pro Seite bzw. monatliche Gesamtkosten) zu beachten.

Netzwerkfähige Tintenstrahldrucker sind zunehmend eine Alternative zu Laserdruckern. Sie sind im Allgemeinen etwas langsamer, jedoch für Fotodruck besser geeignet.

Falls mobile Geräte (Tablets, Smartphones) einen Druckerzugriff haben sollen, muss gegebenenfalls darauf geachtet werden, dass der Drucker auch die herstellerspezifischen Protokolle unterstützt (z. B. Apple Air-Print).

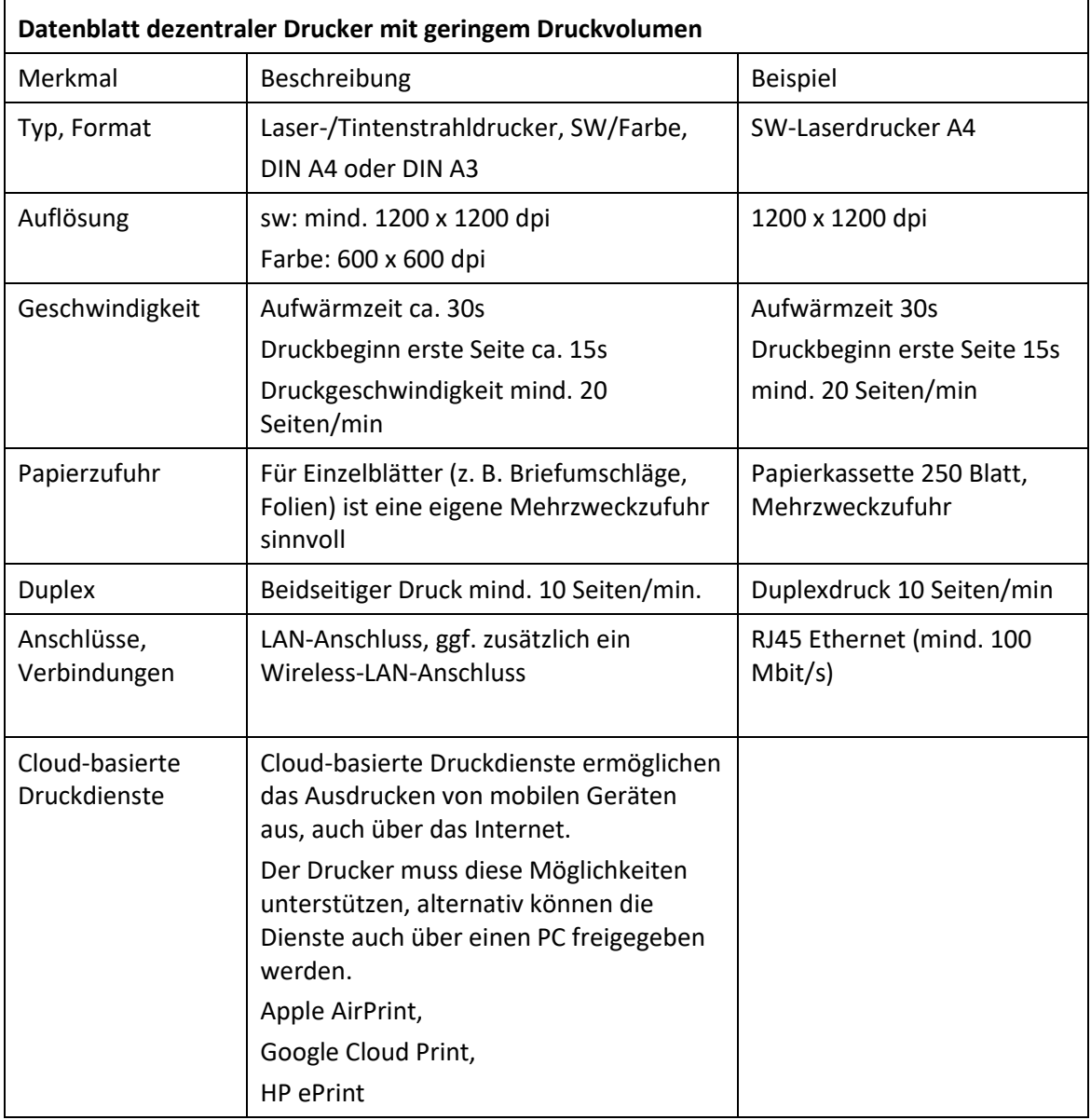

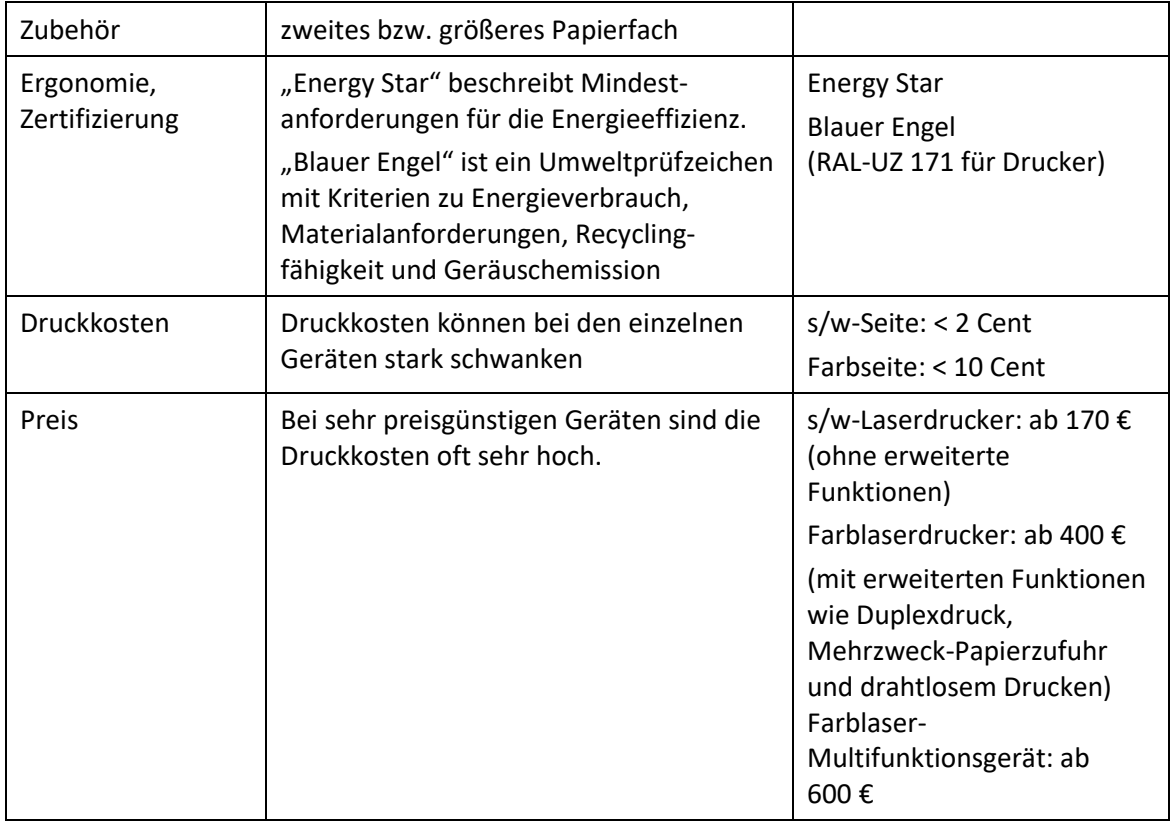

### <span id="page-46-0"></span>**l) Access-Points**

Ein Access-Point ermöglicht den Zugriff auf das Schulnetz über WLAN. Bei der Beschaffung sollte bereits auf die Möglichkeit der Erweiterung des Netzes geachtet werden (Skalierbarkeit). Bei mehreren Access-Points erleichtert ein Controller die Administration des Netzes. Der Einsatz professioneller Geräte ermöglicht den stabilen Betrieb auch bei vielen gleichzeitigen Zugriffen. Zu unterscheiden sind Standard-Access-Points (Fat-APs) als allein lauffähige Geräte und Access-Points, die ausschließlich im Zusammenspiel mit einem Controller betrieben werden können (Thin-APs). Bei Thin-APs läuft üblicherweise die gesamte WLAN-Kommunikation über den Controller (WLAN-Switch). Deshalb muss bei dieser Betriebsart auch das Netzwerk auf die zusätzliche Belastung ausgelegt sein.

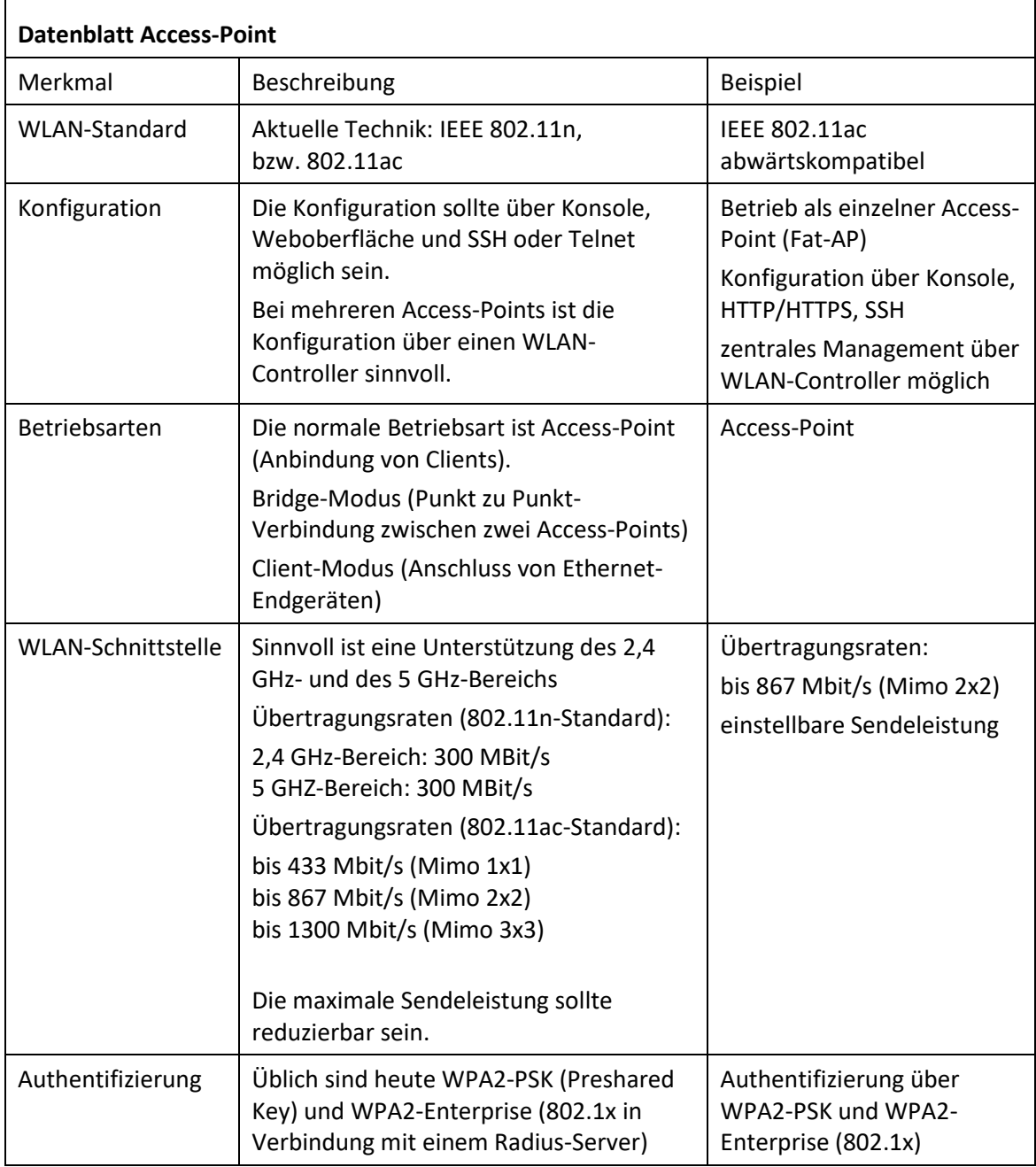

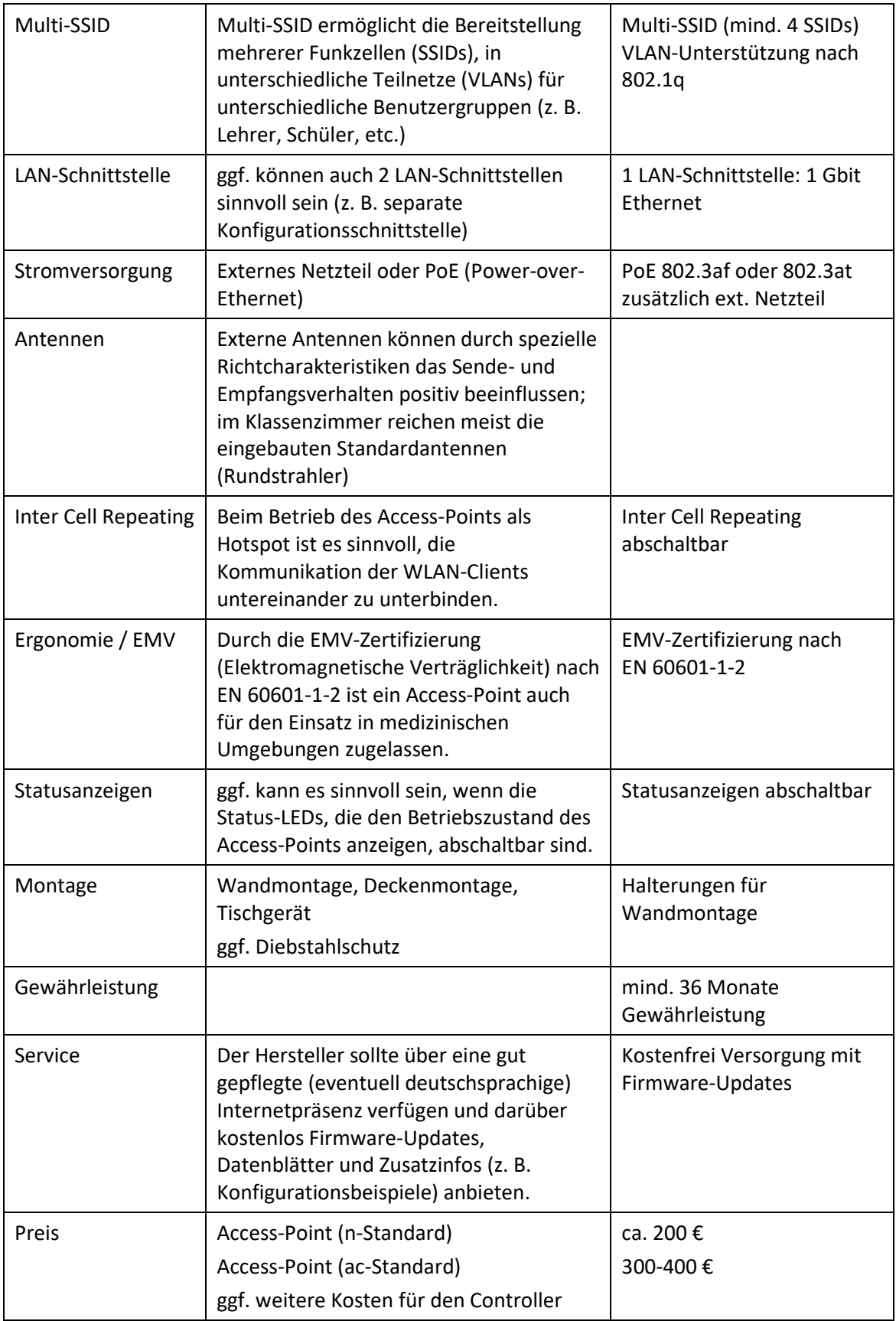

### <span id="page-48-0"></span>**m)WLAN-Controller**

Ein WLAN-Controller ermöglicht die zentrale Konfiguration, das zentrale Management und ein übersichtliches Monitoring der WLAN-Access-Points in einem Netz. Die Funktionsweise des WLAN-Controllers ist herstellerabhängig. Auch arbeiten WLAN-Controller üblicherweise nur mit Access-Points des gleichen Herstellers zusammen. Ab ca. 5-10 Access-Points in einem Netz ist der Einsatz einer Controllerlösung unbedingt zu empfehlen.

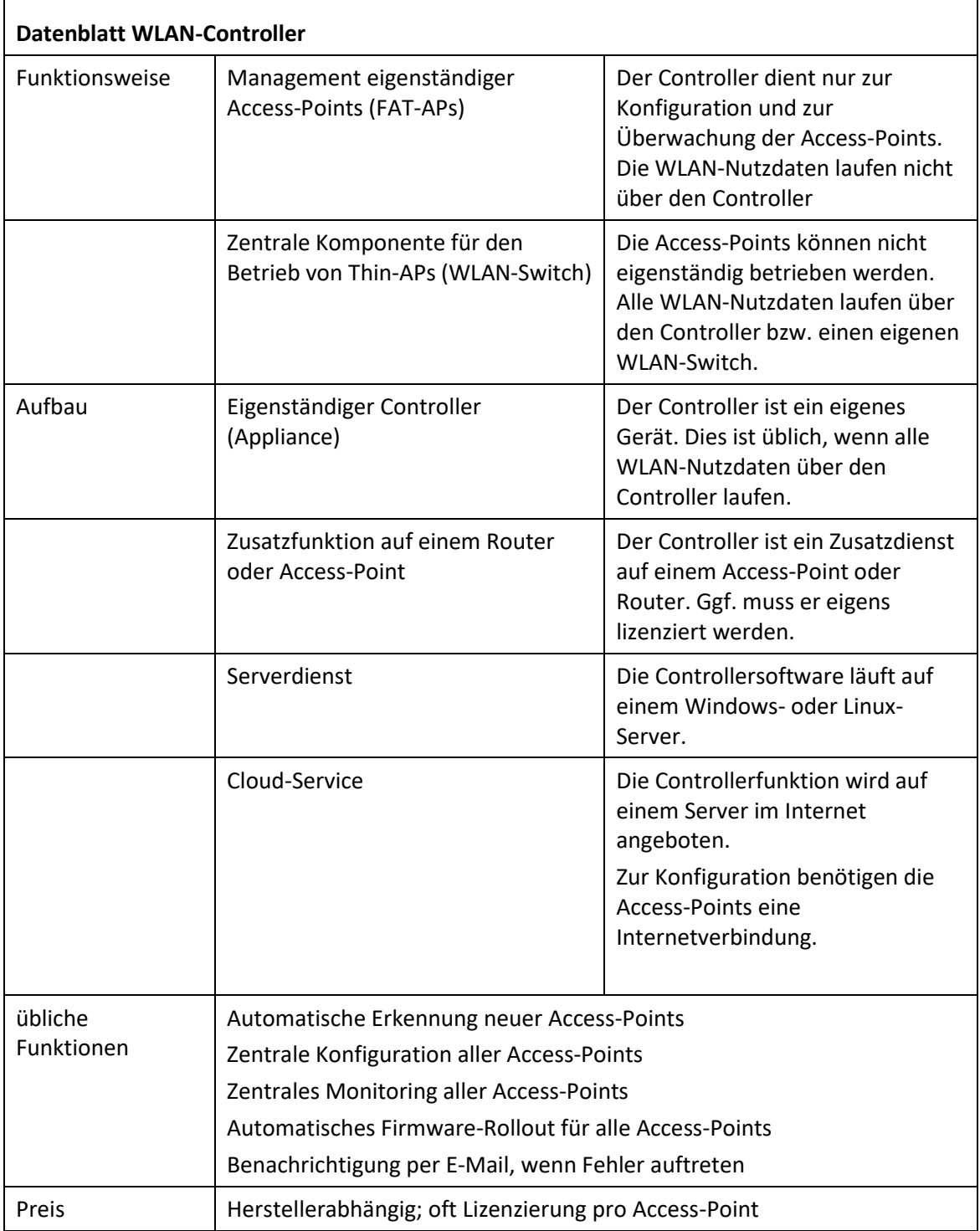

### <span id="page-49-0"></span>**n) Ethernet-Switche**

Bei Ethernet-Switchen unterscheidet man zwischen einfachen, nicht managebaren Switchen (z. B. als Arbeitsplatz-Switch, wenn nicht genügend Netzwerkdosen vorhanden sind) und managebaren Layer-2-Switchen (üblicherweise VLAN-fähig), die in den Bereichsverteilern (Etagenverteiler) zum Einsatz kommen. Eine Sonderstellung nehmen Layer-3-Switche ein, die in großen Netzen als zentraler Switch (mit Routing- und Firewallfunktionen) eingesetzt werden.

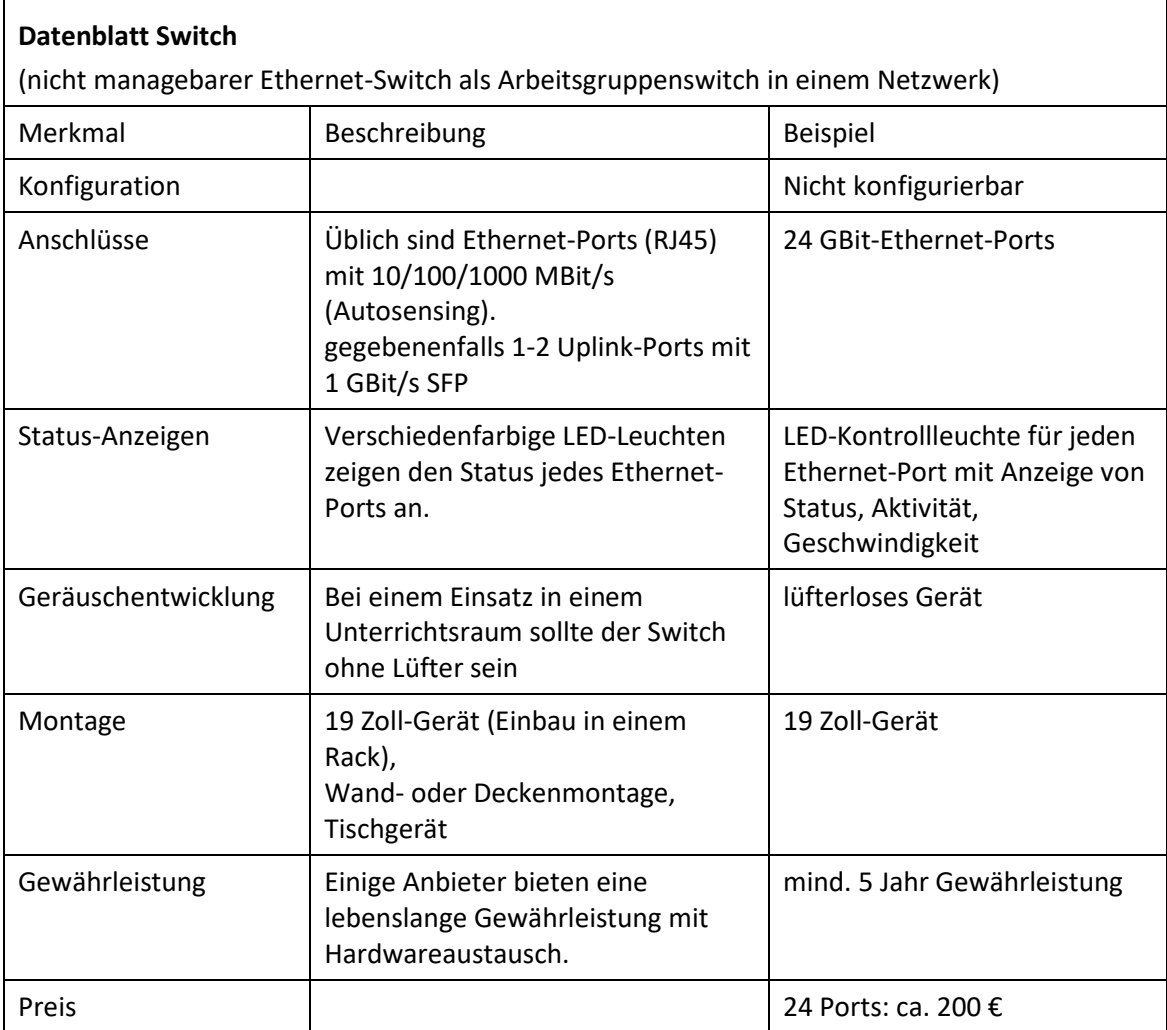

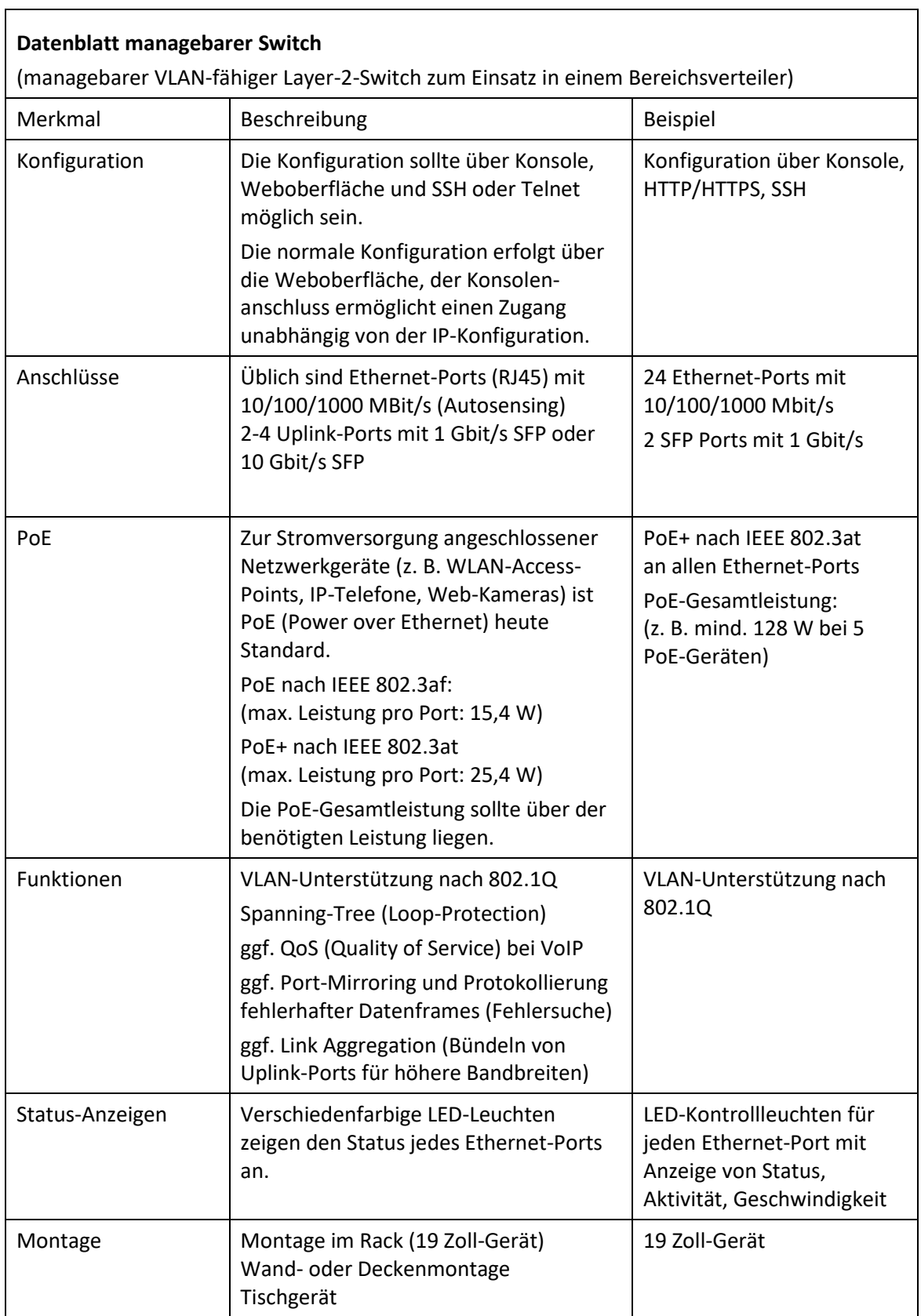

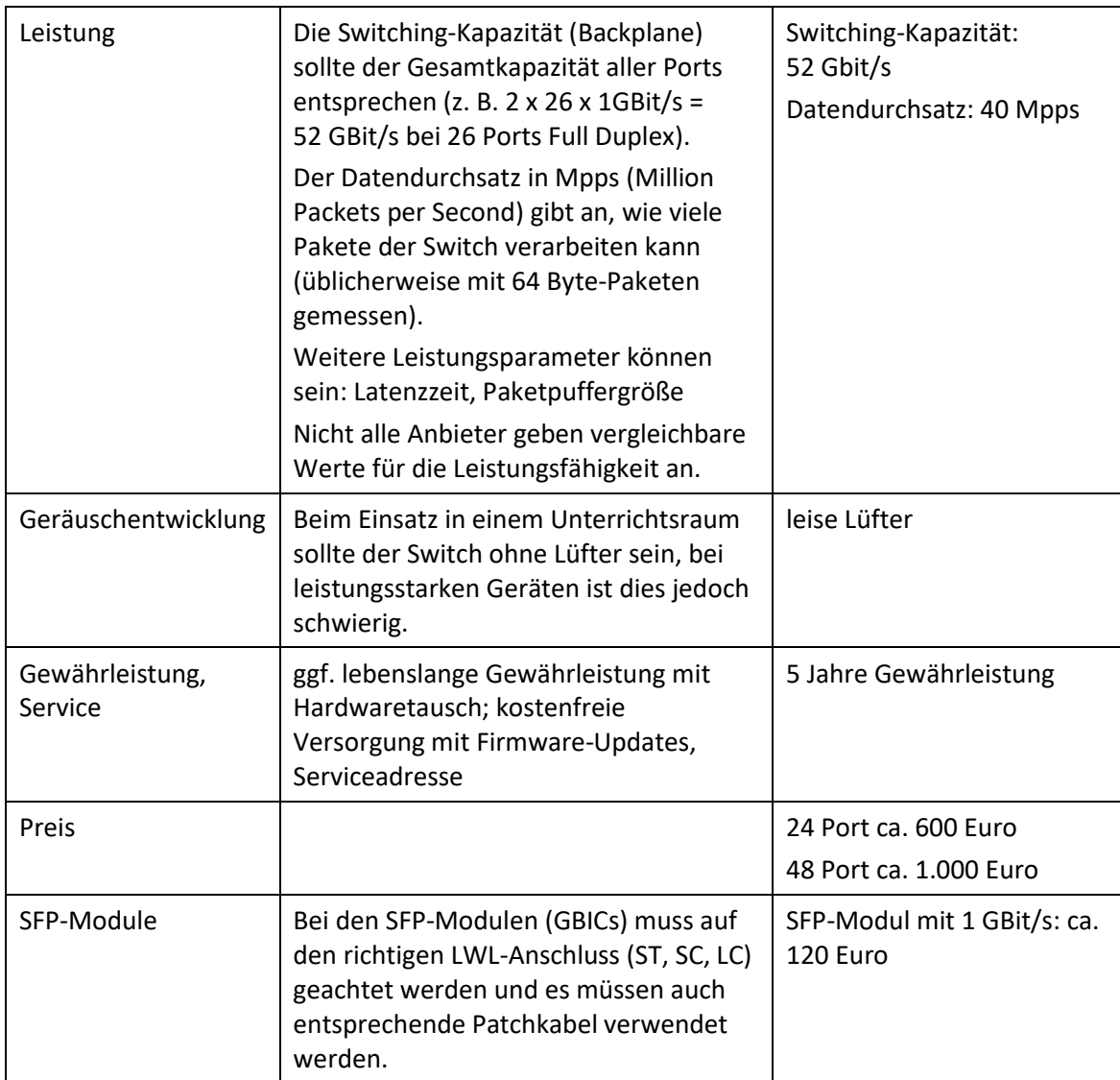

### <span id="page-51-0"></span>**o) Layer-3-Switche**

In großen schulischen Netzwerken (z. B. differenzierte Aufteilung des lokalen Netzes in Teilnetze mit Unterrichtsnetz, Lehrernetz, Verwaltungsnetz, WLAN-Netze, etc.) kann ein zentraler Layer-3-Switch, der das schulinterne Routing übernimmt, sinnvoll sein.

Bei einer weniger differenzierten Aufteilung des lokalen Netzes (z. B. Unterrichtsnetz, Lehrernetz) kann diese Aufgabe auch der Internetzugangsrouter mit übernehmen.

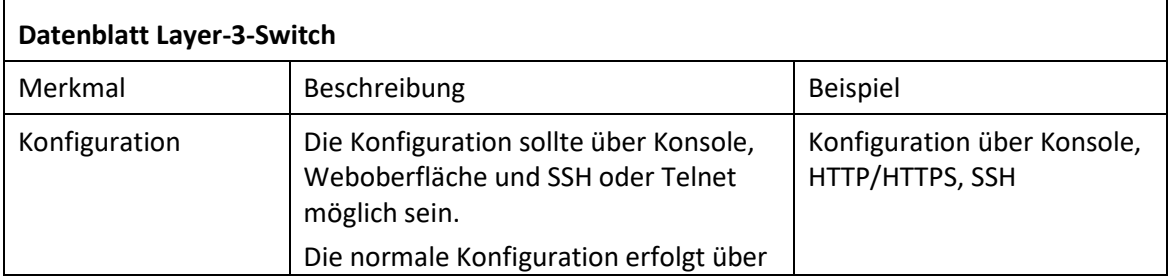

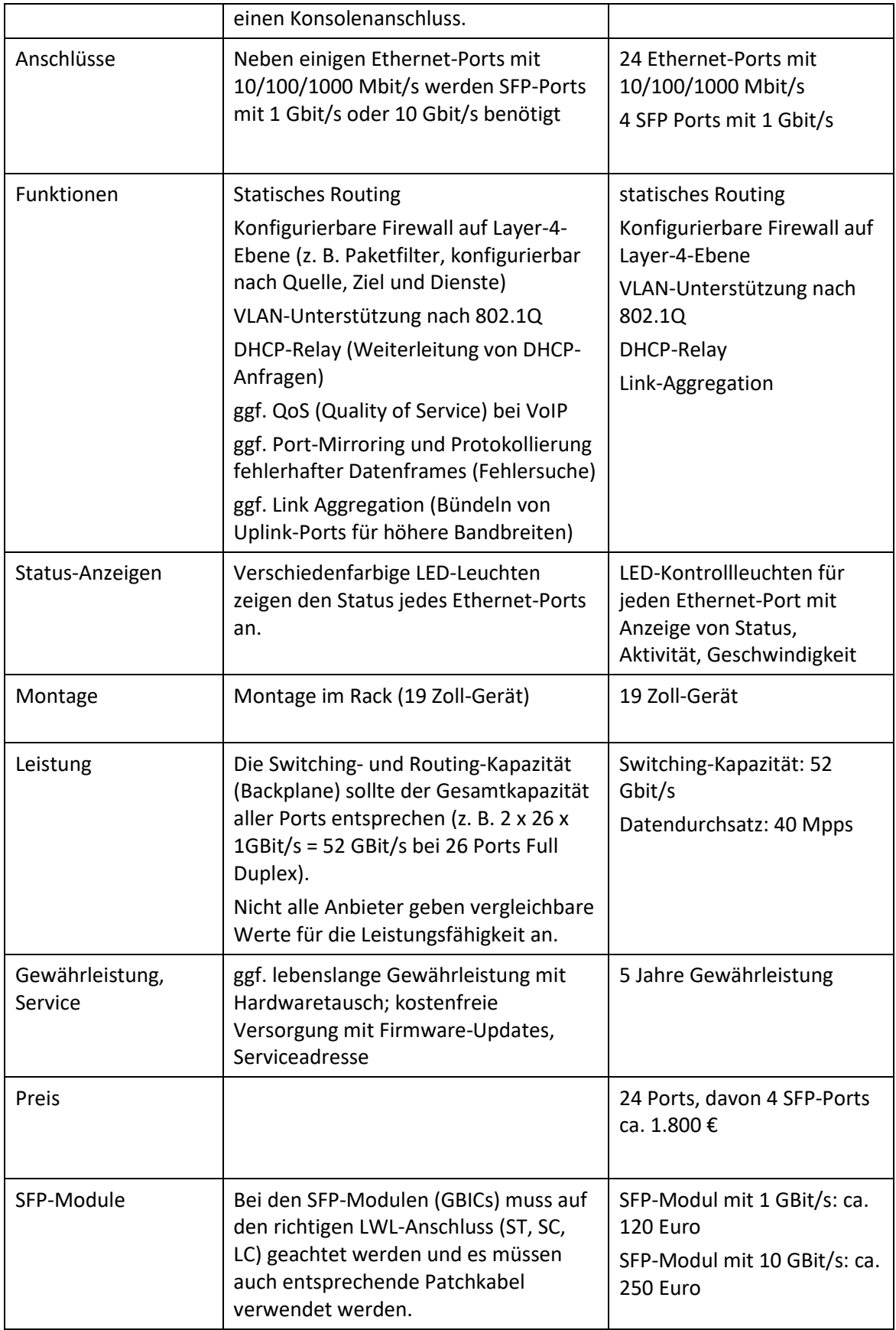

### <span id="page-53-0"></span>**p) Internetzugangsrouter**

Ein Internetzugangsrouter (Access-Router) verbindet das Schulnetz mit dem Internet. Der Router bietet dazu Übergänge vom lokalen Netz (auf Ethernet-Basis) auf ein Weitverkehrsnetz (DSL, Kabelnetz). Dieser Übergang ist eine wichtige Schnittstelle und erfordert eine präzise Konfiguration und eine stabile Funktion.

Professionelle Router, wie sie überwiegend im kommerziellen Umfeld eingesetzt werden, bieten differenzierte Firewall-Funktionen. Für einen Proxy mit Webfilter ist ein zusätzliches Gerät erforderlich. Speziell für Schulen werden auch vorkonfigurierte Kommunikationsserver angeboten (Computer auf Linux-Basis), bei denen bereits ein Proxy mit Webfilter integriert ist.

Einfache DSL-Router, wie sie im privaten Bereich eingesetzt werden, sind für die meisten Schulen nicht geeignet, da diese nicht für den Internetanschluss von mehreren hundert Geräten ausgelegt sind, nur ein lokales Netz verwalten können und keine differenziert konfigurierbare Firewall besitzen.

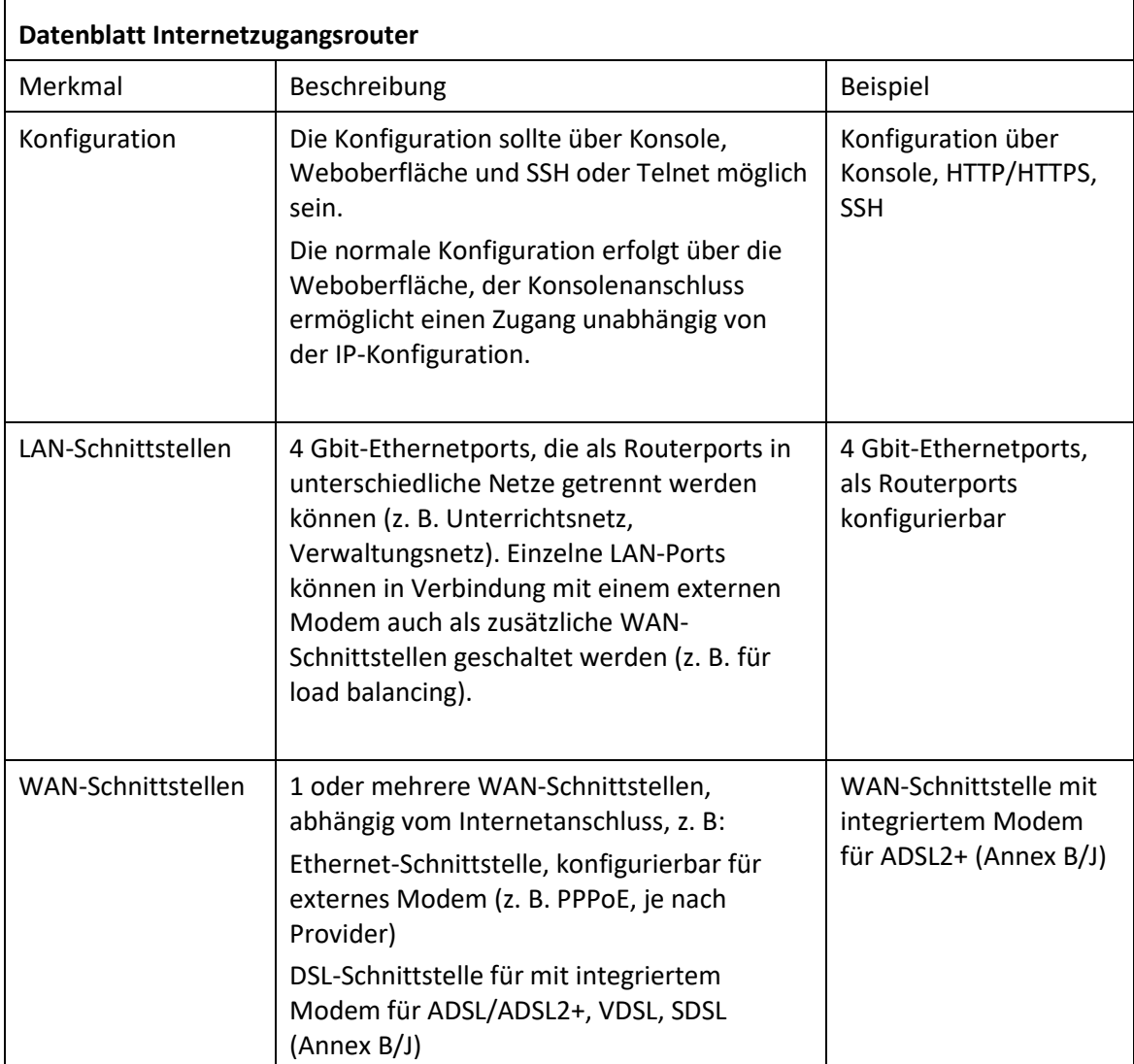

Nachfolgend ist ein schulgeeigneter Hardware-Router beschrieben.

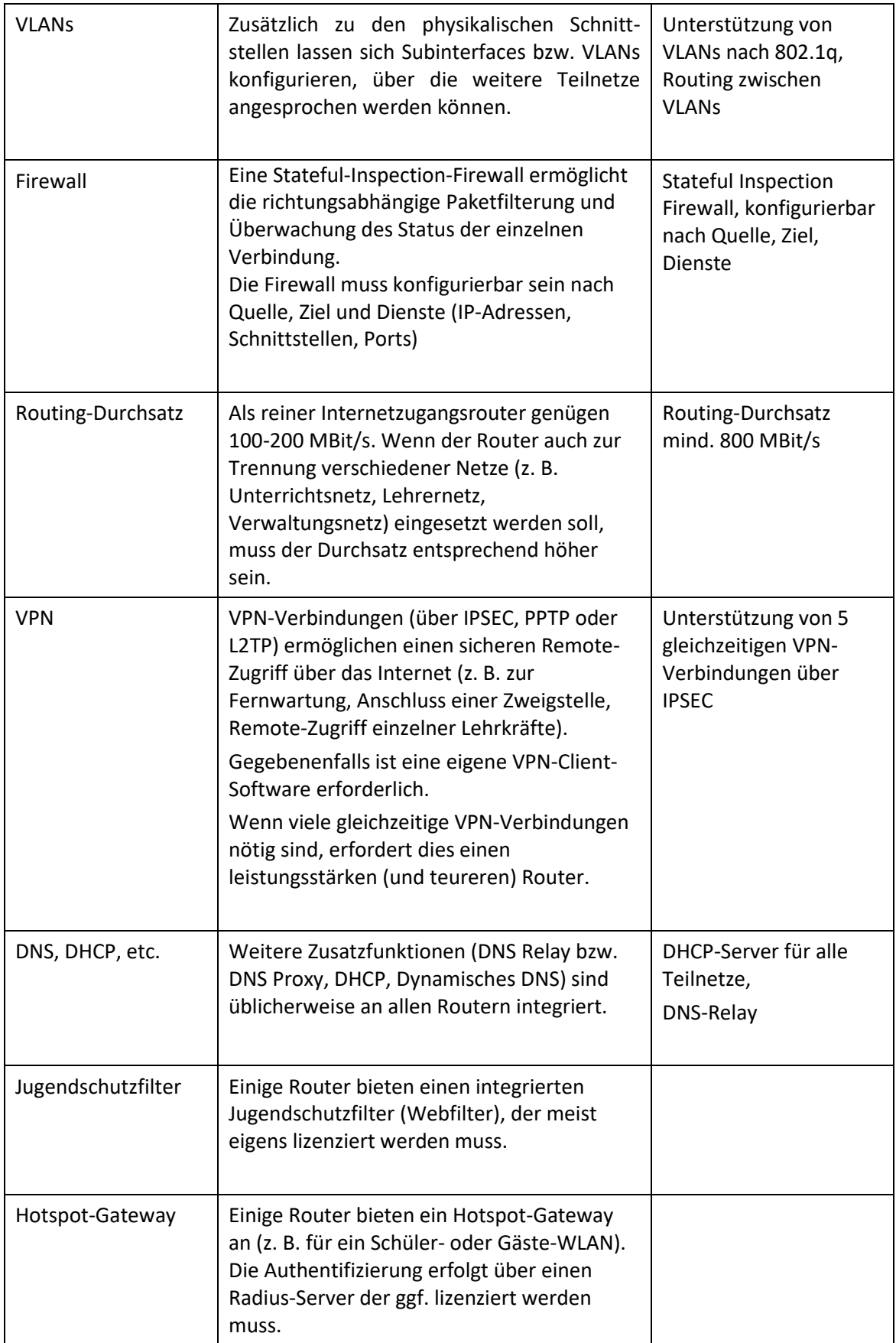

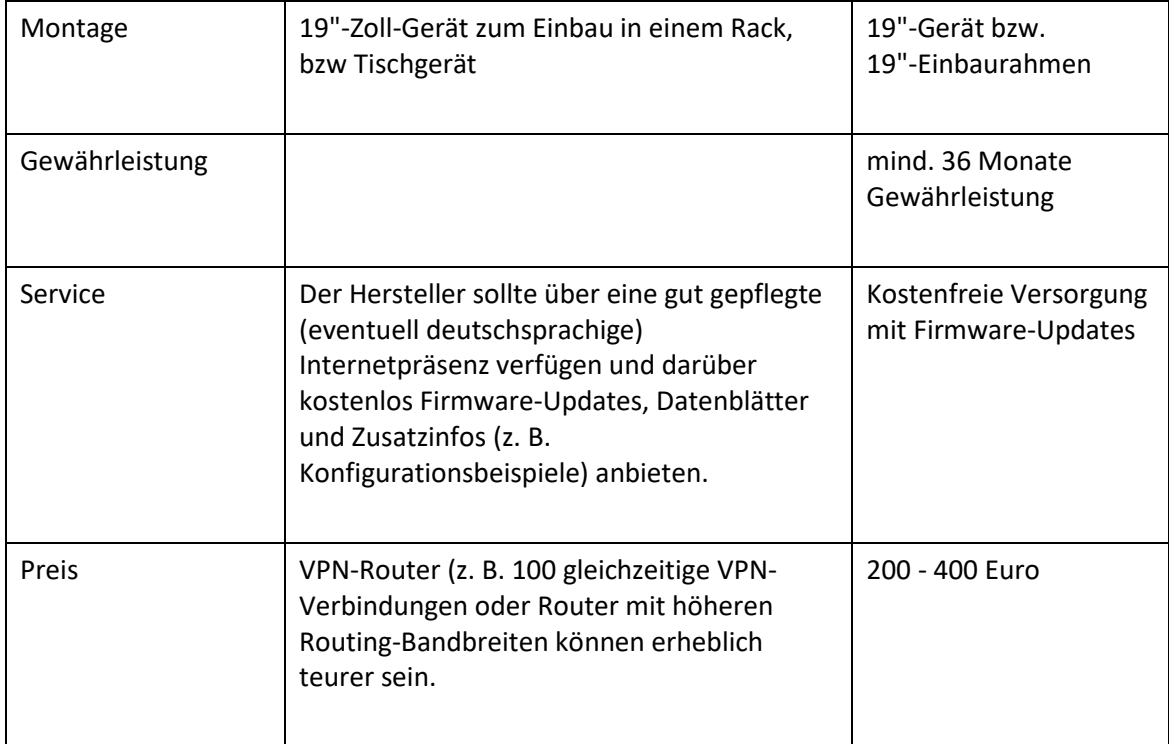

### <span id="page-56-0"></span>**q) Dokumentenkameras**

Dokumentenkameras (Visualizer) ermöglichen die Darstellung von Objekten über einen Beamer. Sie ersetzen damit Tageslichtprojektoren und bieten darüber hinaus weitere Funktionen wie die Darstellung von Printmedien oder räumlicher Gegenstände.

Dokumentenkameras werden über einen Display-Anschluss (VGA oder HDMI) direkt mit dem Beamer verbunden und können auch ohne Computer betrieben werden.

Eine Möglichkeit zum Speichern von Arbeitsergebnissen (z. B. auf USB-Stick, Speicherkarte oder über den angeschlossenen PC) sollte vorgesehen sein.

Beim Speichern von Vorlagen oder Arbeitsergebnissen ist das Urheberrecht zu beachten (siehe z. B.<http://dozenten.alp.dillingen.de/mp/recht/medrecht01.html> bzw. [http://schulbuchkopie.de\)](http://schulbuchkopie.de/).

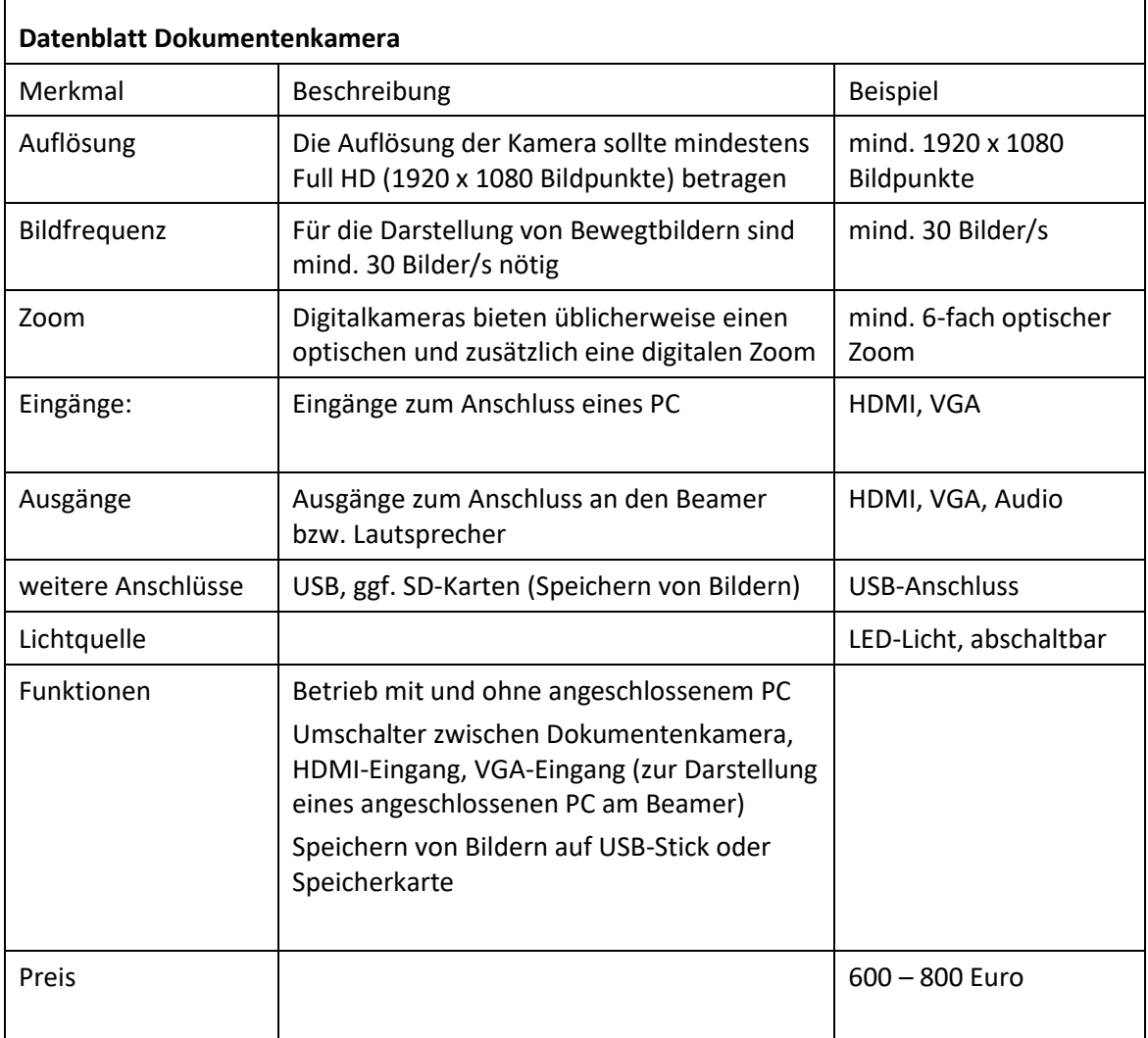

### <span id="page-57-0"></span>**11.Weiterführende Literaturhinweise**

Die zentrale Informationsquelle für die Schulen ist das Landesmedienzentrum mebis [\(https://www.mebis.bayern.de\)](https://www.mebis.bayern.de/). Weitere einschlägige Informationen sind bei der Akademie für Lehrerfortbildung und Personalführung Dillingen [\(http://alp.dillingen.de/publikationen\)](http://alp.dillingen.de/publikationen/) und beim Staatsinstitut für Schulqualität und Bildungsforschung München [\(http://www.isb.bayern.de\)](http://www.isb.bayern.de/) erhältlich bzw. können bei den Beratungsstellen (siehe auch [Beratungs-](#page-8-2) und [Fortbildungsangebote, Seite 9\)](#page-8-2) erfragt werden. Die nachfolgend genannten Veröffentlichungen sollen die Empfehlungen dieses Votums ergänzen und es im Blick auf eine Gesamtausstattung der Schule mit Einrichtungen, Geräten und Programmen abrunden.

- Bekanntmachung des Bayerischen Staatsministeriums für Unterricht und Kultus vom 24. Oktober 2012 Az.: III.4-5 S 1356-3.18 725 "Medienbildung – Medienerziehung und informationstechnische Bildung in der Schule" (siehe: [https://www.mebis.bayern.de/infoportal/service/datenschutz/recht/kmbek-medienbildung,](https://www.mebis.bayern.de/infoportal/service/datenschutz/recht/kmbek-medienbildung) [https://www.verkuendung-bayern.de/kwmbl/jahrgang:2012/heftnummer:22/seite:357\)](https://www.verkuendung-bayern.de/kwmbl/jahrgang:2012/heftnummer:22/seite:357)
- Bekanntmachung des Bayerischen Staatsministeriums für Unterricht und Kultus vom 11. Januar 2013 Az.: I.5-5 L 0572.2-1a.54 865 "Erläuternde Hinweise für die Schulen zum Vollzug des Bayerischen Datenschutzgesetzes" (siehe: [https://www.mebis.bayern.de/infoportal/service/datenschutz/recht/kmbek-hinweise-zum-datenschutz,](https://www.mebis.bayern.de/infoportal/service/datenschutz/recht/kmbek-hinweise-zum-datenschutz) [http://www.km.bayern.de/ministerium/recht/datenschutz.html\)](http://www.km.bayern.de/ministerium/recht/datenschutz.html).
- Bekanntmachung des Bayerischen Staatsministeriums für Unterricht und Kultus vom 12. September 2012 Az.: II.7-5 O 4000-6b.122 162 "Rechtliche Hinweise zur Nutzung des Internets an öffentlichen Schulen" (siehe [http://www.km.bayern.de/download/500\\_hinweise\\_internetnutzung\\_an\\_oeff\\_schulen.pdf,](http://www.km.bayern.de/download/500_hinweise_internetnutzung_an_oeff_schulen.pdf) [https://www.mebis.bayern.de/infoportal/service/datenschutz/recht/kmbek-edv-und-internet\)](https://www.mebis.bayern.de/infoportal/service/datenschutz/recht/kmbek-edv-und-internet)
- Planungsrichtlinien für Kommunikationsnetze, Oberste Baubehörde im Bayerischen Staatsministerium des Innern, München 2010 [\(https://www.lrz.de/services/netz/verkabelung/richtlinien.pdf,](https://www.lrz.de/services/netz/verkabelung/richtlinien.pdf) [http://alp.dillingen.de/service/it/Planungsrichtlinien.pdf\)](http://alp.dillingen.de/service/it/Planungsrichtlinien.pdf)
- Votum 2016 des Beraterkreises für Schulrechner, ALP Dillingen 2016 [\(http://www.mebis.bayern.de/votum\)](http://www.mebis.bayern.de/votum)
- Digitale Bildung in Schule, Hochschule und Kultur, Bayerisches Staatsministerium für Bildung und Kultus, Wissenschaft und Kunst, München 2016 [\(https://www.km.bayern.de/download/13284\\_stmbw\\_digitalebildung\\_2016.pdf\)](https://www.km.bayern.de/download/13284_stmbw_digitalebildung_2016.pdf)
- Erstellung von Medienkonzepten an bayerischen Schulen [\(https://www.mebis.bayern.de/infoportal/konzepte/erstellung-von-medienkonzepten-an](https://www.mebis.bayern.de/infoportal/konzepte/erstellung-von-medienkonzepten-an-bayerischen-schulen/)[bayerischen-schulen/](https://www.mebis.bayern.de/infoportal/konzepte/erstellung-von-medienkonzepten-an-bayerischen-schulen/) bzw. ab Herbst 2017[: https://www.mebis.bayern.de/medienkonzepte\)](https://www.mebis.bayern.de/medienkonzepte)
- Sichere Internetanbindung von Schulen, ALP Dillingen 2010 [\(http://alp.dillingen.de/schulnetz/materialien/Sichere\\_Internetanbindung\\_I.pdf\)](http://alp.dillingen.de/schulnetz/materialien/Sichere_Internetanbindung_I.pdf)
- Das Lean-LAN zeitgemäße Netzwerke in Schulen, Frankfurt, Dillingen 2006 [\(http://alp.dillingen.de/service/it/lean-lan.pdf\)](http://alp.dillingen.de/service/it/lean-lan.pdf)
- IT-Systemlösung für Schulen, ALP Dillingen 2006 [\(http://alp.dillingen.de/service/it/systemloesungen.pdf\)](http://alp.dillingen.de/service/it/systemloesungen.pdf)
- GUV-SI 8009 Sicher und Fit am PC in der Schule Mindestanforderungen an Bildschirmarbeitsplätze in Fachräumen für Informatik, Bundesverband der Unfallkassen, München 2002 [\(http://alp.dillingen.de/service/it/guv\\_si-8009.pdf\)](http://alp.dillingen.de/service/it/guv_si-8009.pdf)
- GUV-I 650 Leitfaden für die Gestaltung Bildschirm und Büroarbeitsplätze, Bundesverband der Unfallkassen, München 2006 [\(http://alp.dillingen.de/service/it/I\\_650.pdf\)](http://alp.dillingen.de/service/it/I_650.pdf)

### Votum 2017

- Passwörter, Bundesamt für Sicherheit in der Informationstechnik (BSI) [\(http://www.bsi-fuer-buerger.de/Passwoerter\)](http://www.bsi-fuer-buerger.de/Passwoerter)
- Praxisleitfaden Schulbibliothek Eine Handreichung für Lehrerinnen und Lehrer, Staatsinstitut für Schulqualität und Bildungsforschung, München 2004 [\(http://www.isb.bayern.de](http://www.isb.bayern.de/) Suchbegriff: "Praxisleitfaden Schulbibliothek")
- Internetfilterung für Schulen [\(https://www.mebis.bayern.de/infoportal/konzepte/it-ausstattung/internetfilterung\)](https://www.mebis.bayern.de/infoportal/konzepte/it-ausstattung/internetfilterung/)
- Freie und kostenlose Software zur Grundausstattung für Schulen [\(http://alp.dillingen.de/schulnetz/materialien/Freie\\_Software.pdf\)](http://alp.dillingen.de/schulnetz/materialien/Freie_Software.pdf)

München, Juli 2017

gez.

Georg Schlagbauer Studiendirektor